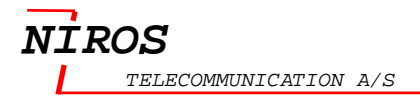

# NIRPL

# Reference guide

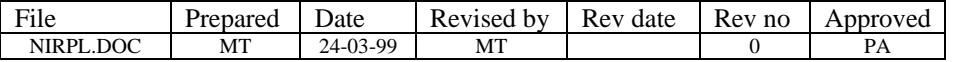

**NIROS** TELECOMMUNICATION A/S

# **Contents**

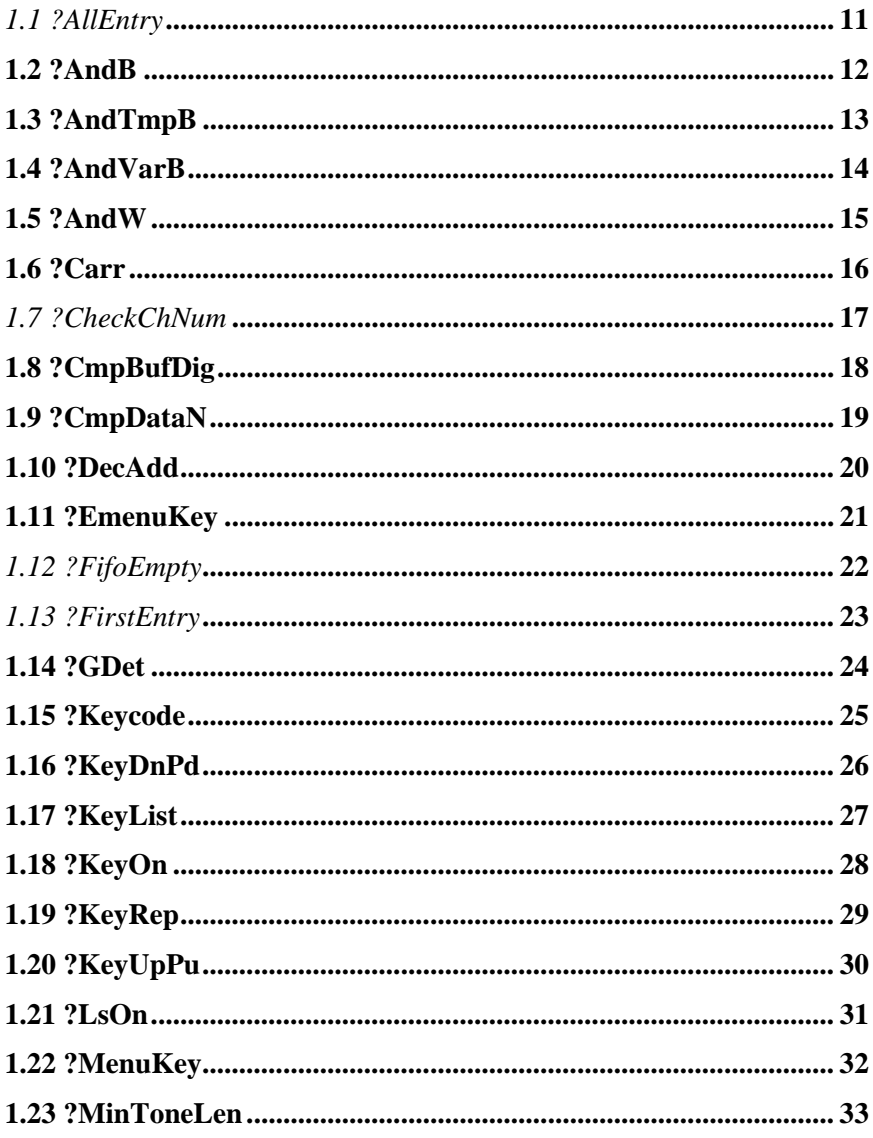

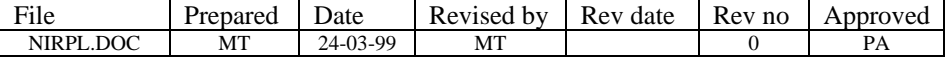

TELECOMMUNICATION A/S

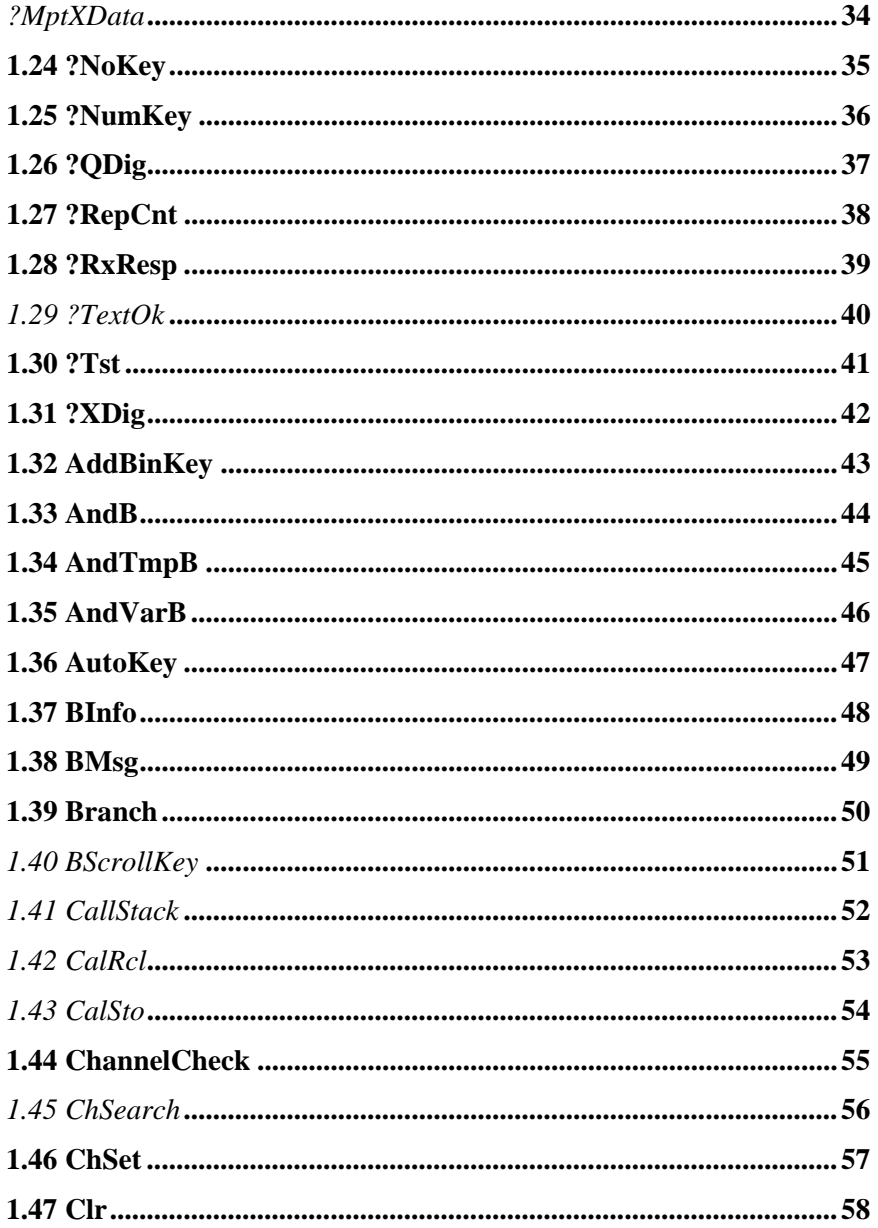

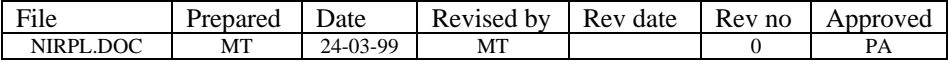

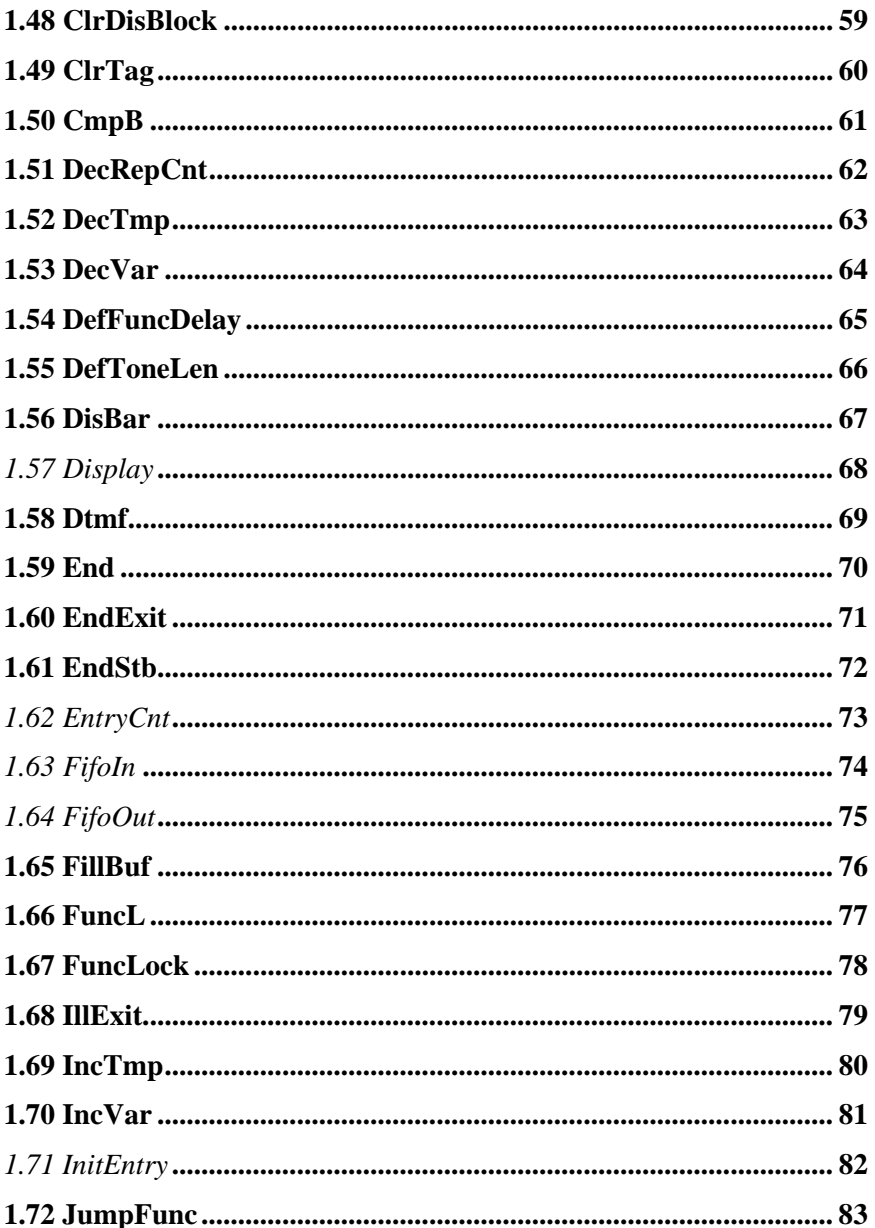

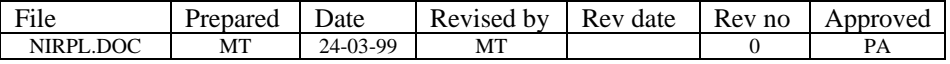

TELECOMMUNICATION A/S

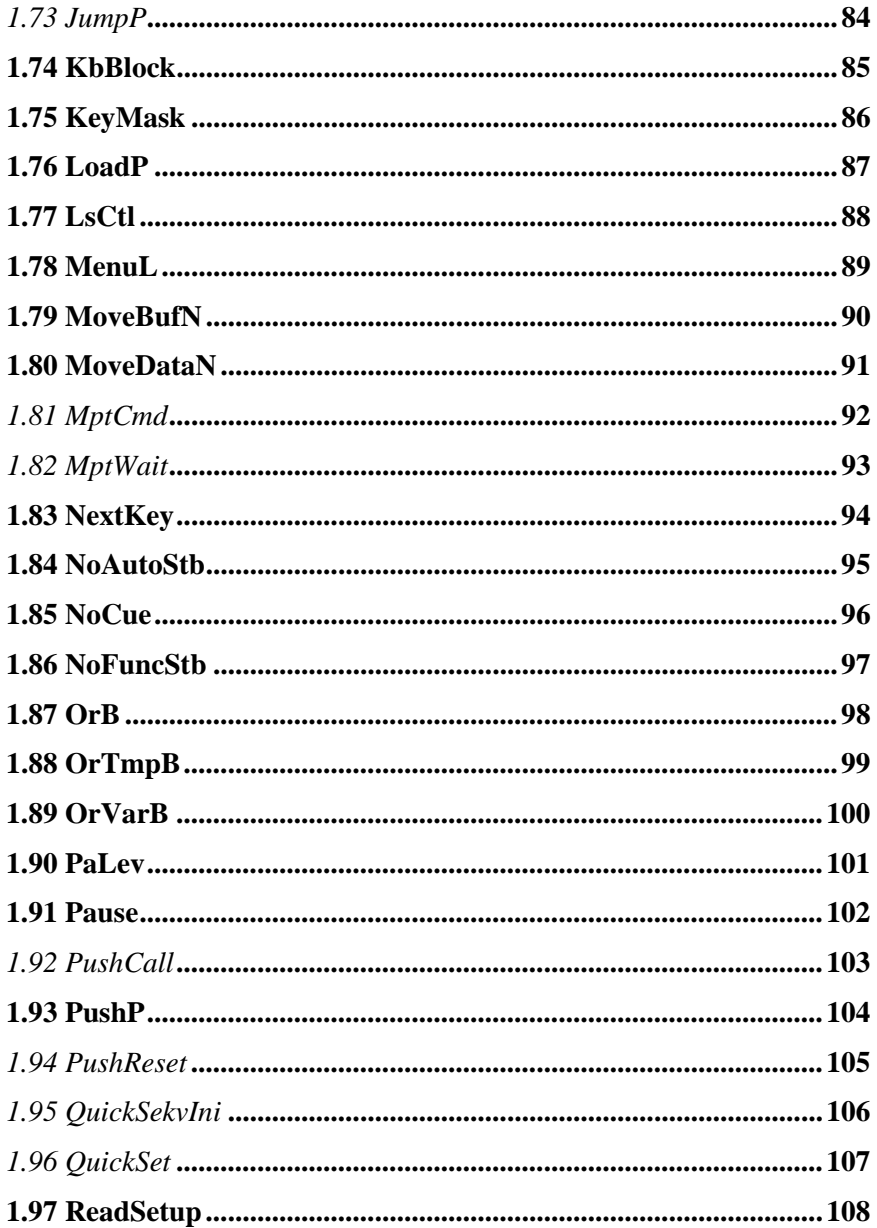

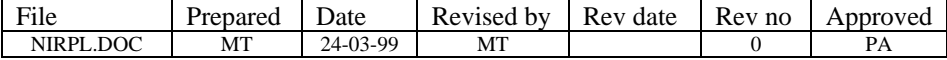

# **NIROS** TELECOMMUNICATION A/S

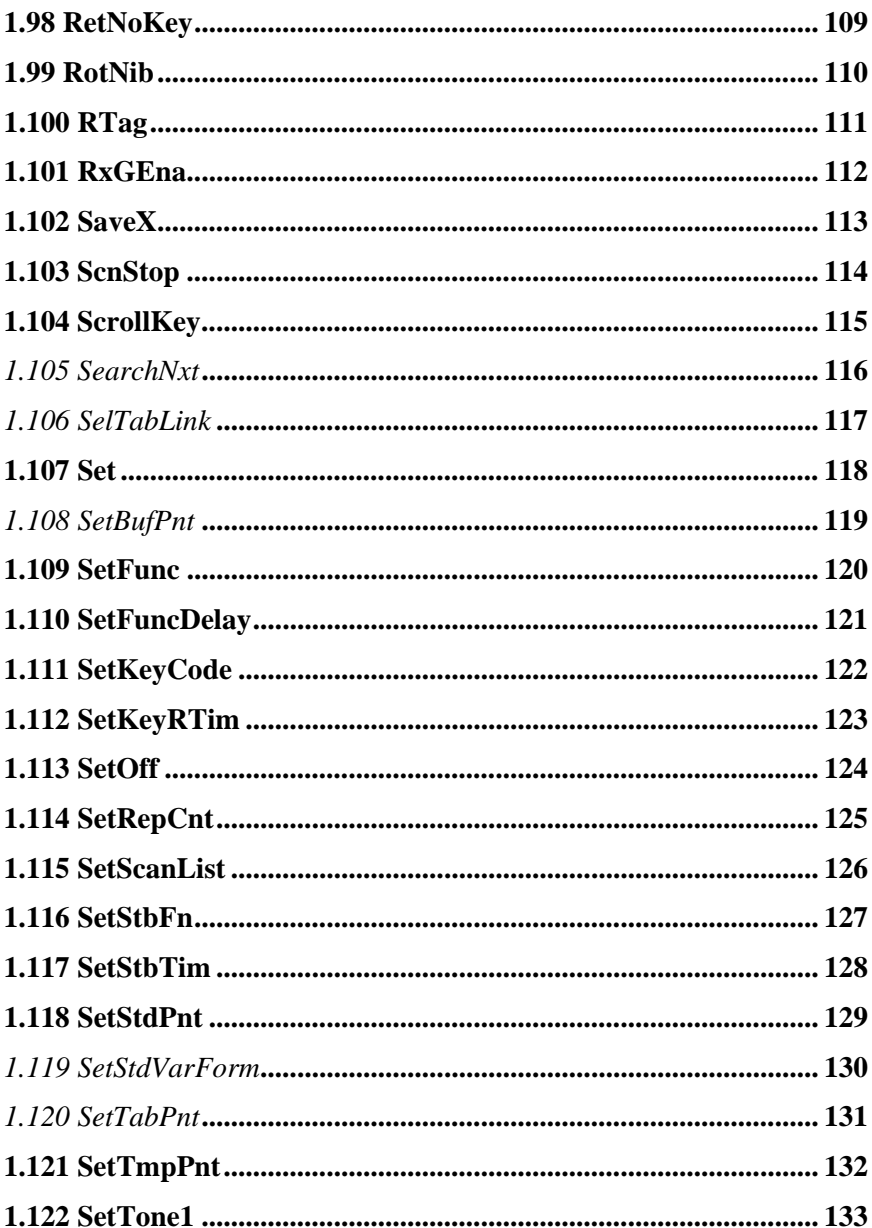

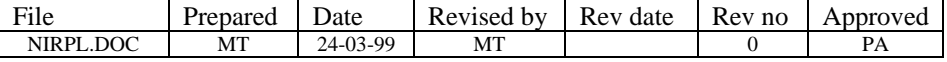

TELECOMMUNICATION A/S

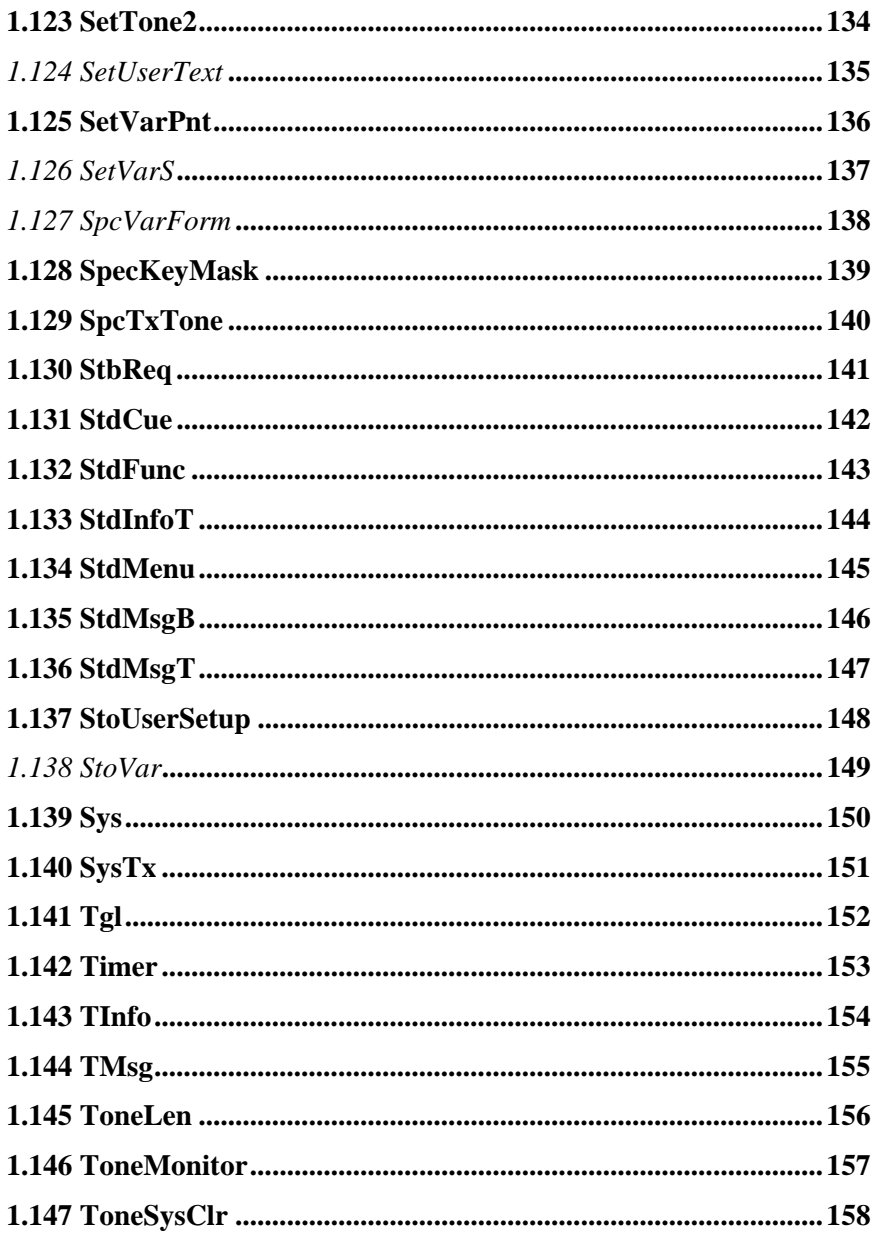

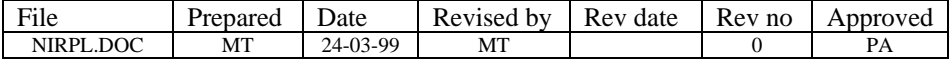

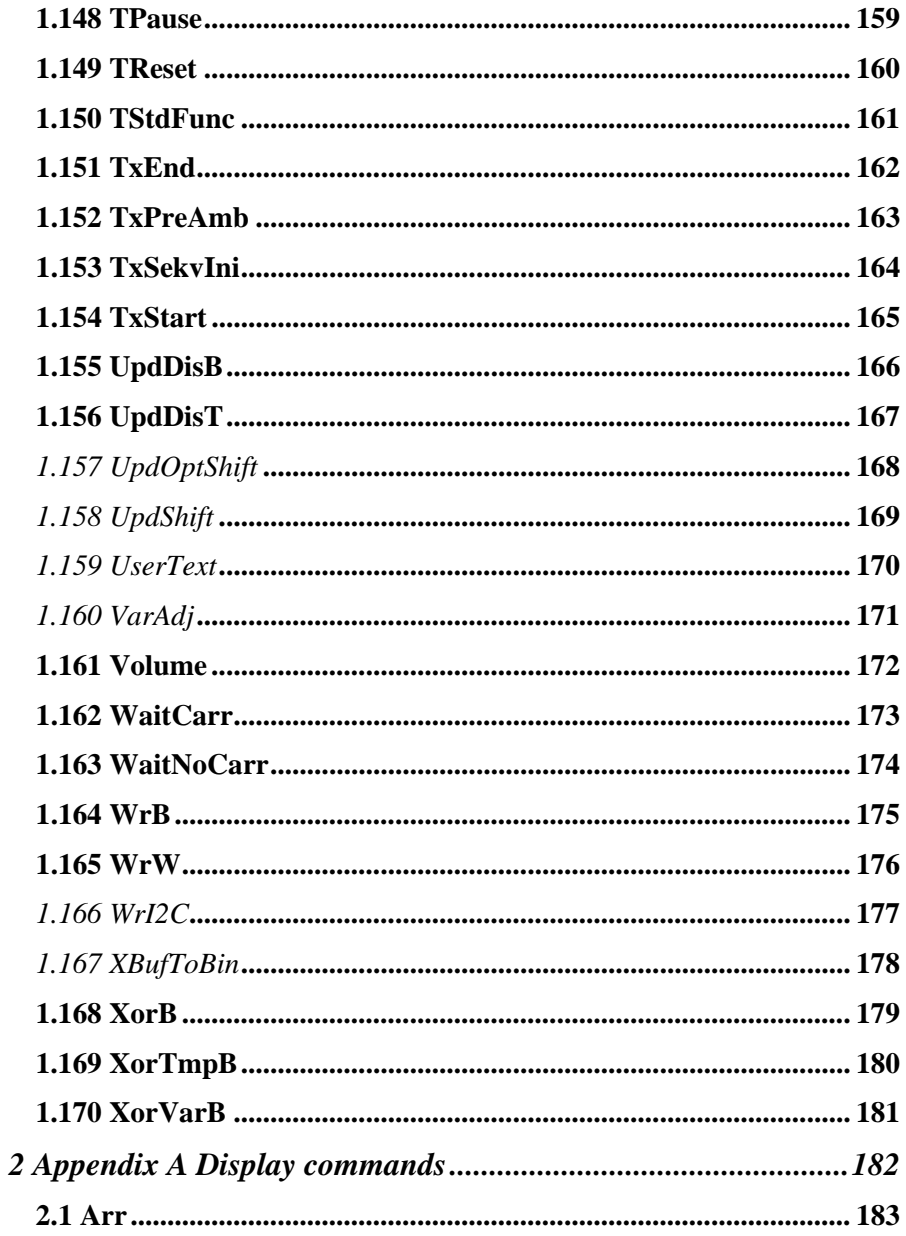

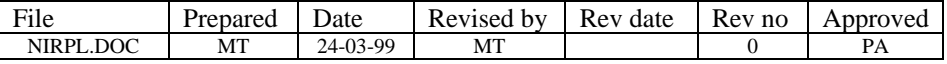

TELECOMMUNICATION A/S

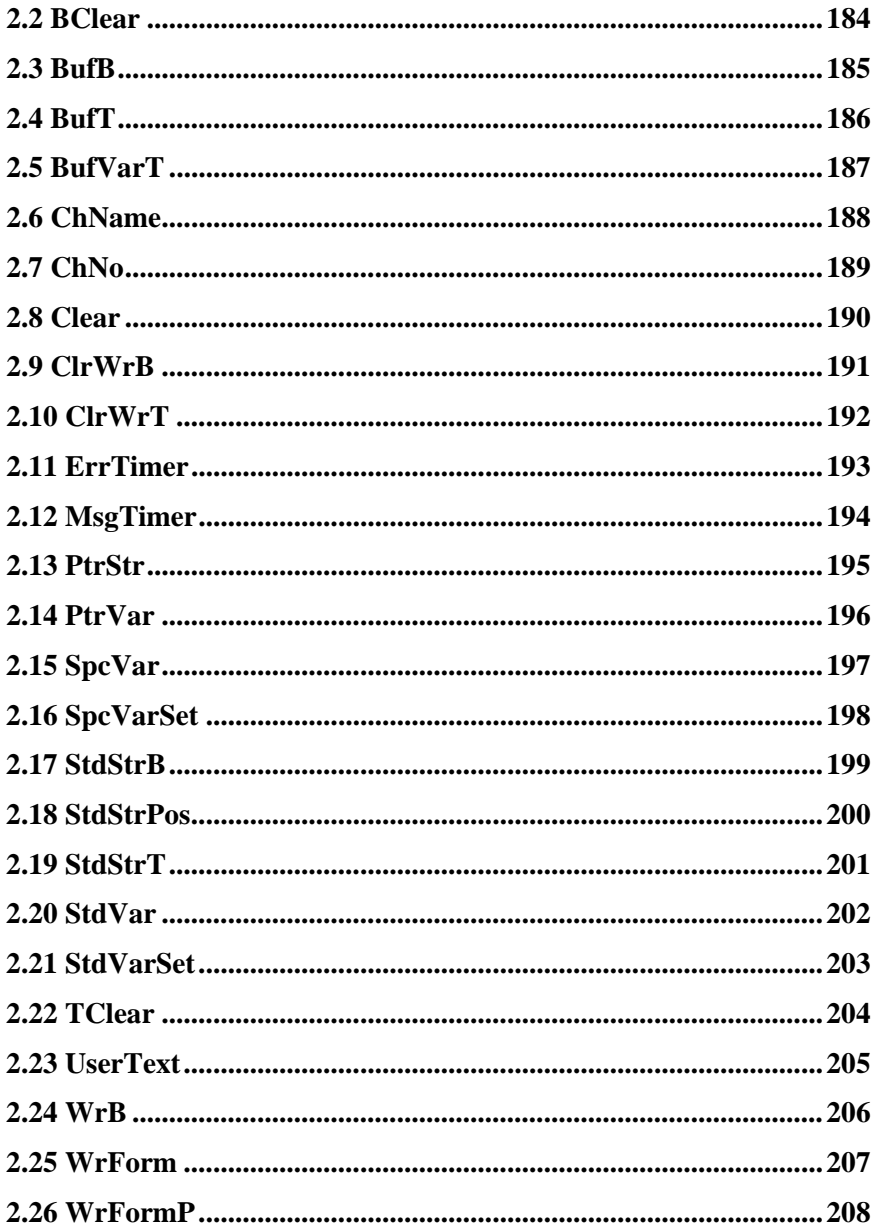

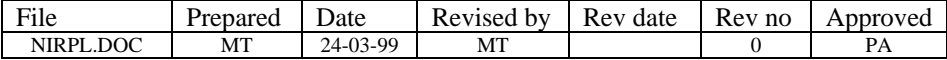

*TELECOMMUNICATION A/S*

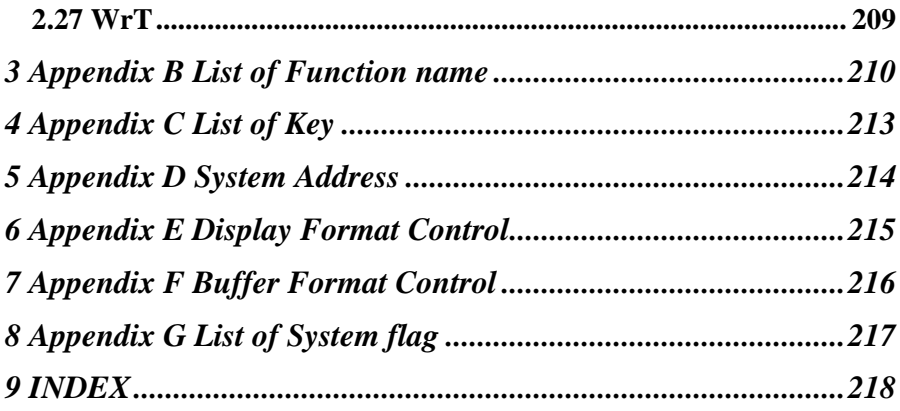

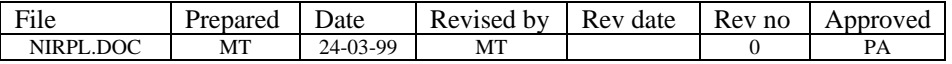

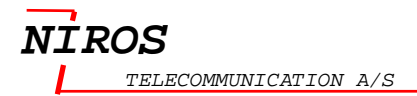

# **NIRPL Reference guide**

This document provides a reference on the NIRPL language as implemented with the NIRPL compile.

#### **Comments:**

Anything following the semicolon ';', is treated as a comment by the compile.

#### **Negation of the conditional command:**

For all the conditional command (these command begin with "?") the programmer can put the character "/" after "?" for negation of the command.

*Example:*

?KeyOn(Label) : If key ON flag then continue, otherwise jump to Label.

?/KeyOn(Label) : If **NOT** key ON flag then continue, otherwise jump to Label.

#### **HEX number:**

Hex number begin with '\$'.

*Example:*

OrVarB(\$0F) ; Or the current var with 0F hex

#### **Syntax for writing code for Tone System:**

- Alle commands not begin with '?' must start with the character '%'.
- Label start with character ':' and then label name.

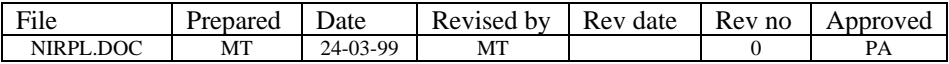

# *1.1 ?AllEntry*

## **Allow to use with :**

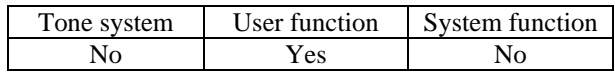

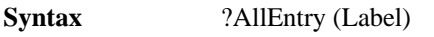

**Description** If all digit entered then continue. Otherwise, jump to Label

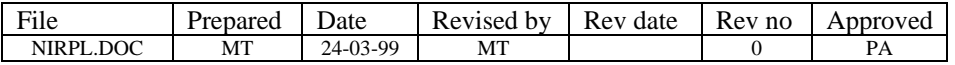

# **1.2 ?AndB**

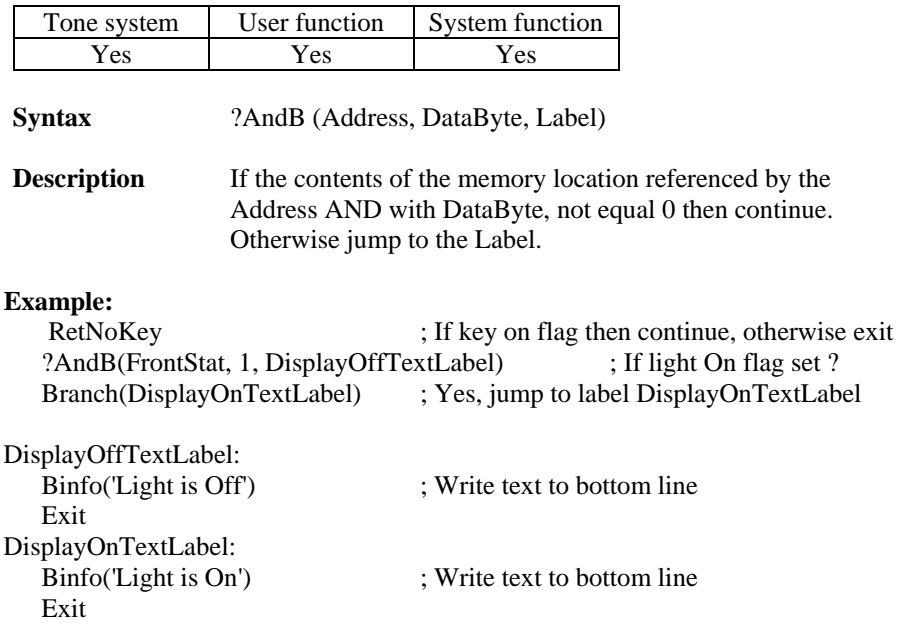

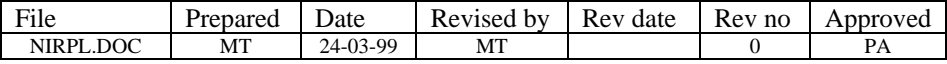

# **1.3 ?AndTmpB**

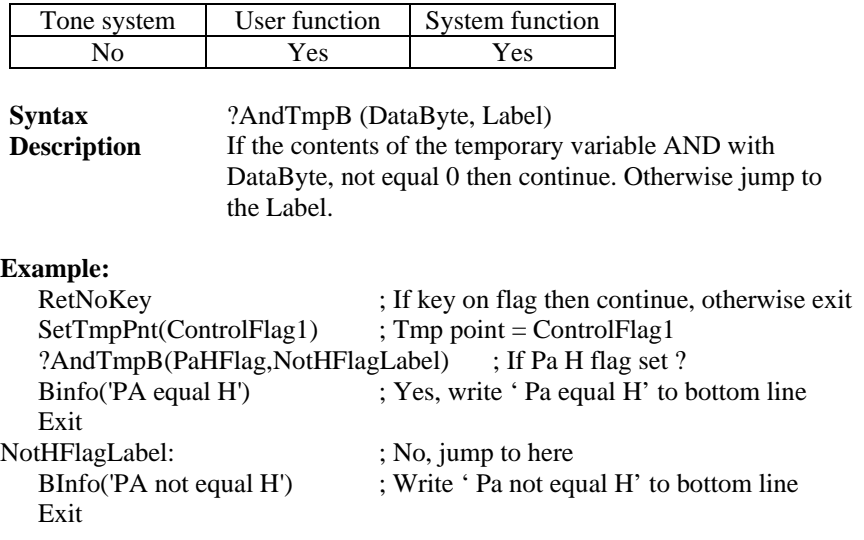

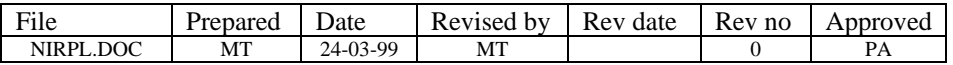

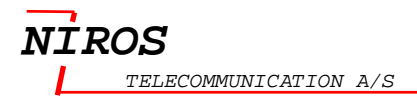

# **1.4 ?AndVarB**

#### **Allow to use with :**

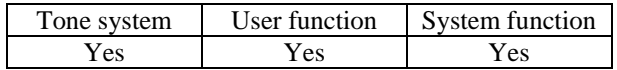

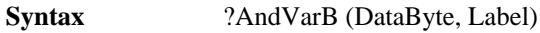

**Description** If the contents of the Var variable AND with DataByte, not equal 0 then continue. Otherwise jump to the Label.

**Example:**Fejl! Bogmærke er ikke defineret.

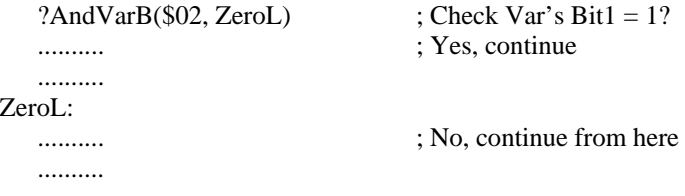

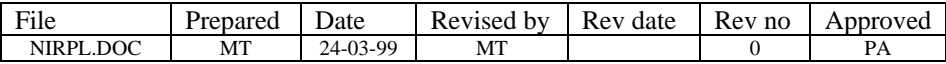

# **1.5 ?AndW**

## **Allow to use with :**

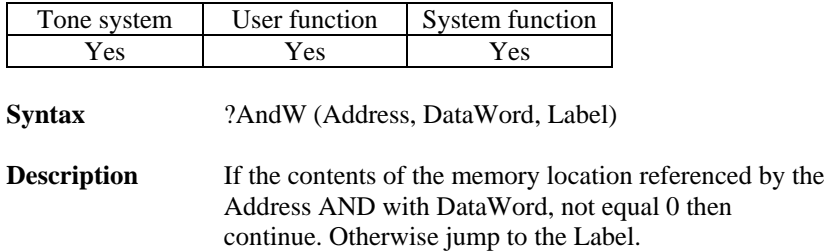

**Warning:** The Address parameter should pointer to a word variable (2 bytes long).

#### **Example:**

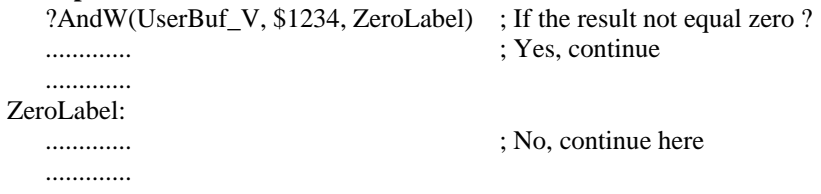

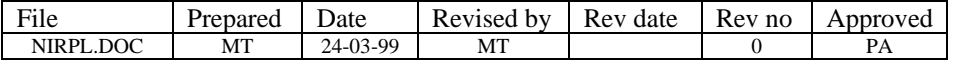

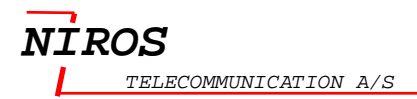

# **1.6 ?Carr**

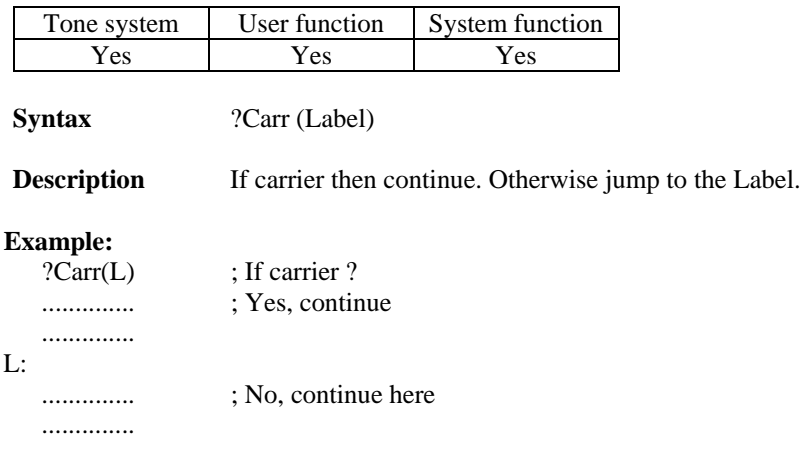

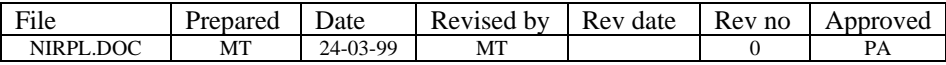

# *1.7 ?CheckChNum*

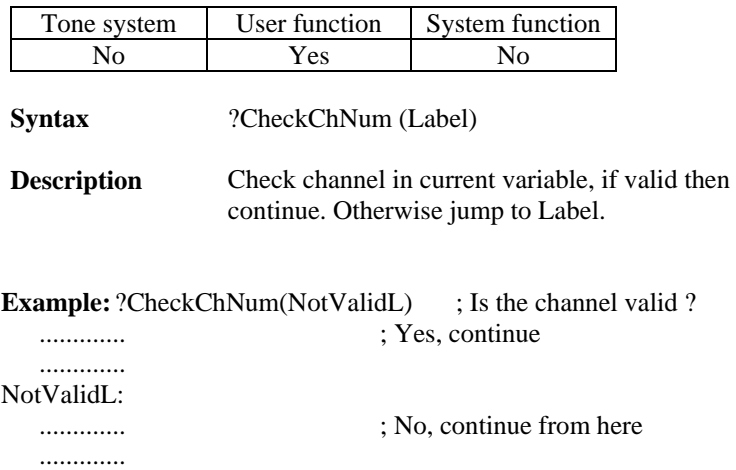

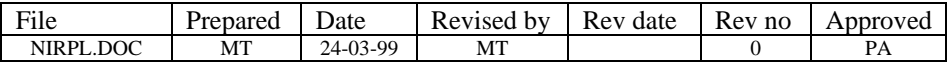

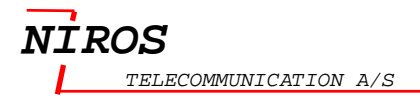

# **1.8 ?CmpBufDig**

#### **Allow to use with :**

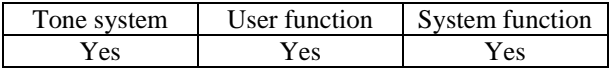

**Syntax** ?CmpBufDig (BufName, NibbleIndex, n, Label)

**Description** The contents of the nibble, reference by the NibbleIndex of the standard buffer BufName are compared for equality with n. If equal then continue. Otherwise jump to the Label.

The BufName describes in the table below. The buffer is 4 bytes long (8 digits ).

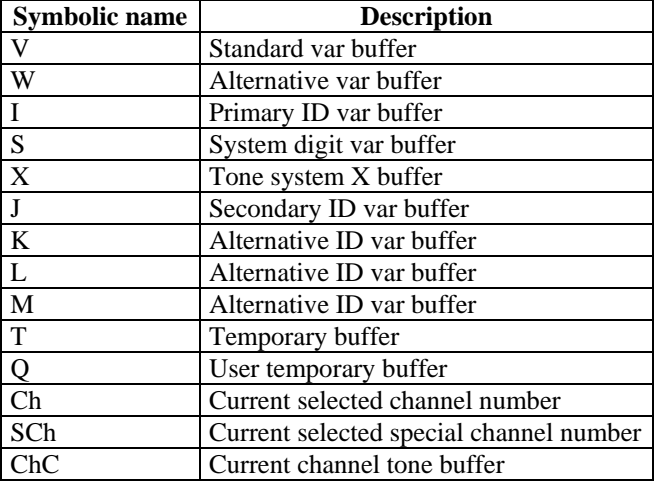

**Example:** Check at digit number 4 in buffer  $V = 2$ ?CmpBufDig(V, 4, 2, Not2)

.............. ; Yes, equal code

.............. Not<sub>2</sub>:

.............. ; No, Not equal code

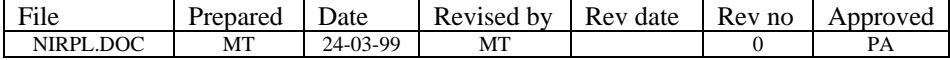

# **1.9 ?CmpDataN**

**Allow to use with :**

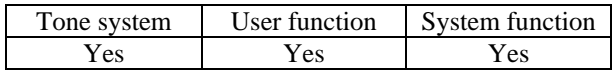

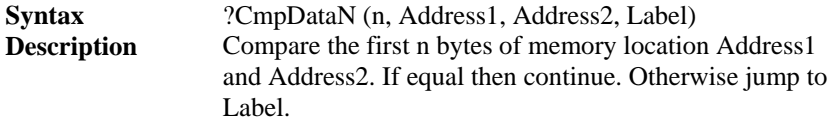

**Example:** Toggle between org channel and special channel

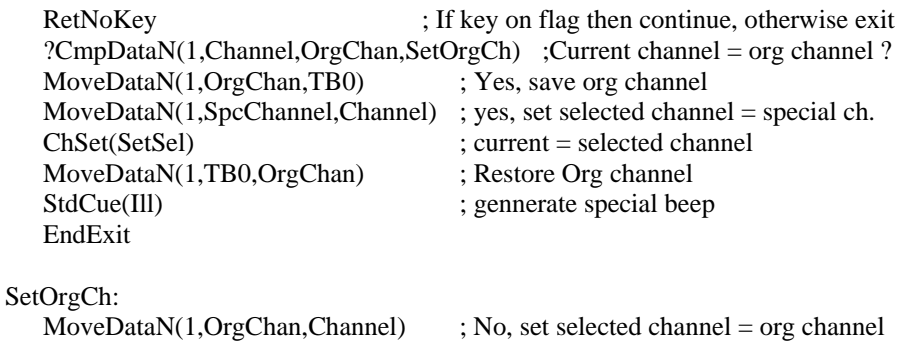

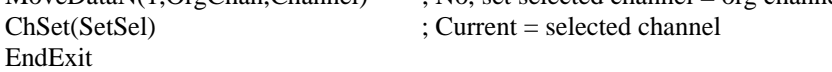

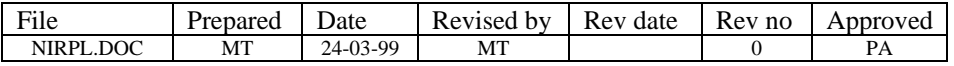

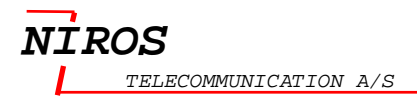

# **1.10 ?DecAdd**

#### **Allow to use with :**

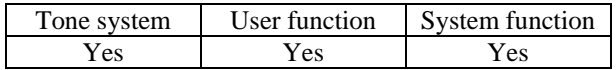

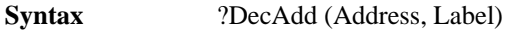

**Description** Decrement the contents of the memory location reference by the Address and places the result back to the same location. If the result is NOT Zero then continue. Otherwise jump to the Label.

#### **Example:**

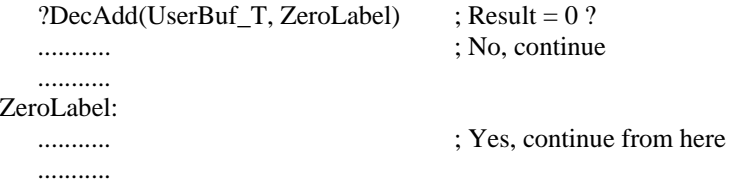

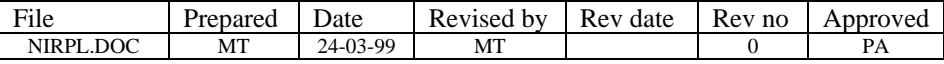

# **1.11 ?EmenuKey**

## **Allow to use with :**

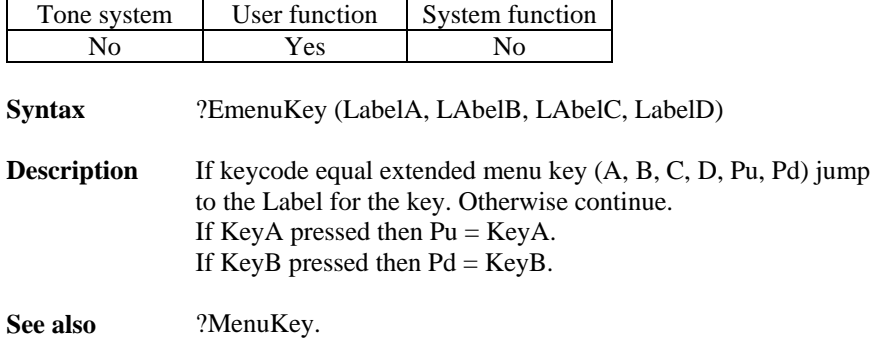

**Example:** see example ?MenuKey.

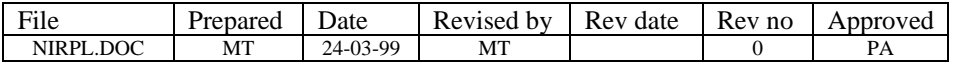

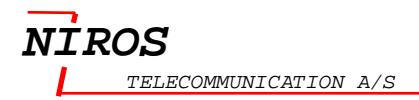

# *1.12 ?FifoEmpty*

#### **Allow to use with :**

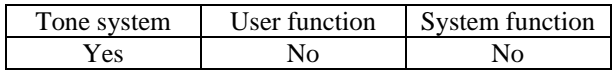

**Syntax** ?FifoEmpty (Label)

**Description** If Tone Fifo empty continue. Otherwise jump to the Label.

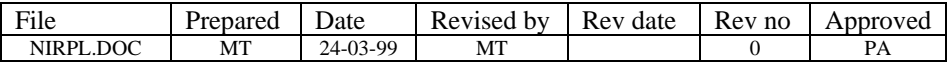

# *1.13 ?FirstEntry*

## **Allow to use with :**

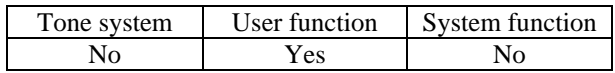

**Syntax** ?FirstEntry (Label)

**Description** If no digit entered then continue. Otherwise jump to the Label.

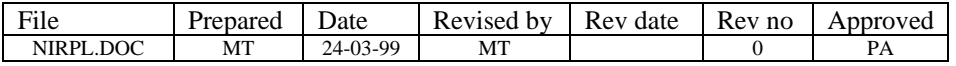

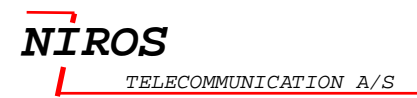

# **1.14 ?GDet**

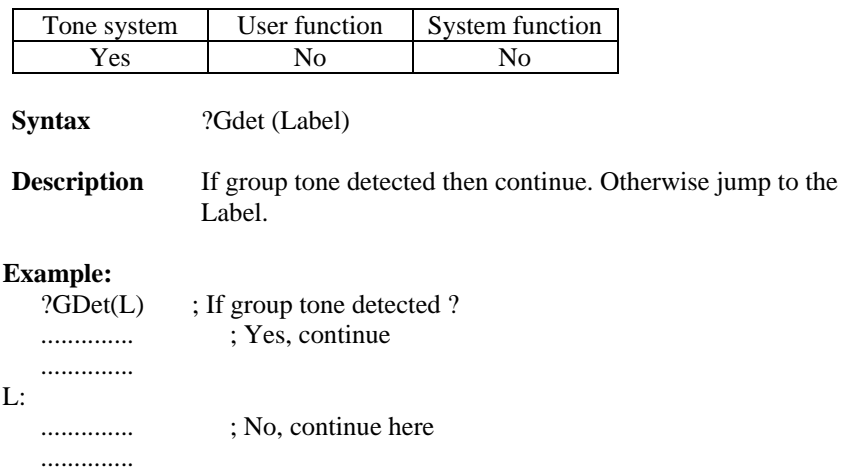

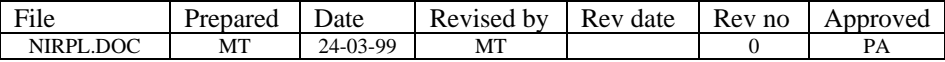

# **1.15 ?Keycode**

#### **Allow to use with :**

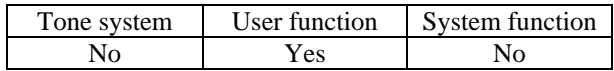

**Syntax** ?KeyCode (Key, Label)

**Description** If Keycode equal to Key then continue. Otherwise jump to Label

Se[e Appendix C List of Key](#page-214-0) on pag[e 213.](#page-214-0)

## **Example:**

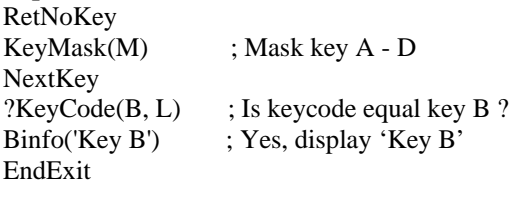

Binfo('Not Key B')

EndExit

L: ; No, display 'Not Key B'

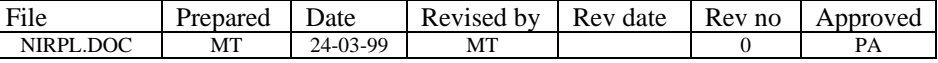

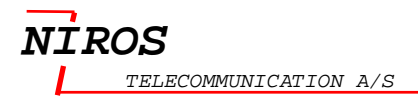

# **1.16 ?KeyDnPd**

#### **Allow to use with :**

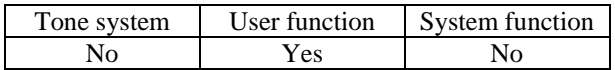

**Syntax** ?KeyDnPd (Label)

**Description** If Keycode equal KeyDown or KeyPd then continue. Otherwise jump to Label.

# **Example:**

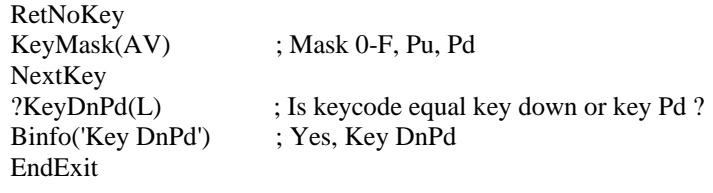

L: ; No, write Not Key DnPd

Binfo('Not Key DnPd') EndExit

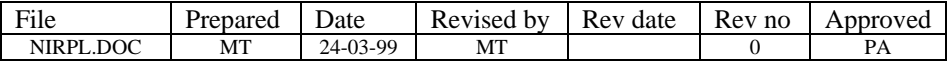

# **1.17 ?KeyList**

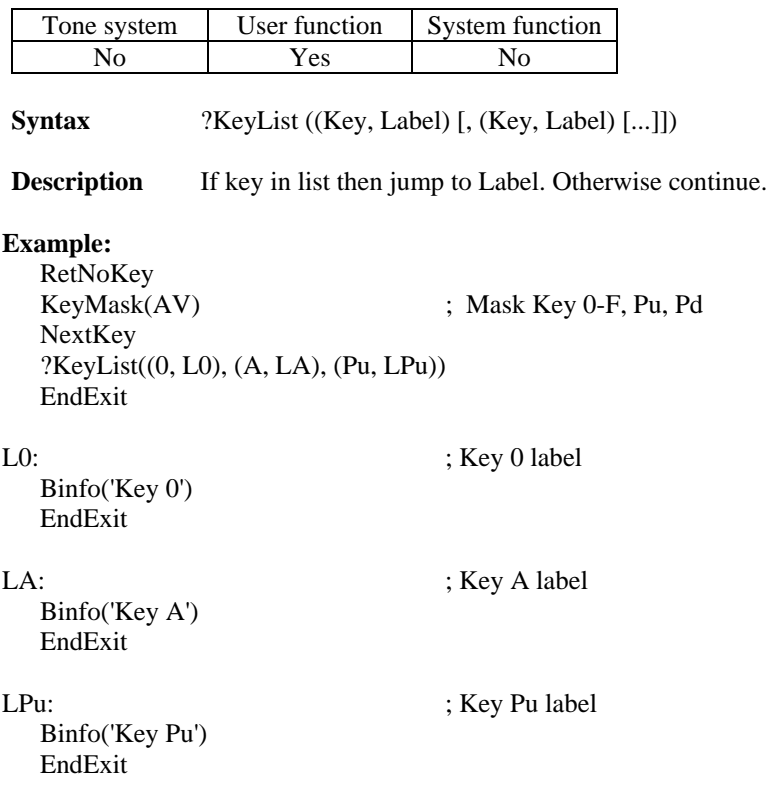

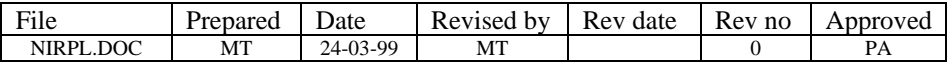

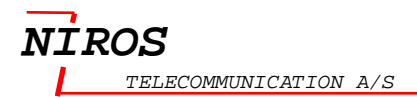

# **1.18 ?KeyOn**

#### **Allow to use with :**

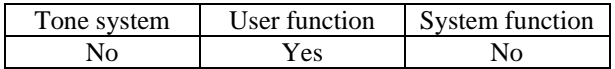

**Syntax** ?KeyOn (Label)

**Description** If key On flag then continue. Otherwise jump to Label.

## **Example:**

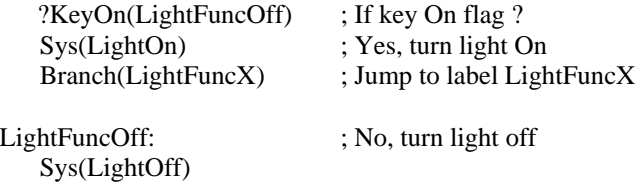

LightFuncX: Exit

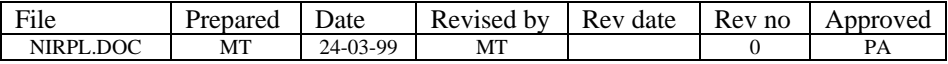

# **1.19 ?KeyRep**

#### **Allow to use with :**

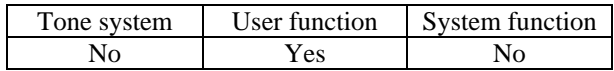

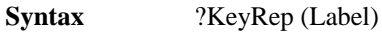

**Description** If key rep flag then continue. Otherwise jump to Label.

#### **Example:**

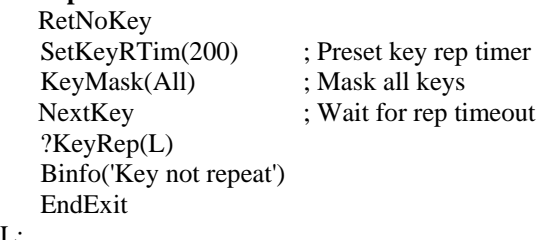

#### L:

 Binfo('Key repeat') EndExit

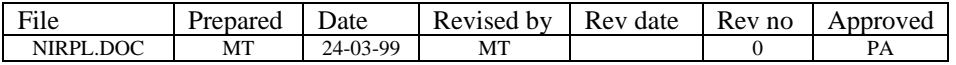

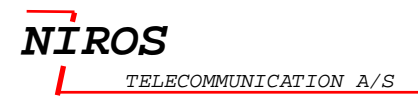

# **1.20 ?KeyUpPu**

#### **Allow to use with :**

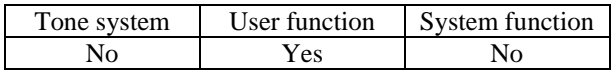

**Syntax** ?KeyUpPu (Label)

**Description** If keycode equal KeyUp or KeyPu then continue. Otherwise jump to Label

# **Example:**

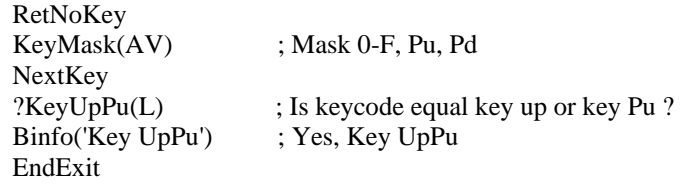

L: ; No, write Not Key UpPu

Binfo('Not Key UpPu') EndExit

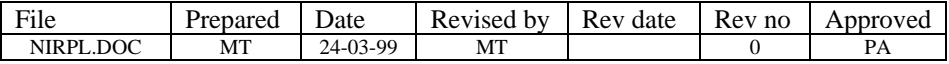

# **1.21 ?LsOn**

#### **Allow to use with :**

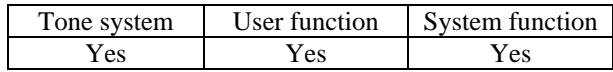

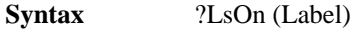

**Description** If Ls On then continue. Otherwise jump to Label.

# **Example:**

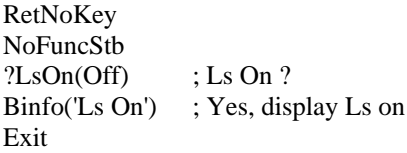

## Off:

Binfo('Ls Off') ; No, display Ls Off Exit

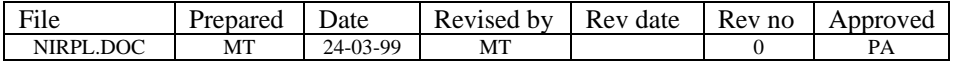

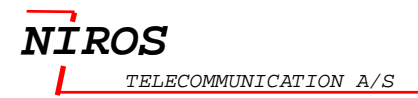

# **1.22 ?MenuKey**

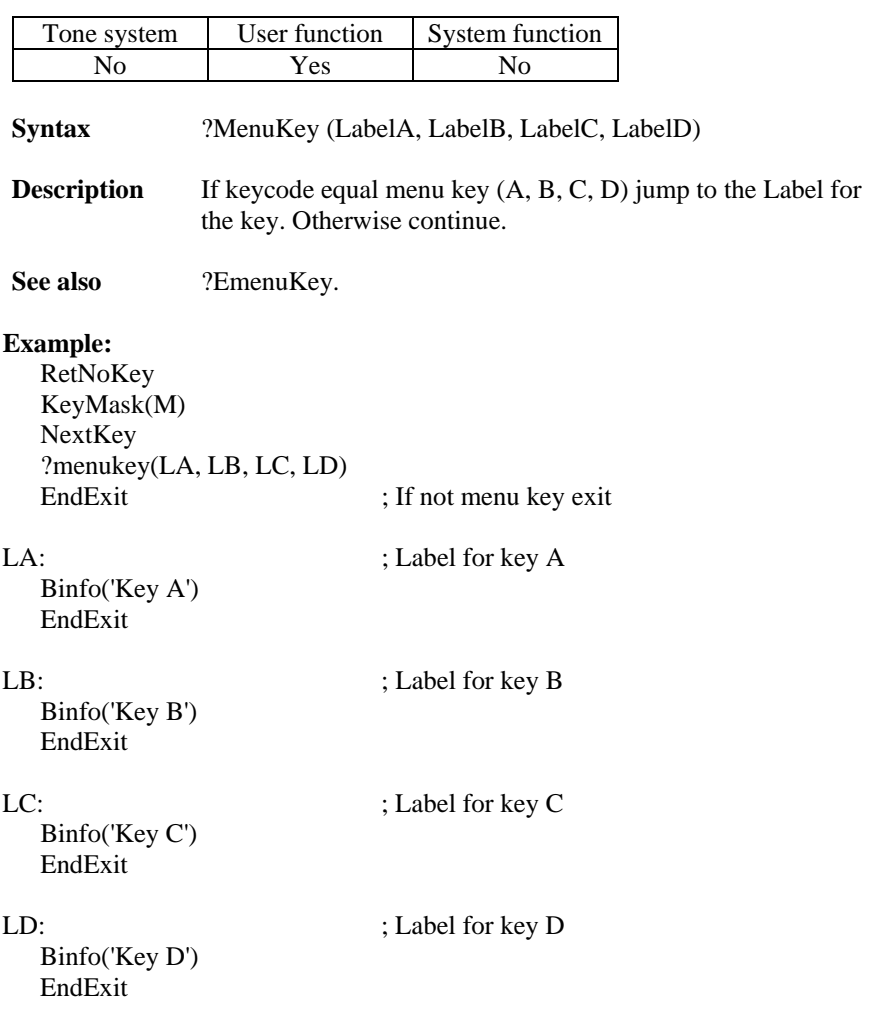

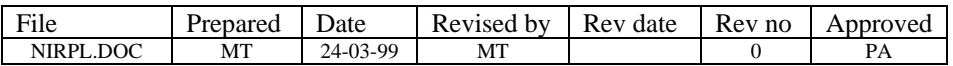

# **1.23 ?MinToneLen**

#### **Allow to use with :**

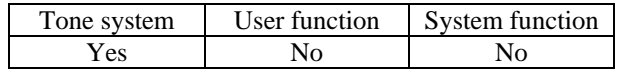

**Syntax** ?MinToneLen(TimeLength, Label)

**Description** Check current tone length, if > TimeLength then continue, Otherwise jump to Label

### **Example:**

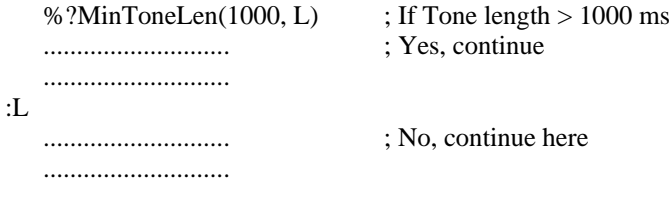

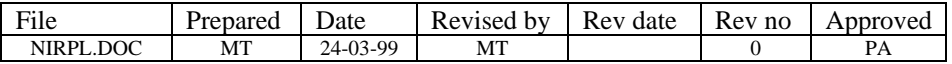

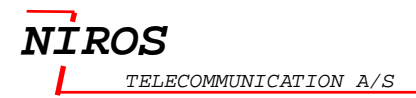

# *?MptXData*

#### **Allow to use with :**

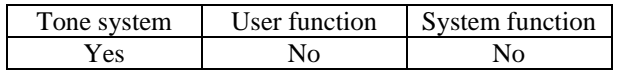

**Syntax** MptXData (TimeLength, Label)

**Description** If MPT X Data received within TimeLength (milliseconds) then continue. Otherwise jump to Label.

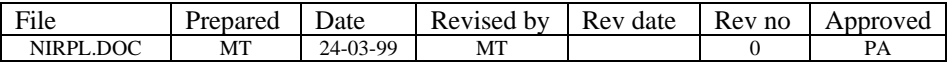
# **1.24 ?NoKey**

#### **Allow to use with :**

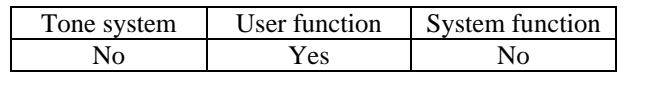

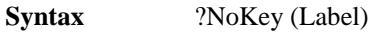

**Description** If key equal No key then continue. Otherwise jump to the Label.

#### **Example:**

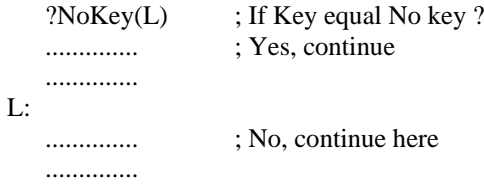

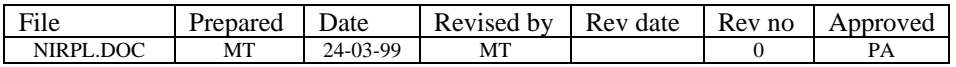

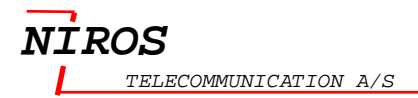

### **1.25 ?NumKey**

#### **Allow to use with :**

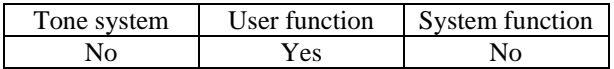

**Syntax** ?NumKey (Label)

**Description** If number key then continue. Otherwise jump to the Label.

### **Example:**

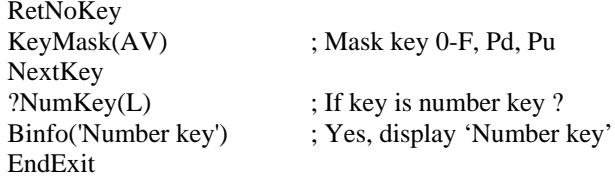

#### L:

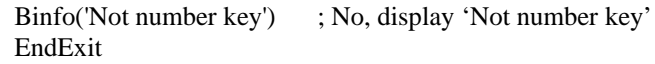

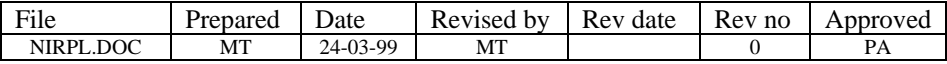

# **1.26 ?QDig**

#### **Allow to use with :**

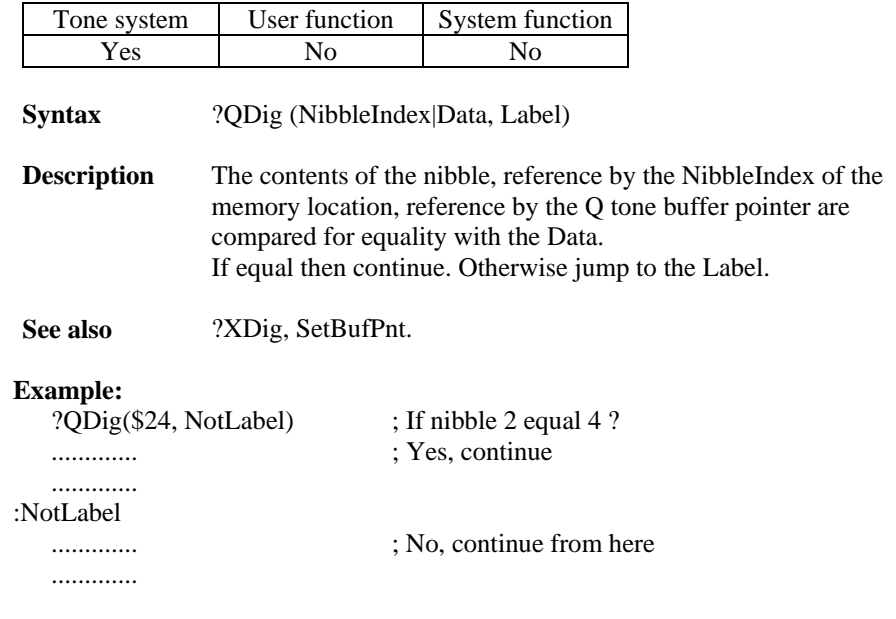

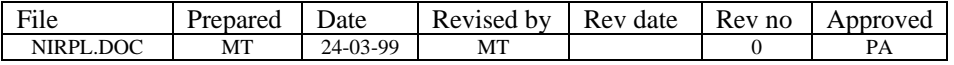

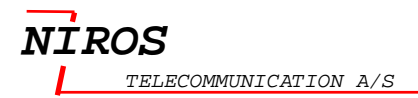

# **1.27 ?RepCnt**

#### **Allow to use with :**

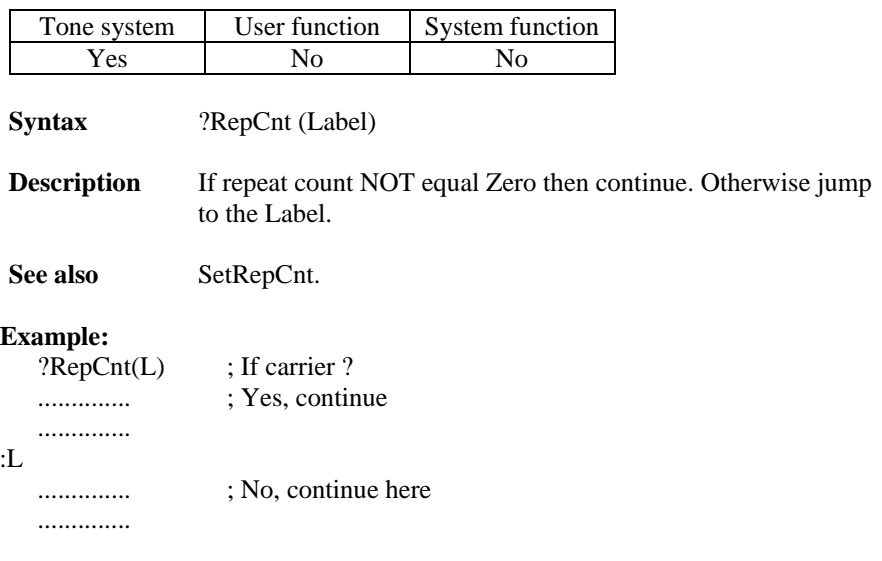

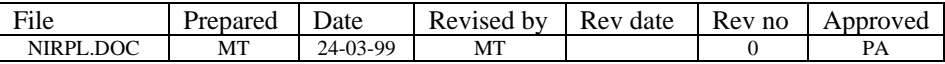

### **1.28 ?RxResp**

#### **Allow to use with :**

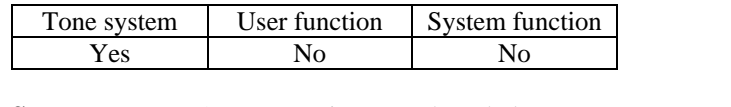

**Syntax** ?RxResp (TimeLength, Label)

**Description** If RX responce within TimeLength (milliseconds) then continue. Otherwise jump to the Label.

### **Example:**

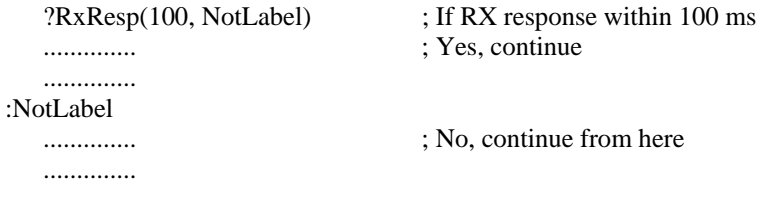

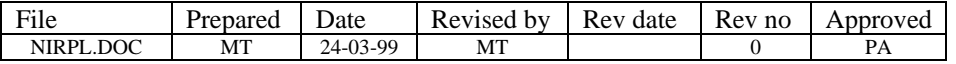

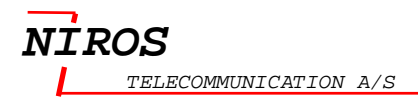

### *1.29 ?TextOk*

#### **Allow to use with :**

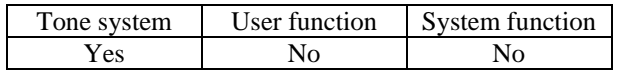

**Syntax** ?TextOk (Label)

**Description** Received "tone text", if Ok then continue. Otherwise jump to the Label.

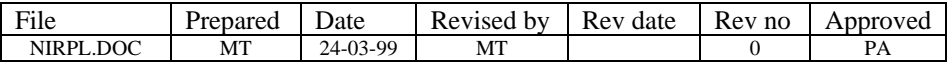

### **1.30 ?Tst**

#### **Allow to use with**

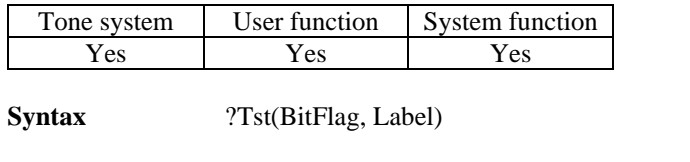

**Description** If BitFlag=1 then continue. Otherwise jump to the label.

Se[e Appendix G List of System flag](#page-218-0) on page [217.](#page-218-0)

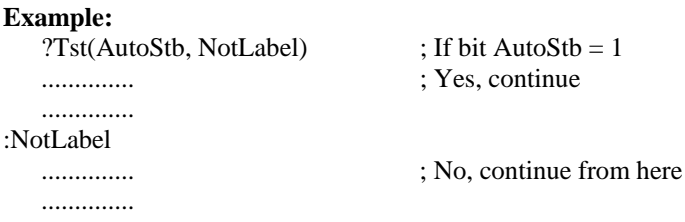

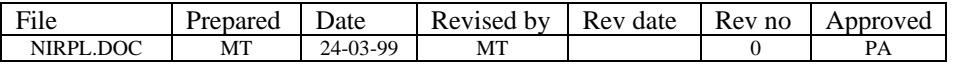

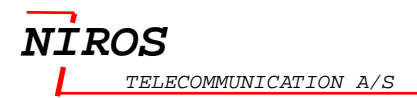

## **1.31 ?XDig**

#### **Allow to use with :**

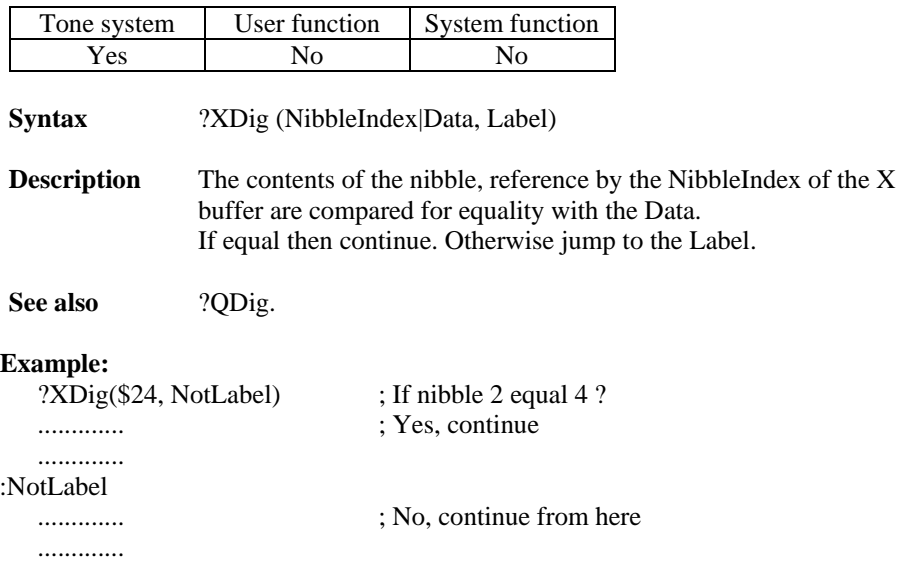

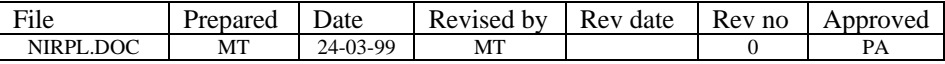

## **1.32 AddBinKey**

#### **Allow to use with:**

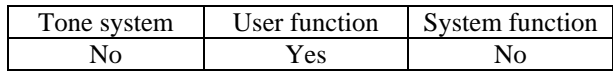

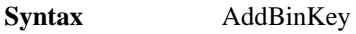

**Description** Add current key, binary to tempbuffer (word)

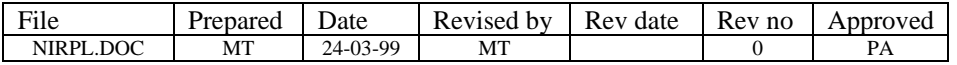

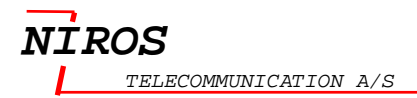

### **1.33 AndB**

#### **Allow to use with:**

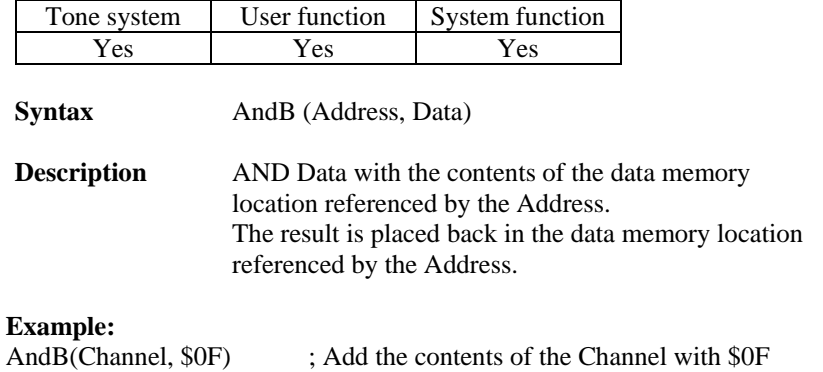

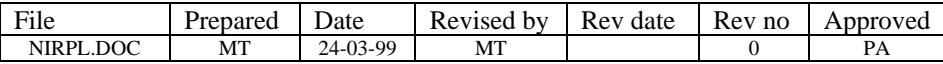

## **1.34 AndTmpB**

#### **Allow to use with:**

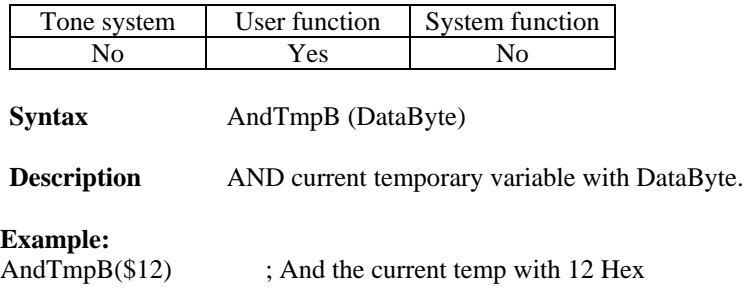

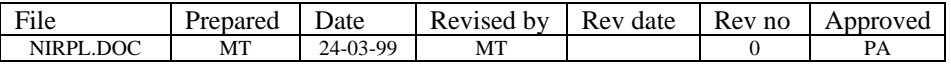

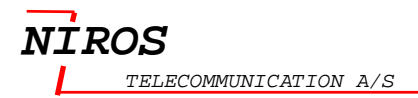

### **1.35 AndVarB**

#### **Allow to use with:**

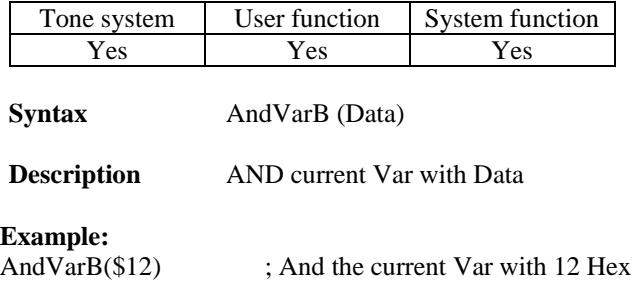

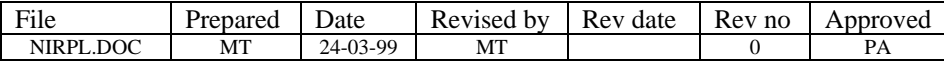

### **1.36 AutoKey**

#### **Allow to use with :**

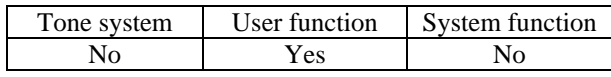

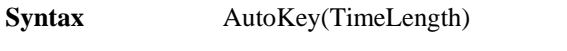

**Description** Generate a keypressed every TimeLength.

#### **Example:**

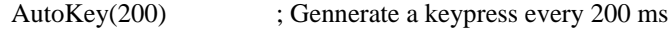

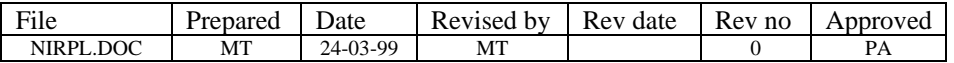

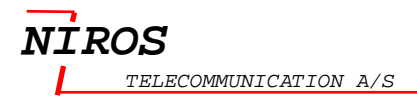

### **1.37 BInfo**

#### **Allow to use with:**

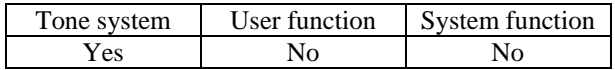

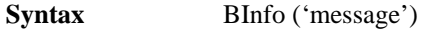

**Description** Write message to bottom line.

#### **Example:**

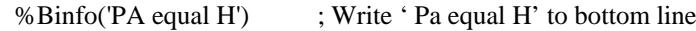

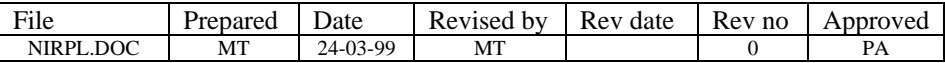

### **1.38 BMsg**

#### **Allow to use with**

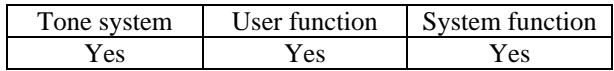

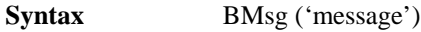

**Description** Display message at bottom line and generate error cue.

#### **Example:**

RetNoKey BMsg('Hello world') ; Display 'Hello world ' Exit

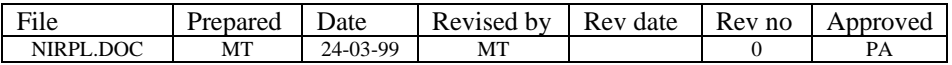

### **1.39 Branch**

#### **Allow to use with**

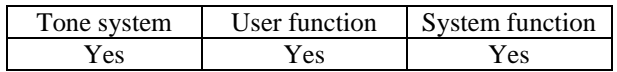

**Syntax** Branch (Label)

**Description** Jump to Label.

### **Example:**

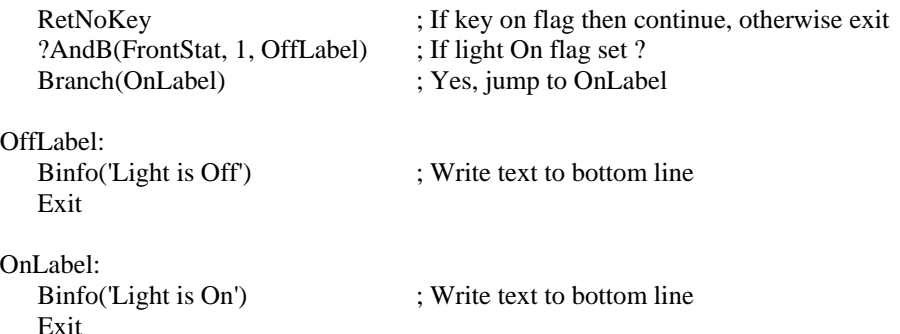

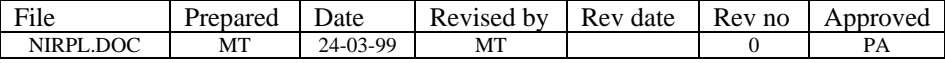

### *1.40 BScrollKey*

#### **Allow to use with**

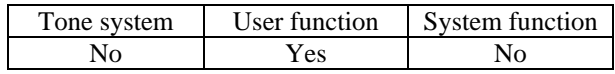

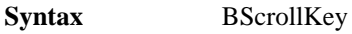

**Description** Back scroll key to var buffer

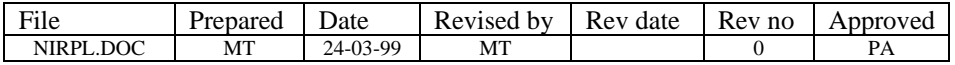

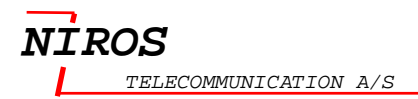

### *1.41 CallStack*

#### **Allow to use with**

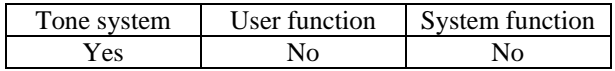

**Syntax** CallStack(CallStackType)

**Description** Call stack function

The CallStackType is describes in the table below.

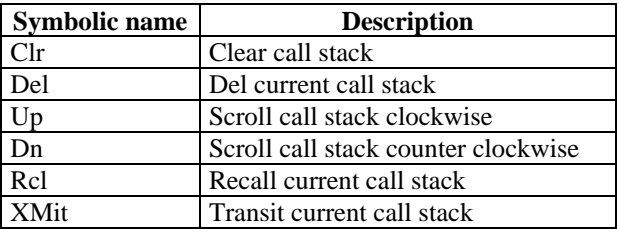

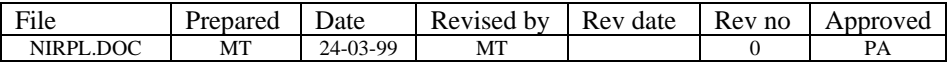

### *1.42 CalRcl*

#### **Allow to use with**

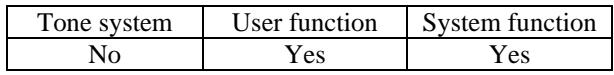

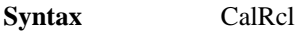

**Description** Recall calibration data

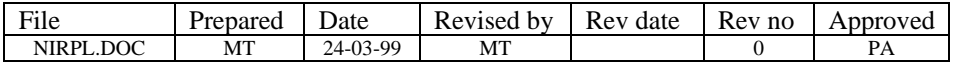

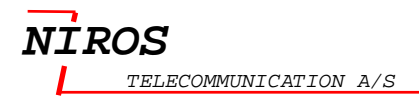

### *1.43 CalSto*

#### **Allow to use with**

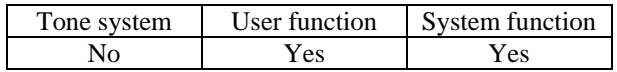

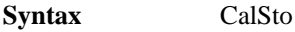

**Description** Store current calibration data.

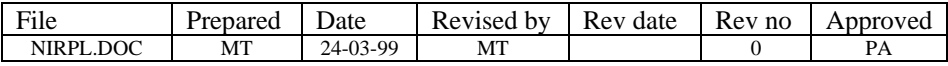

### **1.44 ChannelCheck**

#### **Allow to use with**

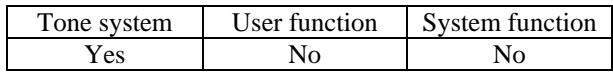

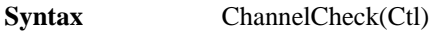

**Description** Test for scan and Ls status.

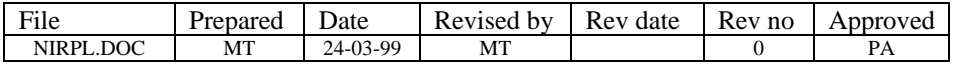

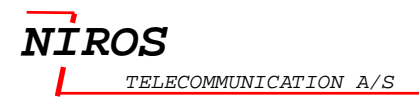

### *1.45 ChSearch*

#### **Allow to use with**

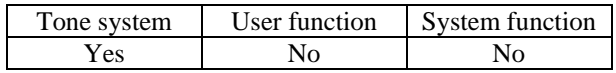

**Syntax** ChSearch (Mode, Ctl, CallNo)

**Description** Init channel search.

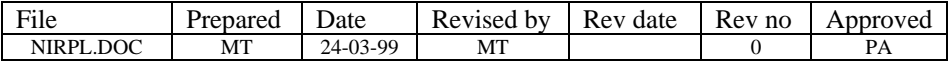

### **1.46 ChSet**

#### **Allow to use with**

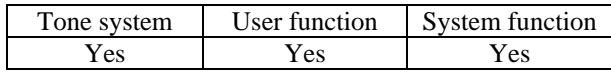

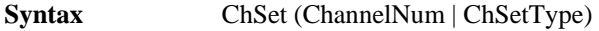

**Description** Channel control.

ChannelNum : 0..99

The ChSetType is describes in the table below.

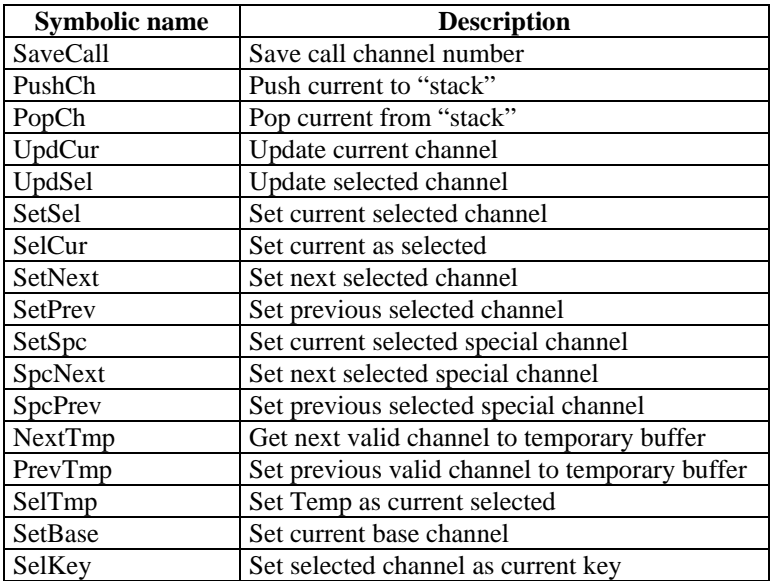

**Example:** Set current channel = special channel<br>RetNoKey : If key on flag the

; If key on flag then continue, otherwise exit MoveDataN(1,SpcChannel,Channel) ;Set selected channel = special ch.<br>ChSet(SetSel) ; current = selected channel  $: current = selected channel$ EndExit

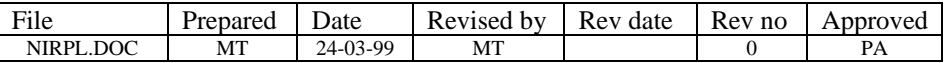

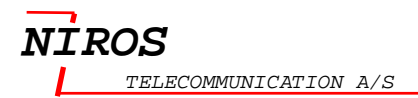

### **1.47 Clr**

#### **Allow to use with**

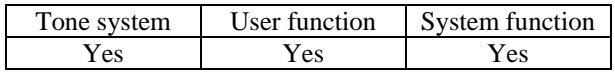

**Syntax** Clr(BitFlag)

**Description** Clear the bit flag.

See [Appendix G List of System flag](#page-218-0) on pag[e 217.](#page-218-0)

**Example:** ; Clr AutoStb bit

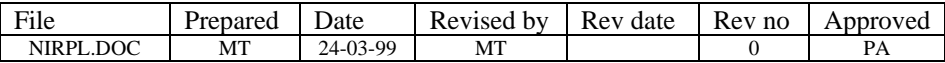

### **1.48 ClrDisBlock**

#### **Allow to use with**

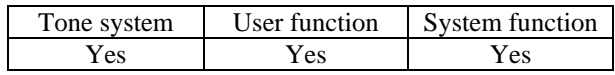

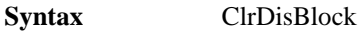

**Description** Clear display block flag.

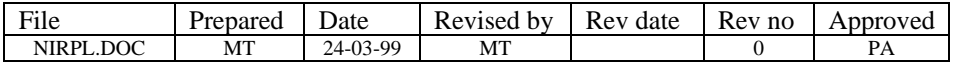

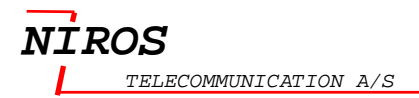

### **1.49 ClrTag**

#### **Allow to use with**

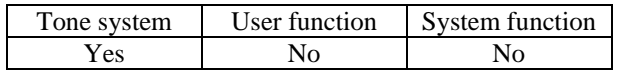

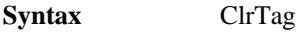

**Description** Clear stardard error tag (tag 0).

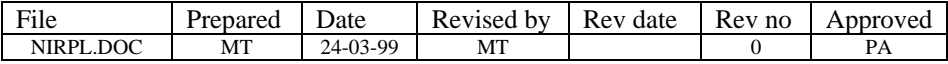

## **1.50 CmpB**

#### **Allow to use with :**

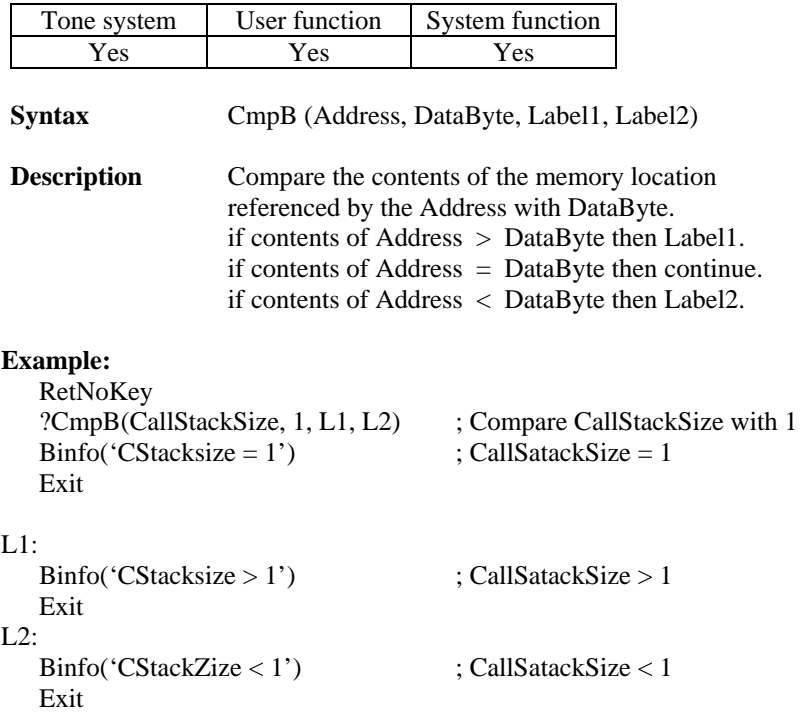

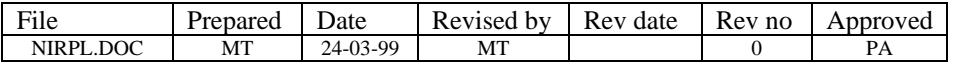

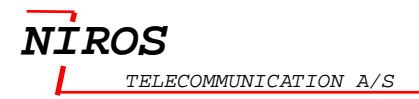

### **1.51 DecRepCnt**

#### **Allow to use with**

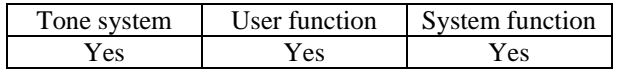

**Syntax** DecRepCnt

**Description** Decrement repeat counter.

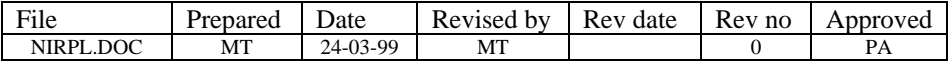

### **1.52 DecTmp**

#### **Allow to use with :**

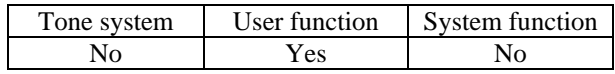

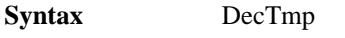

**Description** Decrement current temporary var.

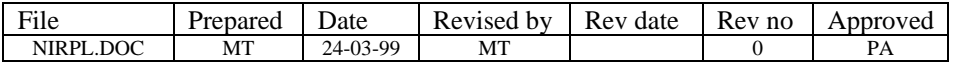

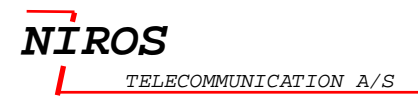

### **1.53 DecVar**

#### **Allow to use with :**

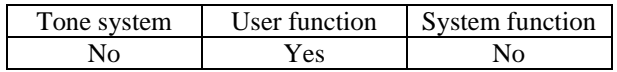

**Syntax** DecVar

**Description** Decrement current var.

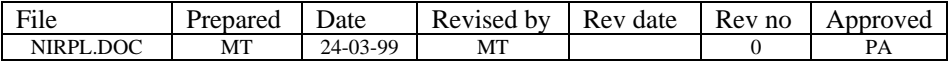

## **1.54 DefFuncDelay**

#### **Allow to use with :**

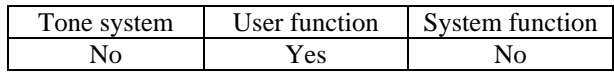

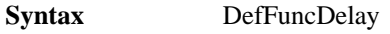

**Description** Set function standby delay = default.

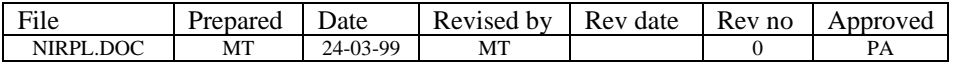

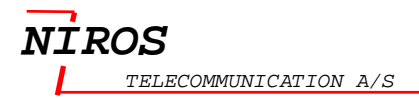

### **1.55 DefToneLen**

#### **Allow to use with :**

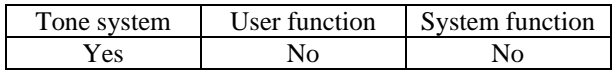

**Syntax** DefToneLen

**Description** Set default tone length.

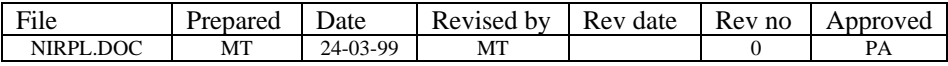

### **1.56 DisBar**

#### **Allow to use with :**

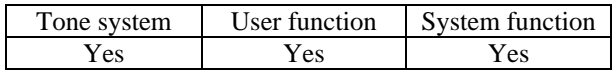

**Syntax** DisBar(BarType, BarVarType)

**Description** Select left bar, right bar, bar variable.

The BarType is describes in the table below.

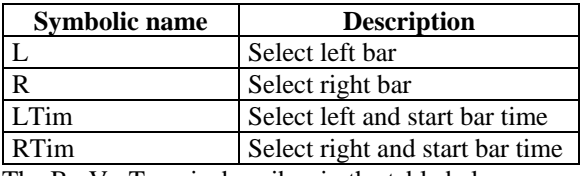

The BarVarType is describes in the table below.

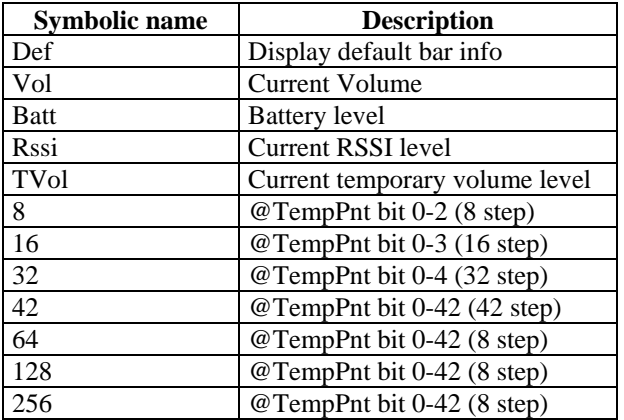

**Example:**<br>DisBar(R,Vol)

; Select the right Bar for the Volume

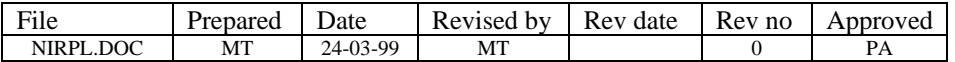

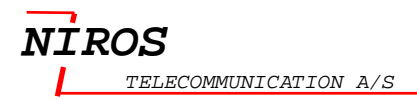

### *1.57 Display*

#### **Allow to use with :**

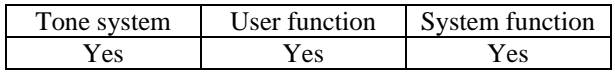

**Syntax** Display (Layer, Mask, L)

**Description** Write to display.

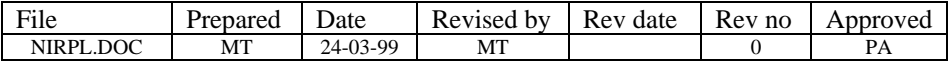

### **1.58 Dtmf**

#### **Allow to use with**

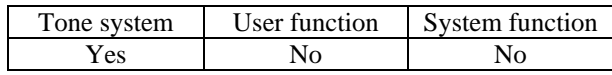

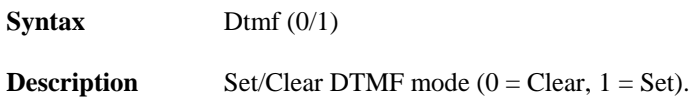

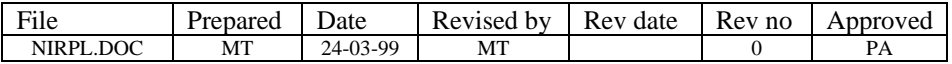

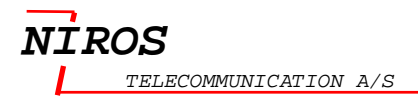

### **1.59 End**

#### **Allow to use with**

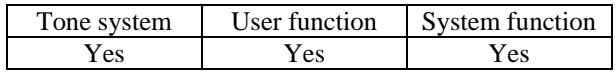

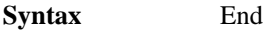

**Description** Exit to main program.

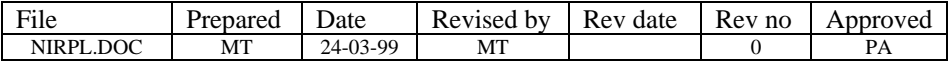
# **1.60 EndExit**

### **Allow to use with**

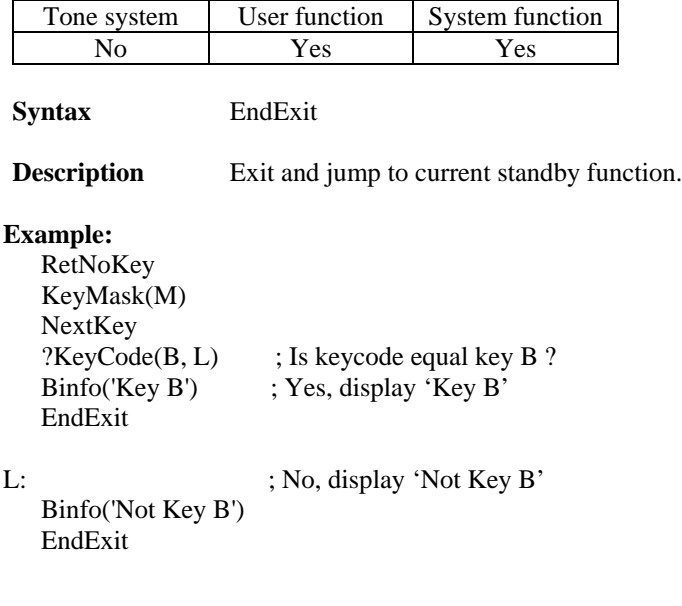

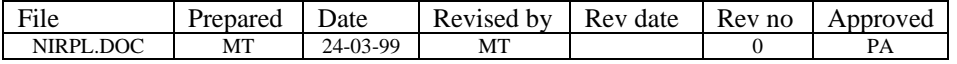

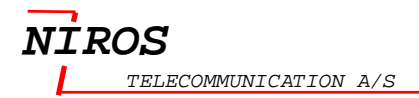

# **1.61 EndStb**

### **Allow to use with**

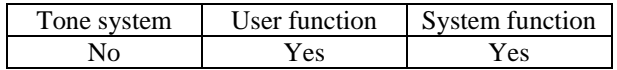

**Syntax** EndStb<br>**Description** Exit and Exit and set standby function.

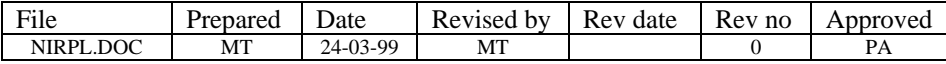

# *1.62 EntryCnt*

### **Allow to use with :**

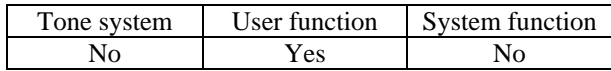

**Syntax** EntryCnt (BufName, Cmd)

**Description** Entry counter control.

Cmd: Get, Set, Inc, Dec.

The BufName describes in the table below. The buffer is 4 bytes long (8 digits ).

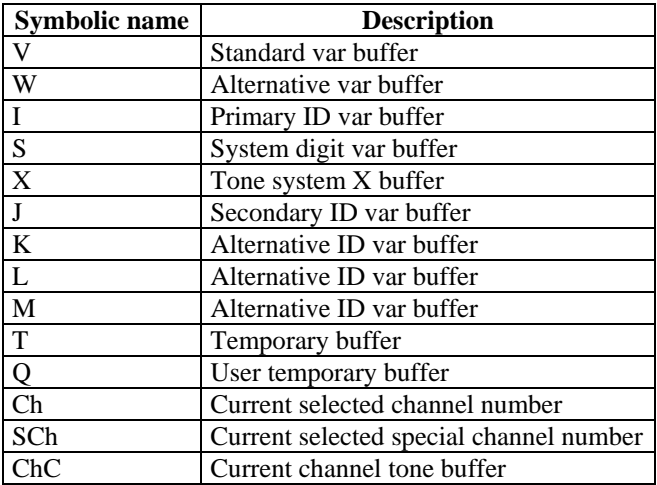

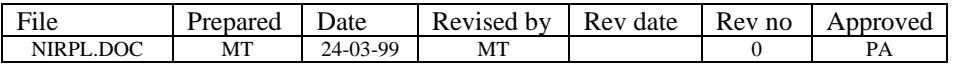

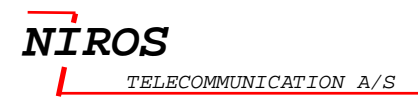

# *1.63 FifoIn*

### **Allow to use with :**

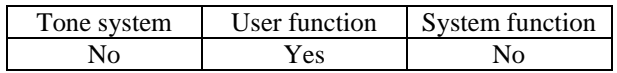

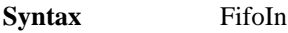

**Description** Put current key into fifo buffer.

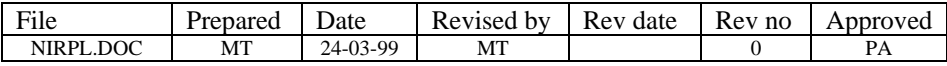

# *1.64 FifoOut*

### **Allow to use with :**

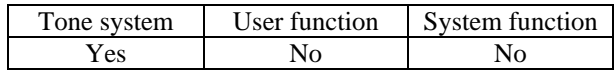

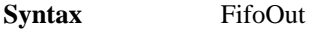

**Description** Remove tone from FiFo buffer.

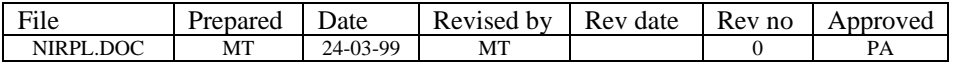

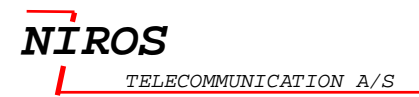

# **1.65 FillBuf**

### **Allow to use with :**

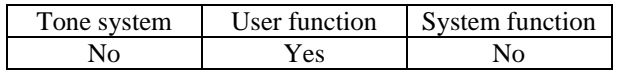

**Syntax** FillBuf (Data)

**Description** Fill buffer with Data.

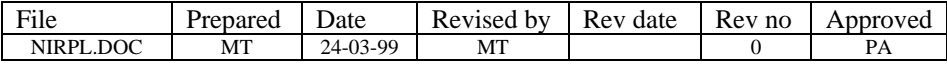

# **1.66 FuncL**

### **Allow to use with :**

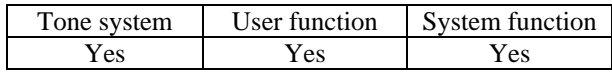

**Syntax** FuncL (*"Display Command"*)

**Description** Setup function string display.

[Appendix A Display command](#page-183-0) on page [182](#page-183-0) shows how to use this command.

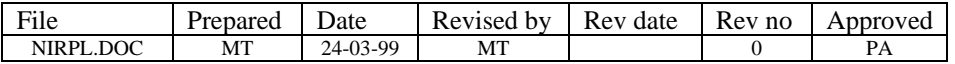

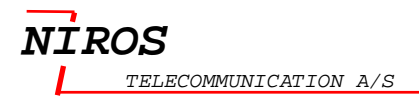

# **1.67 FuncLock**

### **Allow to use with :**

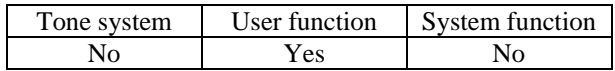

**Syntax** FuncLock

**Description** Lock current function as Standby function.

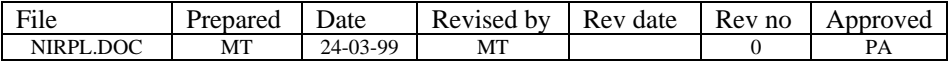

# **1.68 IllExit**

### **Allow to use with :**

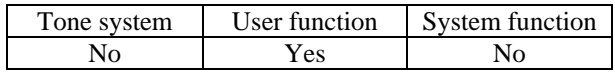

**Syntax** IllExit

**Description** Generate illegal cue and exit.

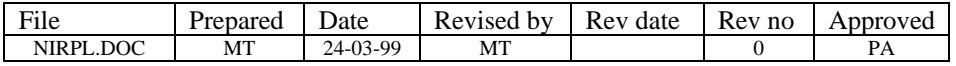

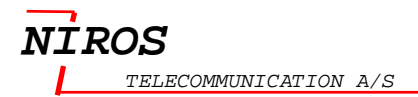

# **1.69 IncTmp**

### **Allow to use with :**

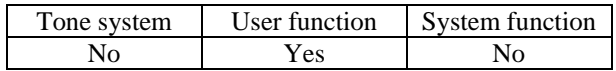

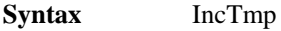

**Description** Increment current temporary variable.

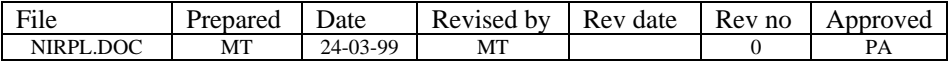

# **1.70 IncVar**

### **Allow to use with :**

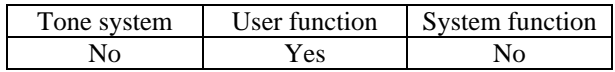

**Syntax** IncVar

**Description** Increment current variable.

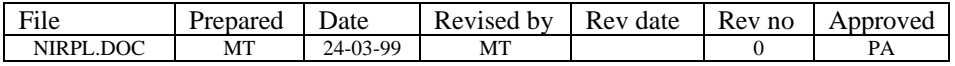

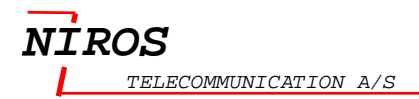

# *1.71 InitEntry*

### **Allow to use with :**

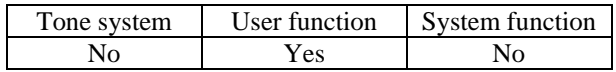

**Syntax** InitEntry

**Description** Initiate entry digit counter.

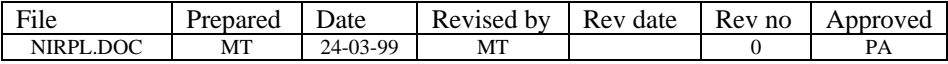

# **1.72 JumpFunc**

### **Allow to use with :**

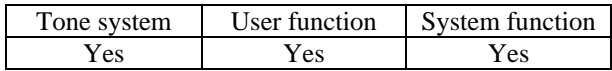

**Syntax** JumpFunc (FunctionName)

**Description** Jump to function FunctionName with current key.

Se[e Appendix B List of Function name](#page-211-0) on pag[e 210.](#page-211-0)

Example:<br>JumpFunc(ChStepDn) ; Jump to function channel step down

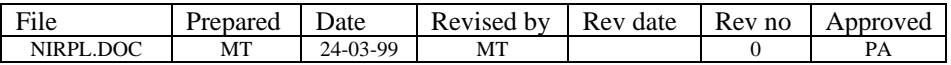

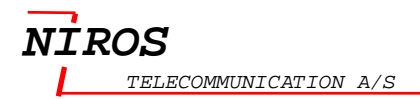

# *1.73 JumpP*

### **Allow to use with :**

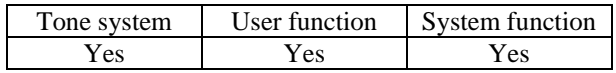

**Syntax** JumpP (Ptr)

**Description** Reserved sys 3.

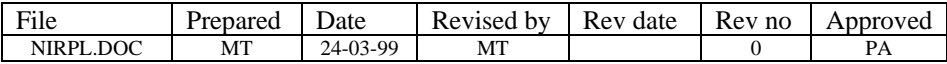

# **1.74 KbBlock**

### **Allow to use with :**

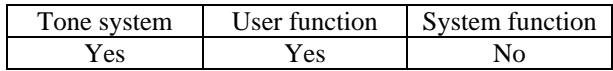

Syntax KbBlock (KbBlockType)

**Description** Keyboard block control.

The KbBlockType used with tone system is describes in the table below. When the tone system terminated, the keyboard will automatic unblocked.

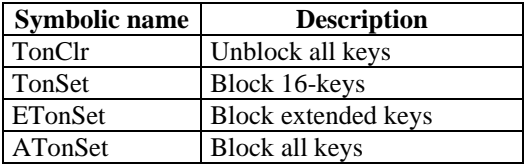

The KbBlockType used with user function is describes in the table below.

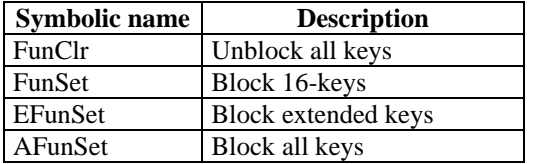

### **Example:**

KbBlock(ATonSet) ; Block all keys

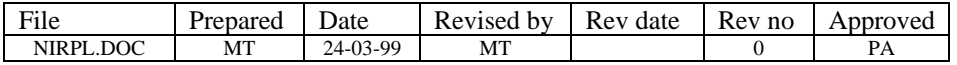

# **1.75 KeyMask**

### **Allow to use with :**

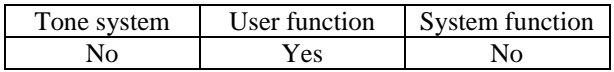

**Syntax** KeyMask (KeyMaskType)

**Description** Set standard key redirect mask.

The KeyMaskType is describes in the table below.

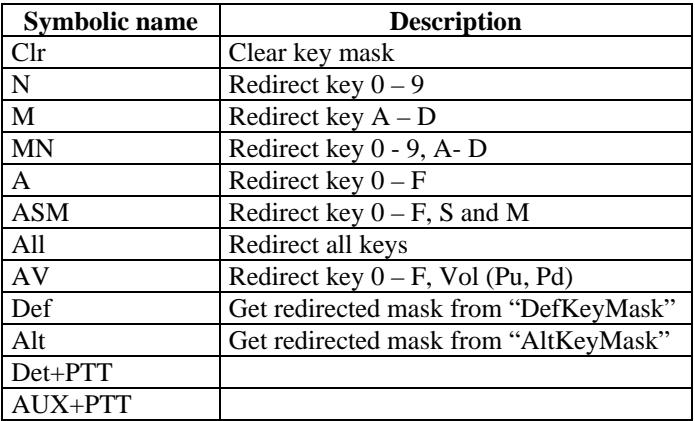

### **Example:**

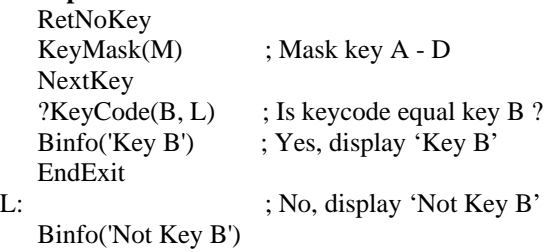

EndExit

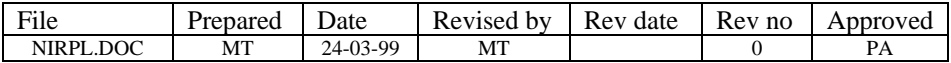

# **1.76 LoadP**

### **Allow to use with :**

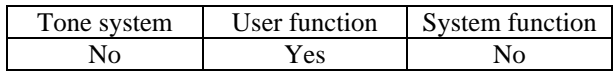

**Syntax** LoadP (Label)

**Description** Load function tab pointer.

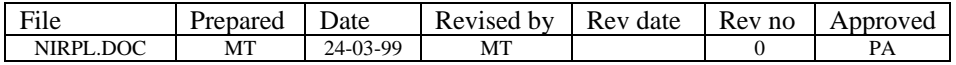

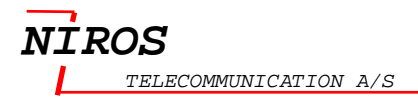

# **1.77 LsCtl**

### **Allow to use with :**

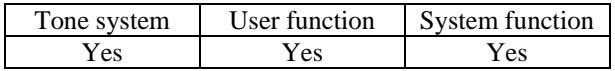

**Syntax** Lsctl (LsCtlType)

**Description** Ls control

The LsctlType is describes in the table below.

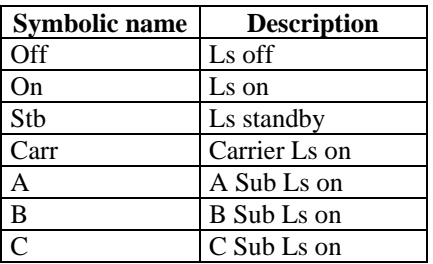

### **Example:**

LsCtl(Stb) ; Ls standby

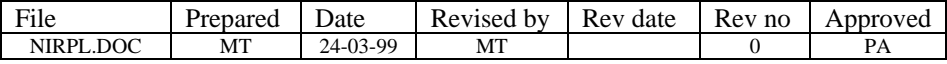

# **1.78 MenuL**

### **Allow to use with :**

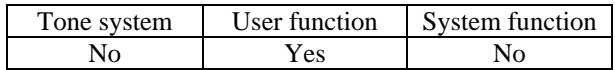

**Syntax** MenuL ([A][B][C][D][menu A],[menu B],[menu C],[menu B])

**Description** Write to menu line and menu arrows.

### **Example:**

MenuL( $(ABC')$ , $(XYZ')$ , $(123')$ , $(23')$ ), $(23')$ ); Write simple menu text, arrow = OFF

MenuL(ABCD('ABC'),('XYZ'),('123'),(':-)')); With arrow = ON

MenuL(BD('ABC'),('XYZ'),('123'),(':-)')) ; Only arrow BD = ON

MenuL(ACD('ABC'),,('123'),(':-)')) ; Skipping B

MenuL(ABCD({"house"}),('XYZ'),({"car"}),(':-)')) ; Combined text and icons

MenuL(ABCD({@0}),({@1}),({@6}),({@8})) ; Using "standard" icons

MenuL(, , ,) ; Clear menu line and all arrows

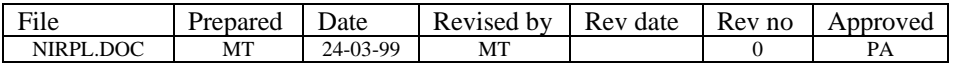

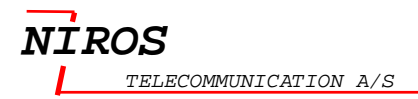

## **1.79 MoveBufN**

### **Allow to use with :**

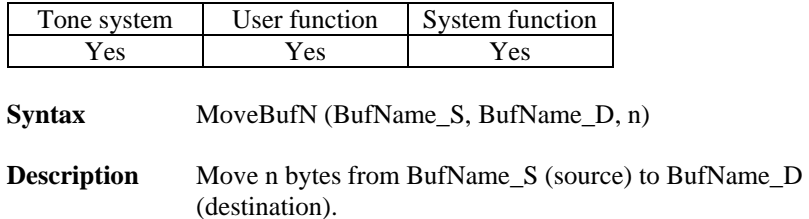

The BufName describes in the table below. The buffer is 4 bytes long (8 digits ).

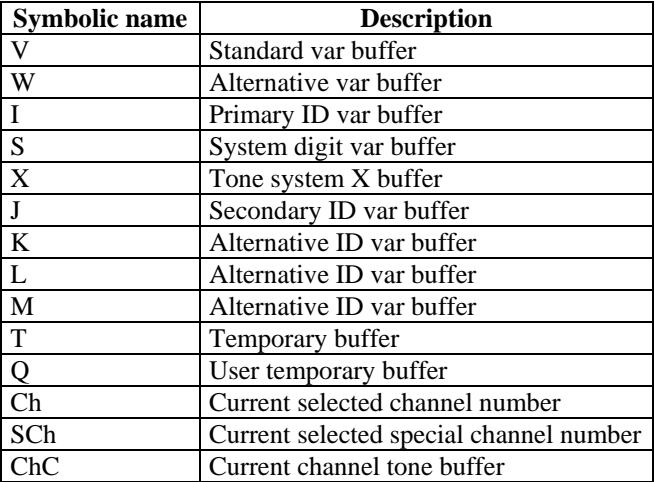

### **Example:**

MoveBufN(V, T, 2) ; Move 2 bytes from buffer V to buffer T

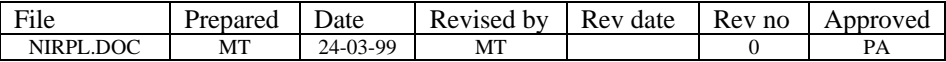

# **1.80 MoveDataN**

### **Allow to use with :**

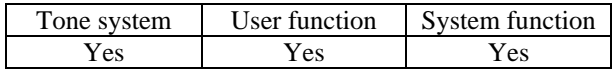

**Syntax** MoveDataN (n, Source, Destination)

**Description** Move n bytes from source to destination.

**Example:** Toggle between org channel and special channel

RetNoKey ; If key on flag then continue, otherwise exit ?CmpDataN(1,Channel,OrgChan,SetOrgCh) ; Current channel = org channel ? MoveDataN(1,OrgChan,TB0) ; Yes, save org channel MoveDataN(1,SpcChannel,Channel) ; yes, set selected channel = special ch. ChSet(SetSel) ; current = selected channel MoveDataN(1,TB0,OrgChan) ; Restore Org channel StdCue(Ill) ; gennerate special beep EndExit

SetOrgCh:

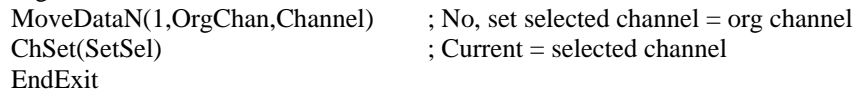

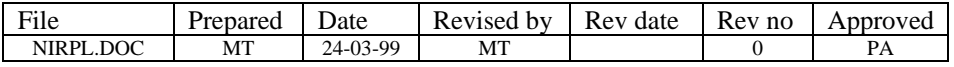

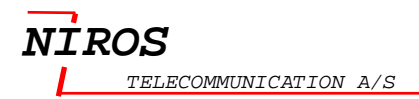

# *1.81 MptCmd*

### **Allow to use with :**

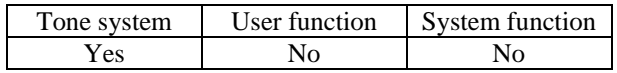

**Syntax** MptCmd (Command)

**Description** Execute MPT command.

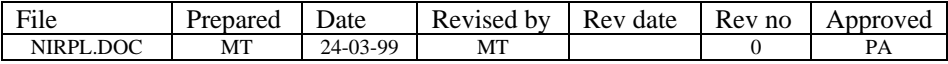

# *1.82 MptWait*

### **Allow to use with :**

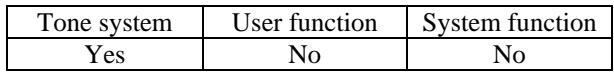

**Syntax** MptWait (Time, Ofs)

**Description** Wait time for MPT command to end.

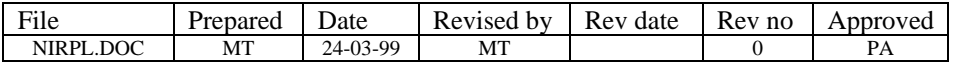

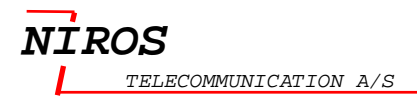

# **1.83 NextKey**

### **Allow to use with :**

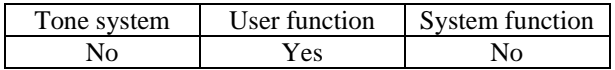

**Syntax** NextKey

**Description** Save pointer and exit.

### **Example:**

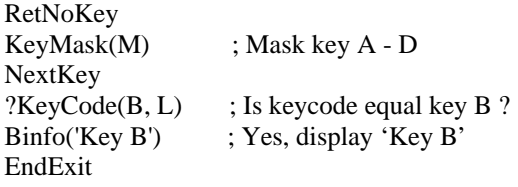

L: ; No, display 'Not Key B'

Binfo('Not Key B') EndExit

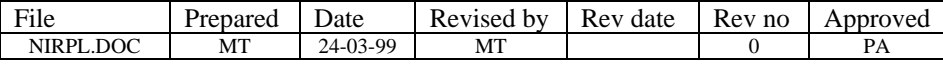

# **1.84 NoAutoStb**

### **Allow to use with :**

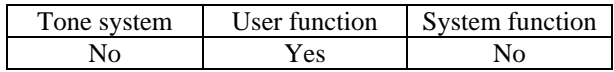

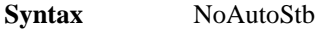

**Description** Disable auto standby timer for this key.

## **Example:** Turn down volume

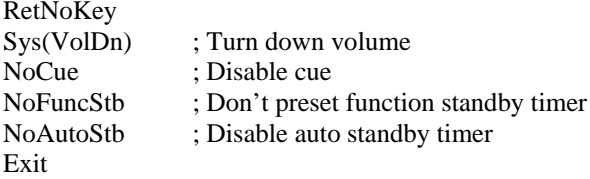

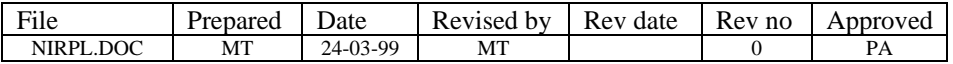

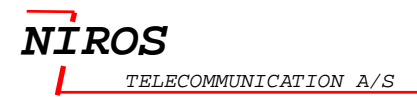

# **1.85 NoCue**

### **Allow to use with :**

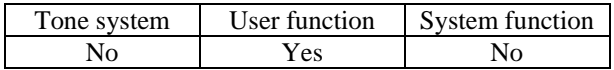

**Syntax** NoCue

**Description** Disable cue for this key.

### **Example:** Turn down volume

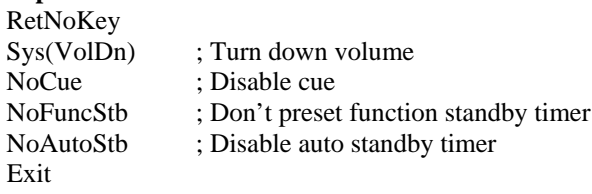

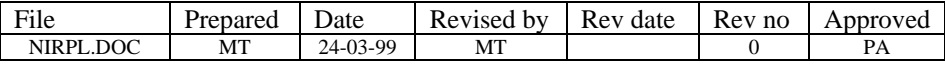

# **1.86 NoFuncStb**

### **Allow to use with :**

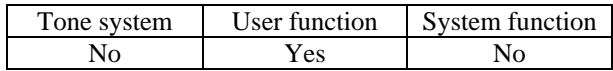

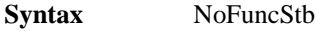

**Description** Don't preset function standby timer for this key.

### **Example:** Turn down volume

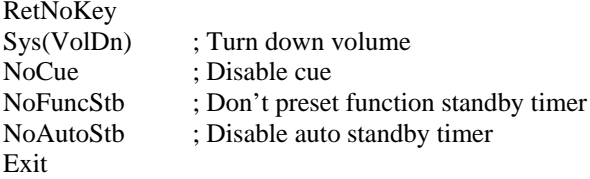

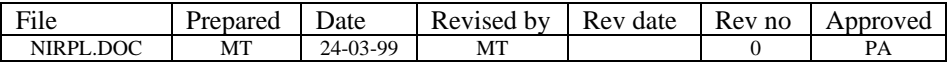

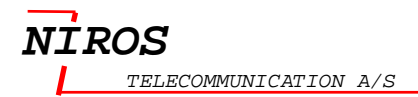

# **1.87 OrB**

### **Allow to use with :**

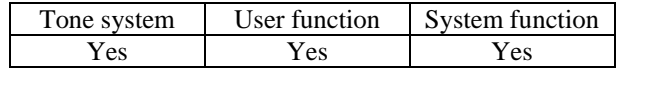

**Syntax** OrB(Address, DataByte)

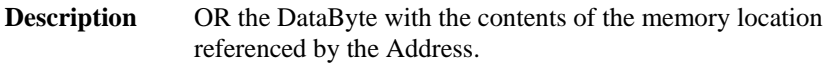

### **Example:**

OrB(DispMode, \$01) ; Or the contents of DispMode with 1

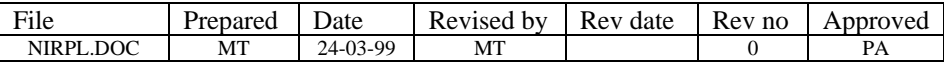

# **1.88 OrTmpB**

### **Allow to use with :**

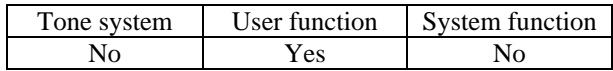

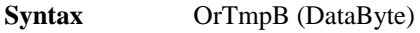

**Description** OR the current temporary variable with DataByte.

**Example:**<br>OrTmpB(\$01) ; Or the current temp with  $1$ 

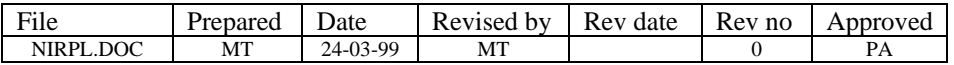

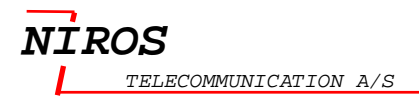

# **1.89 OrVarB**

### **Allow to use with :**

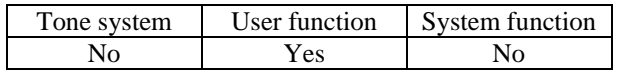

**Syntax** OrVarB (DataByte)

**Description** OR the current variable with DataByte.

**Example:**<br>OrVarB(\$01) ; Or the current Var with 1

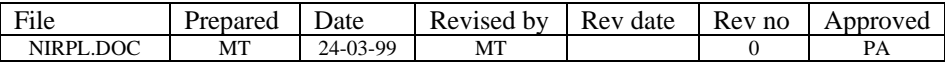

# **1.90 PaLev**

### **Allow to use with :**

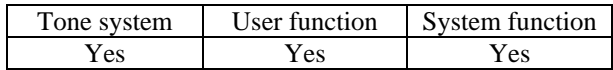

**Syntax** PaLev (PaLevelType)

**Description** Set Pa level.

The PaLevelType used with tone system is describes in the table below. When the tone system is terminated, the Pa level will automatic reset.

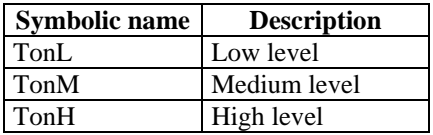

The PaLevelType used with user function is describes in the table below.

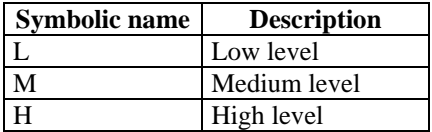

### **Example:**

%PaLev(TonH) ; Set Pa level to high in tone system

PaLev(M) ; Set Pa level to medium in user function

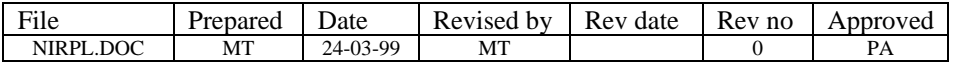

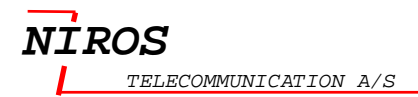

## **1.91 Pause**

### **Allow to use with :**

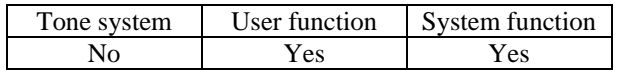

**Syntax** Pause (TimeLength)

**Description** Pause for the time specified by TimeLength (milliseconds).

**Example:**<br>Pause(100) ; Pause for 100 ms

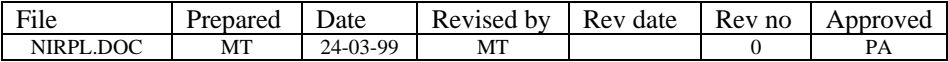

# *1.92 PushCall*

### **Allow to use with :**

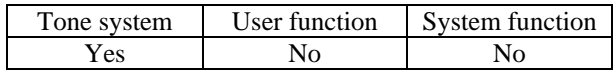

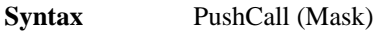

**Description** Push current call to callstack.

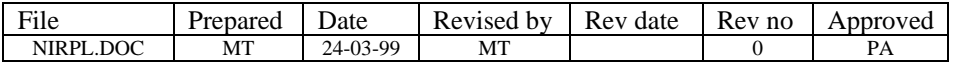

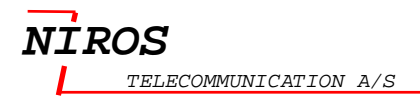

# **1.93 PushP**

### **Allow to use with :**

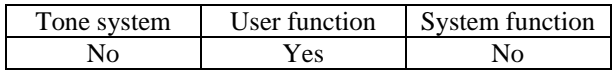

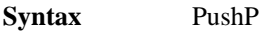

**Description** Set function tab pointer equal current.

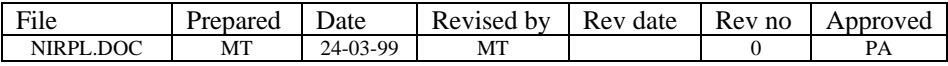

# *1.94 PushReset*

### **Allow to use with :**

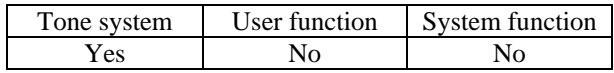

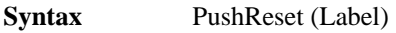

**Description** Push tonesystem reset vector.

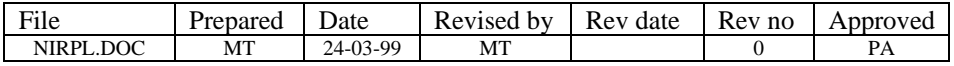

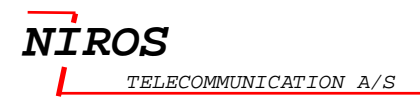

# *1.95 QuickSekvIni*

### **Allow to use with :**

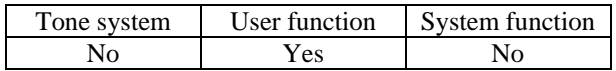

**Syntax** QuickSekvIni

**Description** Init current quick setup sequence no.

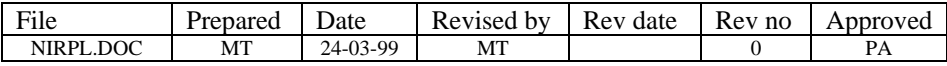
# *1.96 QuickSet*

### **Allow to use with :**

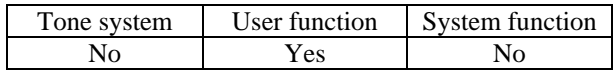

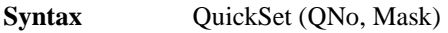

**Description** Read or process function marco.

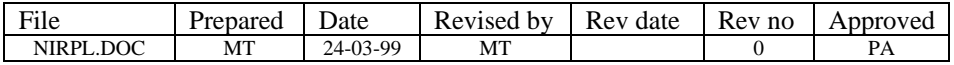

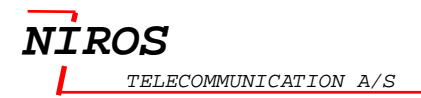

## **1.97 ReadSetup**

### **Allow to use with :**

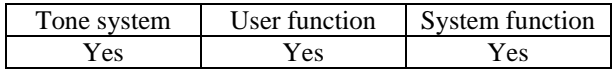

**Syntax** ReadSetup (SetupNo)

**Description** Read setup data set.

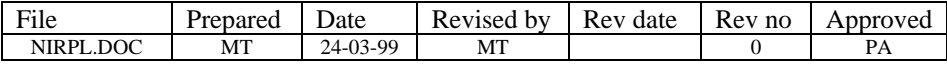

## **1.98 RetNoKey**

#### **Allow to use with :**

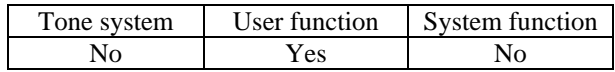

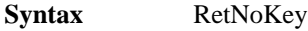

**Description** If key on flag then continue, otherwise exit.

#### **Example:**

RetNoKey ; If key on flag then continue, otherwise exit ?AndB(FrontStat, 1, DisplayOffTextLabel) ; If light On flag set ? ?AndB(FrontStat, 1, DisplayOffTextLabel)<br>Branch(DisplayOnTextLabel) ; Yes, jui ; Yes, jump to label DisplayOnTextLabel DisplayOffTextLabel:<br>Binfo('Light is Off') ; Write text to bottom line Exit DisplayOnTextLabel:<br>Binfo('Light is On') ; Write text to bottom line Exit

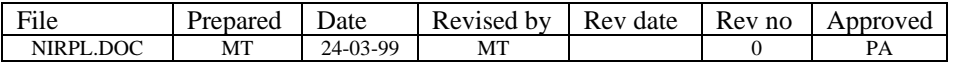

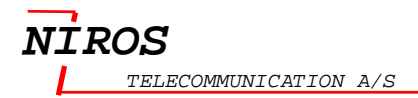

## **1.99 RotNib**

### **Allow to use with :**

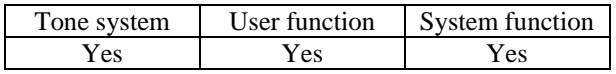

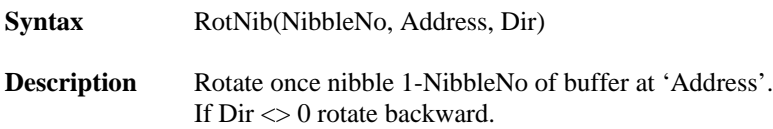

If  $Dir = 0$  rotate forward.

### **Example:**

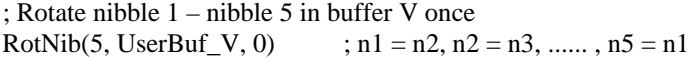

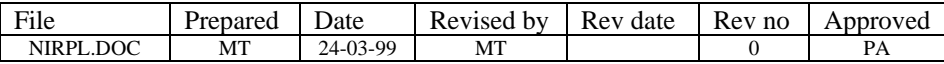

## **1.100 RTag**

### **Allow to use with :**

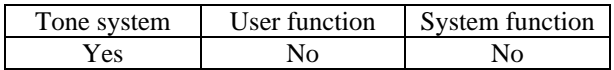

**Syntax** RTag (Label)

**Description** Set standard error tag.

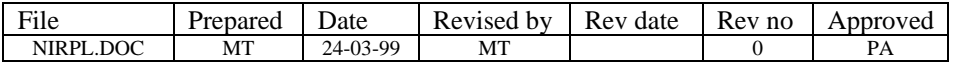

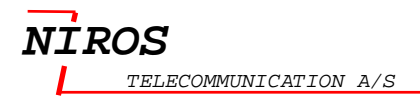

# **1.101 RxGEna**

#### **Allow to use with :**

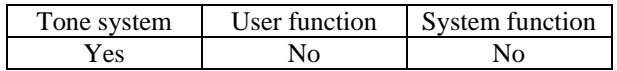

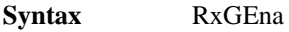

**Description** Enable group tone for next tone.

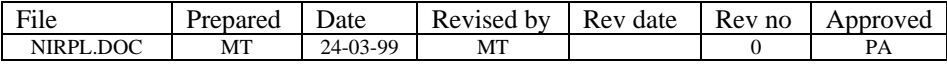

# **1.102 SaveX**

#### **Allow to use with :**

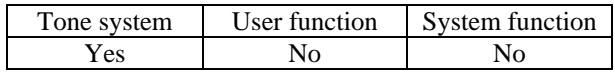

**Syntax** SaveX

**Description** Save current X digits.

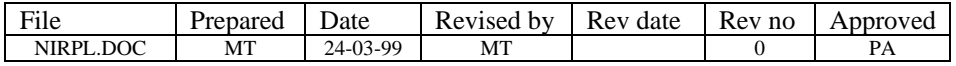

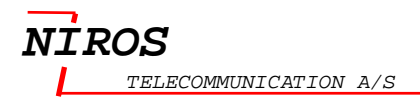

## **1.103 ScnStop**

#### **Allow to use with :**

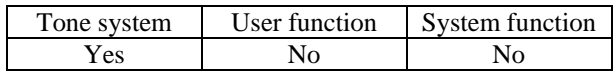

**Syntax** ScnStop (0/1)

**Description** Set/Clear scan tone stop.  $(0 = Clear, 1 = Set)$ .

**Example:**<br>ScnStop(1) ; Set scan tone stop

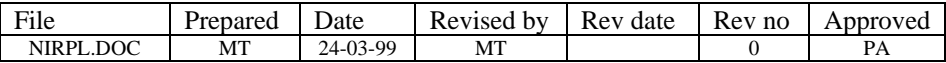

# **1.104 ScrollKey**

### **Allow to use with :**

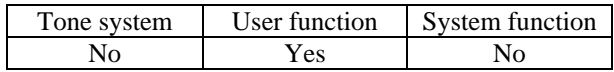

**Syntax** ScrollKey

**Description** Scrollkey to var buffer.

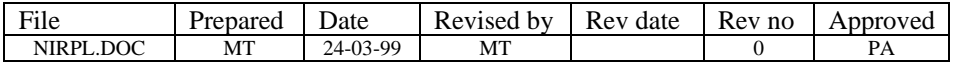

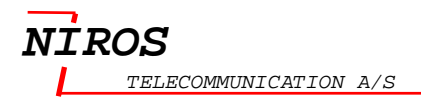

## *1.105 SearchNxt*

### **Allow to use with :**

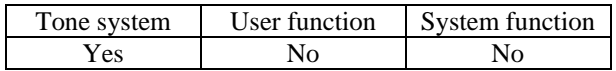

**Syntax** SearchNxt

**Description** Next channel in channel search.

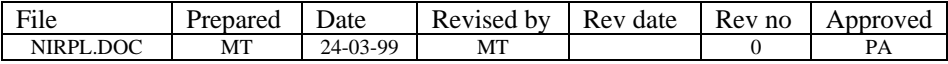

# *1.106 SelTabLink*

### **Allow to use with :**

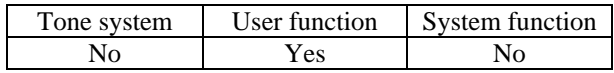

Syntax SelTabLink (TabType, LinkNo)

**Description** Set linked tab no.

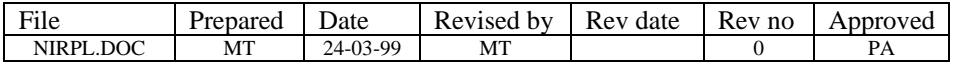

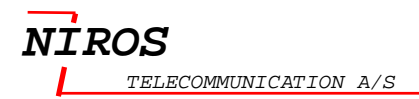

## **1.107 Set**

### **Allow to use with**

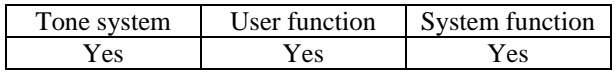

**Syntax** Set(BitFlag)

**Description** Set the bit flag.

See [Appendix G List of System flag](#page-218-0) on pag[e 217.](#page-218-0)

**Example:** ; Set AutoStb bit

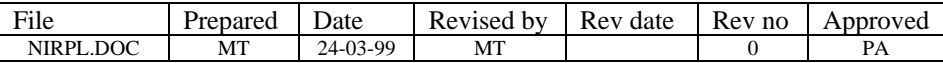

## *1.108 SetBufPnt*

#### **Allow to use with :**

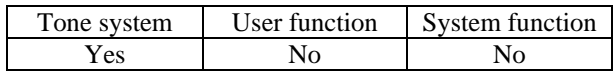

**Syntax** SetBufPnt (LongAddress)

**Description** Set special Q tone buffer pointer. The Address must be 32 bits.

See also **?QDig, SetStdPnt.** 

Example:<br>SetBufPnt(UserBuf\_T)

; Q tone buffer pointer to Temporary buffer

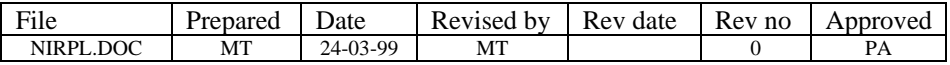

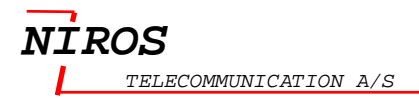

## **1.109 SetFunc**

#### **Allow to use with :**

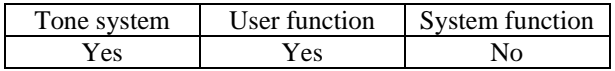

**Syntax** SetFunc (FunctionName)

**Description** Set standard function with KeySys.

See [Appendix B List of Function name](#page-211-0) on page [210.](#page-211-0)

**Example:**<br>SetFunc(Alarm) ; Set Alarm function with KeySys

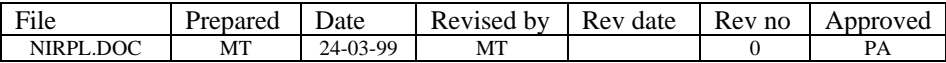

# **1.110 SetFuncDelay**

#### **Allow to use with :**

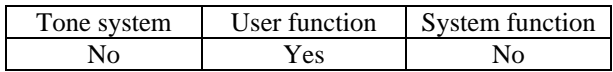

**Syntax** SetFuncDelay (TimeLength)

**Description** Set function standard delay equal TimeLength (milliseconds).

**Example:**<br>SetFuncDelay(100) ; Set function standard delay equal 100 ms

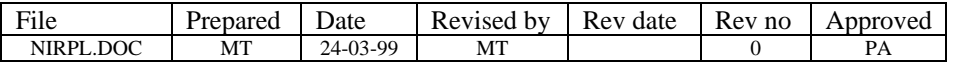

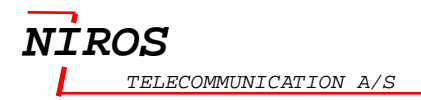

## **1.111 SetKeyCode**

#### **Allow to use with :**

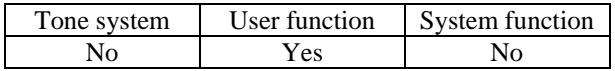

**Syntax** SetKeyCode(Key)

**Description** Set current keycode.

See [Appendix C List of Key](#page-214-0) on page [213.](#page-214-0)

**Example:** ; Current key code = Key A

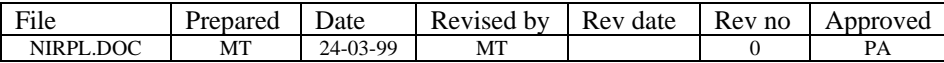

# **1.112 SetKeyRTim**

#### **Allow to use with :**

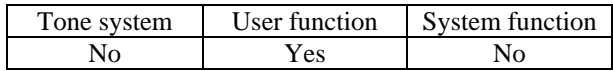

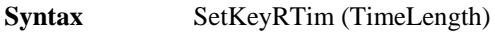

**Description** Set repeat timer equal TimeLength (milliseconds).

#### **Example:**

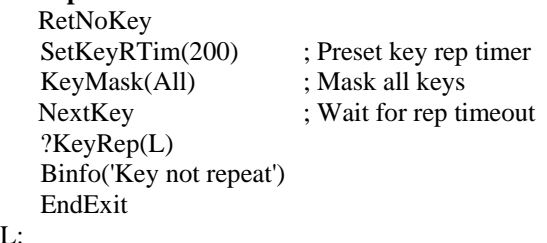

#### L:

 Binfo('Key repeat') EndExit

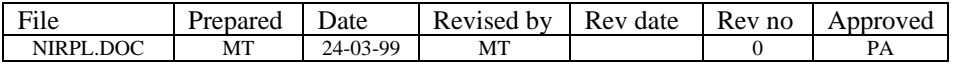

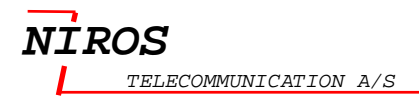

## **1.113 SetOff**

#### **Allow to use with :**

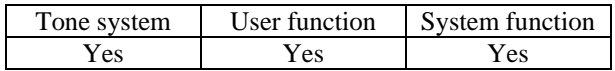

**Syntax** SetOff

**Description** Turn radio Off.

### **Example:**

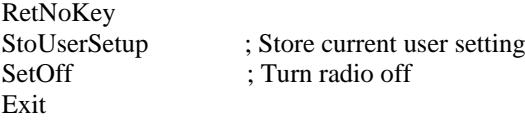

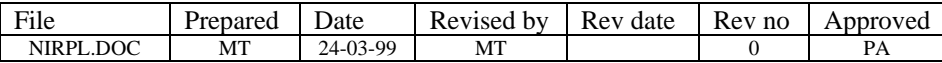

# **1.114 SetRepCnt**

### **Allow to use with :**

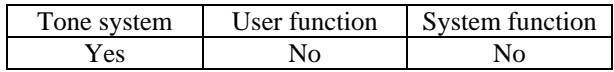

- **Syntax** SetRepCnt (Counter)
- **Description** Preset repeat counter.
- See also **?RepCnt.**

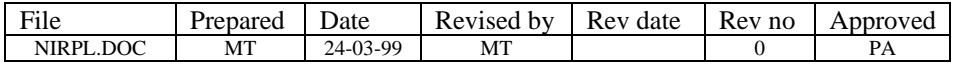

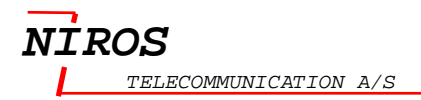

# **1.115 SetScanList**

#### **Allow to use with :**

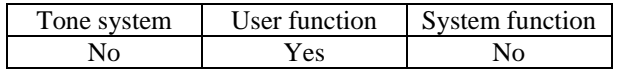

**Syntax** SetScanList (n)

**Description** Set scan list number n.

**Example:**<br>SetScanList(2)  $;$  Scan list number = 2

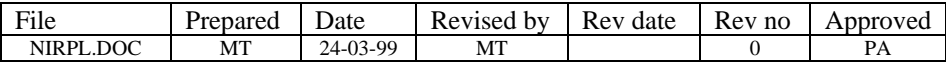

## **1.116 SetStbFn**

#### **Allow to use with :**

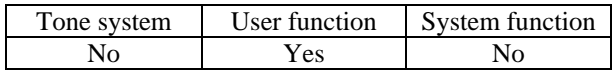

**Syntax** SetStbFn (FunctionName)

**Description** Set current standby function equal FunctionName.

Se[e Appendix B List of Function name](#page-211-0) on pag[e 210.](#page-211-0)

#### **Example:**

 $SetStbFn(MENU_0)$  ; Current standby function = User menu function 0

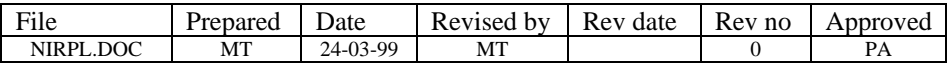

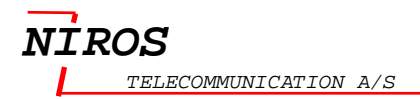

# **1.117 SetStbTim**

#### **Allow to use with :**

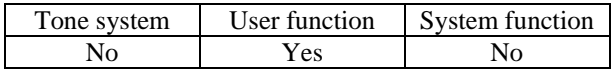

**Syntax** SetStbTim (TimeLength)

**Description** Set standby timer equal TimeLength (milliseconds).

**Example:**<br>SetStbTim(100) ; Set standby timer to 100 ms

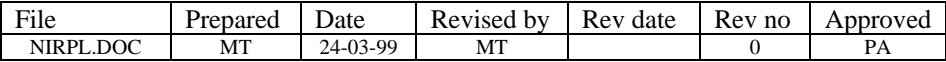

## **1.118 SetStdPnt**

#### **Allow to use with :**

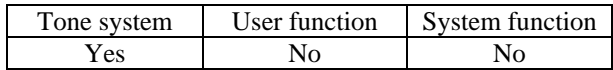

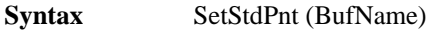

**Description** Set standard Q tone buffer equal BufName.

The BufName describes in the table below. The buffer is 4 bytes long (8 digits).

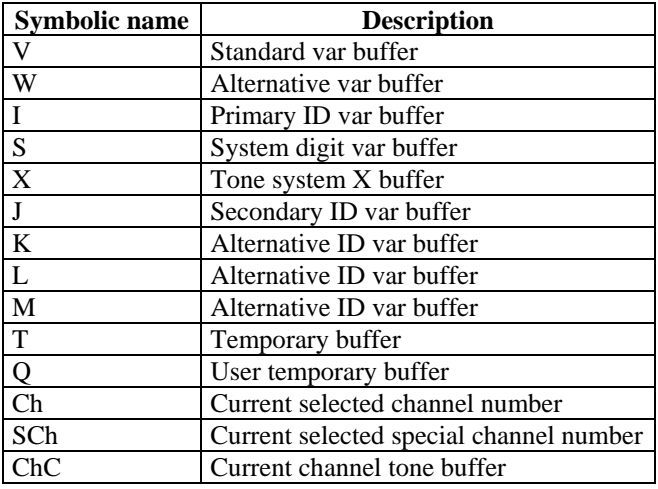

**Example:**<br>%SetStdPnt(V) ; Set Q buffer  $=$  standard var buffer

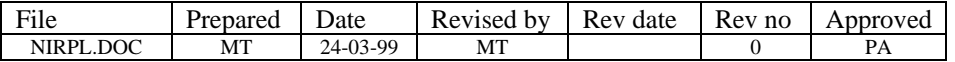

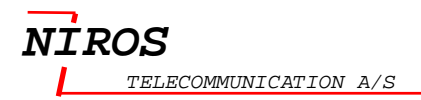

## *1.119 SetStdVarForm*

#### **Allow to use with :**

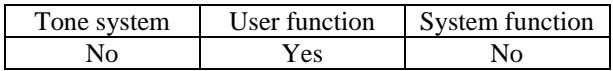

**Syntax** SetStdVarFrom (Format, Type, Offset)

**Description** Set var data format to standard var.

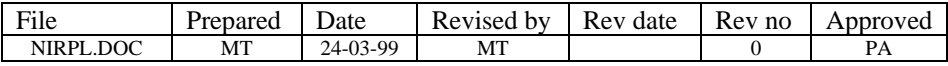

## *1.120 SetTabPnt*

#### **Allow to use with :**

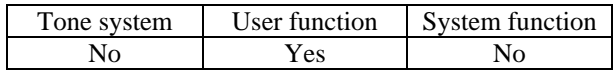

**Syntax** SetTabPnt (TabType, Address)

**Description** Set tab pointer.

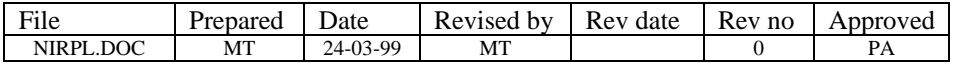

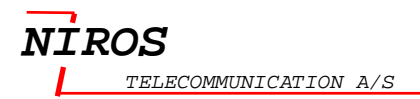

## **1.121 SetTmpPnt**

### **Allow to use with :**

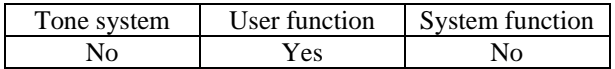

**Syntax** SetTmpPnt (Address)

**Description** Set "temp pointer" with Address.

#### **Example:**

 $SetTmpPnt(UserBuf_V)$  ; Temp pointer = buffer V

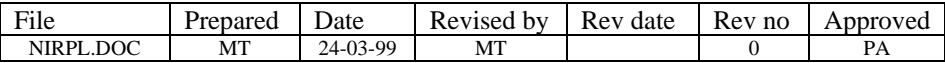

# **1.122 SetTone1**

### **Allow to use with :**

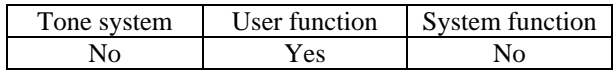

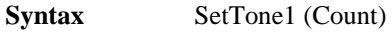

**Description** Set Tone generator 1 equal Count.

### **Example:**

SetTone1(2000)

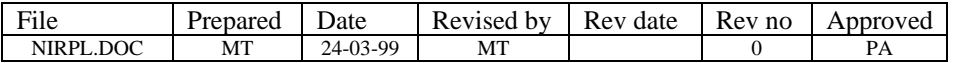

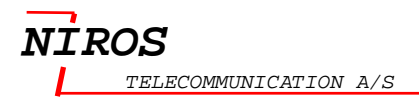

## **1.123 SetTone2**

### **Allow to use with :**

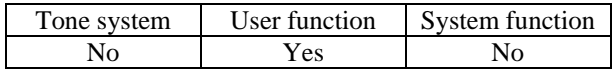

**Syntax** SetTone2 (Count)

**Description** Set tone generator 2 equal Count.

### **Example:**

SetTone2(1000)

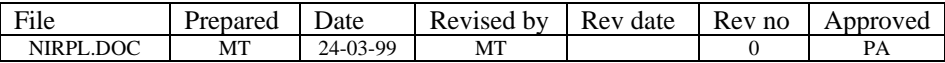

# *1.124 SetUserText*

### **Allow to use with :**

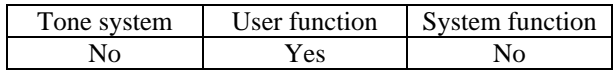

**Syntax** SetUserText (Code)

**Description** Set User text number.

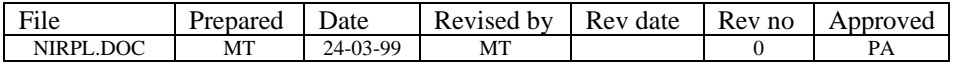

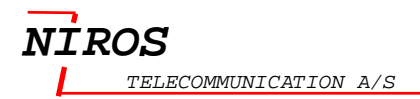

## **1.125 SetVarPnt**

#### **Allow to use with :**

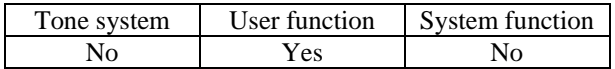

**Syntax** SetVarPnt (Address)

**Description** Load var pointer with Address.

### **Example:**

SetVarPnt(UserBuf\_V) ; Var pointer to buffer V

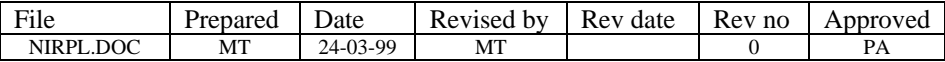

## *1.126 SetVarS*

### **Allow to use with :**

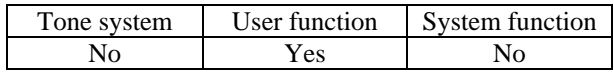

**Syntax** SetVarS (Pos, , Address)

**Description** Setup current var string and display it.

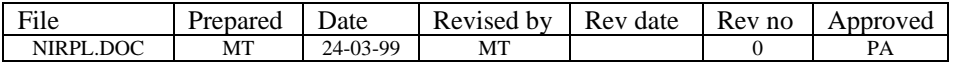

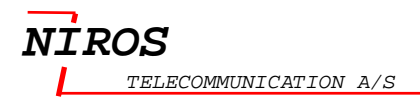

# *1.127 SpcVarForm*

#### **Allow to use with :**

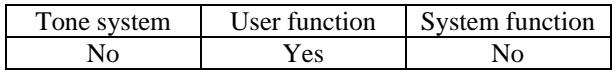

**Syntax** SpcVarForm (Format, Address)

**Description** Set current var data format.

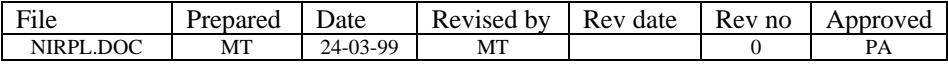

## **1.128 SpecKeyMask**

#### **Allow to use with :**

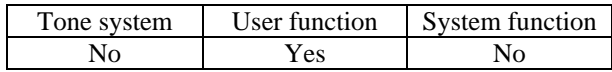

**Syntax** SpecKeyMask (Keymask, EKeymask)

**Description** Set spec key redirect mask.

Keymask or EKeymask is stored in a word ( 16 bits), where bit0 in the KeyMask is used to mask Key 0, bit 2 mask Key 2 eg. Bit0 in the EKeyMask is used to mask Key M, bit 2 mask Key T2 eg. See [Appendix C List of Key](#page-214-0) on page [213.](#page-214-0)

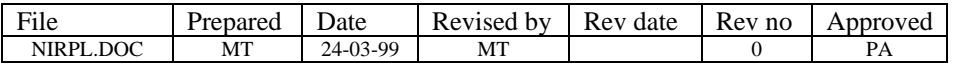

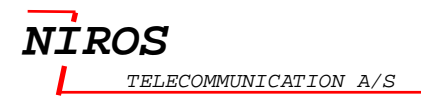

# **1.129 SpcTxTone**

### **Allow to use with :**

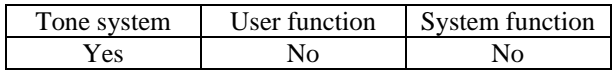

**Syntax** SpcTxTone (Tone1, Tone2)

**Description** Transmit special tone.

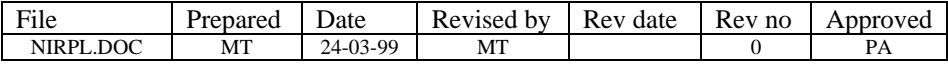

# **1.130 StbReq**

### **Allow to use with :**

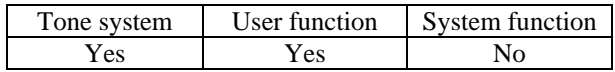

**Syntax** StbReq

**Description** Set function standby request flag.

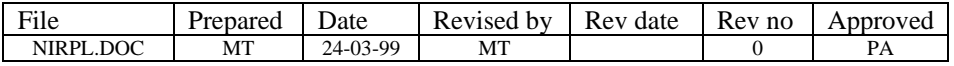

## **1.131 StdCue**

#### **Allow to use with :**

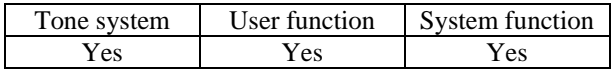

**Syntax** StdCue (StdCueType)

**Description** Generate standard cue.

StdCueType is decribes in the table below.

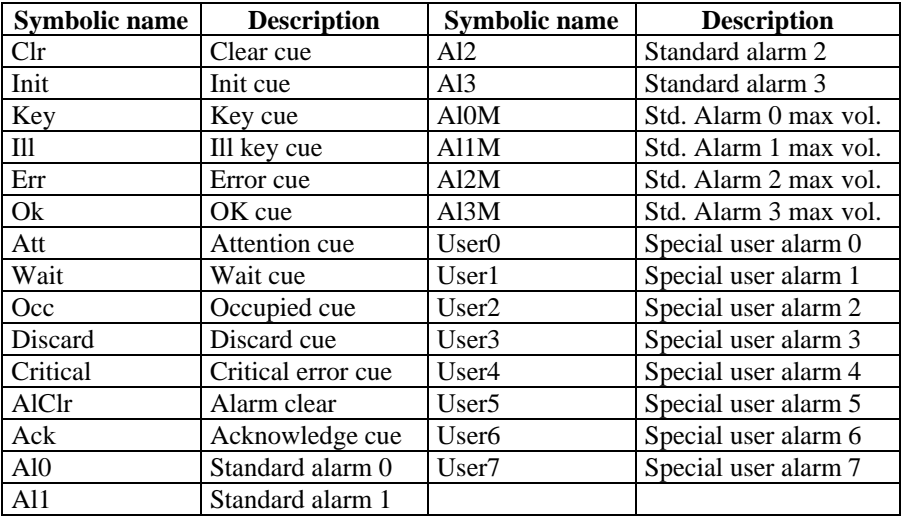

#### **Example:**

RetNoKey StdCue(Ok) ; Generate Ok cue Exit

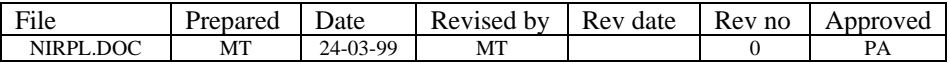
### **1.132 StdFunc**

#### **Allow to use with :**

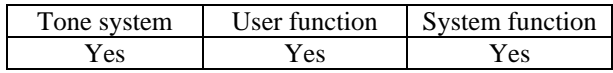

**Syntax** StdFunc (FunctionName, Key)

**Description** Do function number.

Se[e Appendix B List of Function name](#page-211-0) on pag[e 210.](#page-211-0) Se[e Appendix C List of Key](#page-214-0) on pag[e 213.](#page-214-0)

#### **Example:**

RetNoKey StdFunc(Battery) ; Display battery level Exit

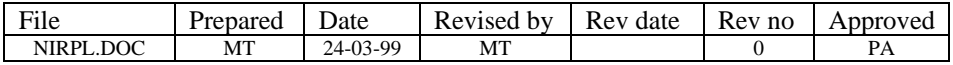

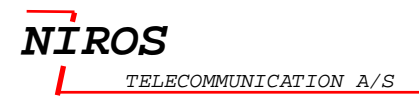

### **1.133 StdInfoT**

#### **Allow to use with :**

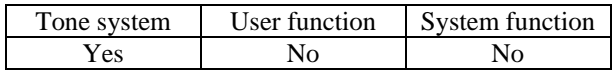

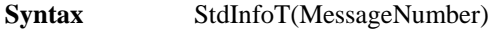

**Description** Write standard tone message with MessageNumber to top line.

#### **Example:**

 $%StdInfoT(2)$ ; Write standard message no. 2 to top line

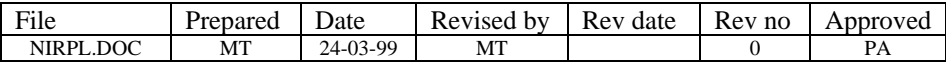

### **1.134 StdMenu**

#### **Allow to use with :**

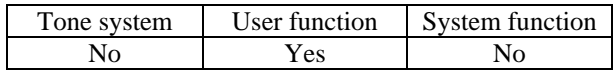

**Syntax** StdMenu (MenuNumber)

**Description** Setup standard menu string and display.

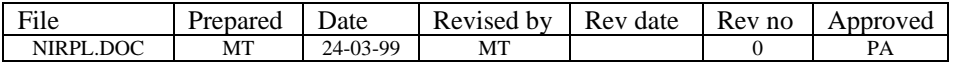

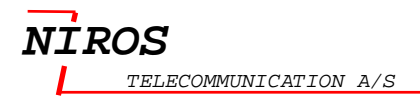

### **1.135 StdMsgB**

#### **Allow to use with :**

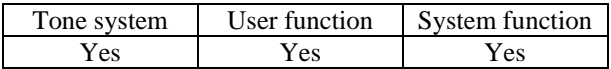

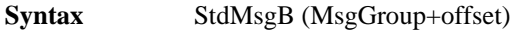

**Description** Display standard error message and error cue.

### **Example:**

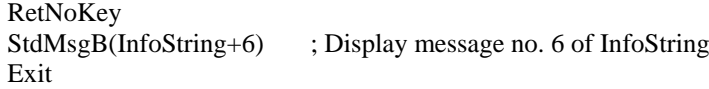

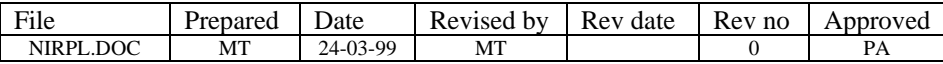

### **1.136 StdMsgT**

#### **Allow to use with :**

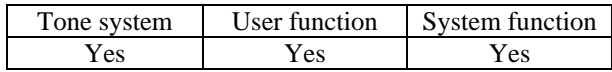

**Syntax** StdMsgT (MsgGroup + offset)

**Description** Display standard message at top line.

#### **Example:**

RetNoKey StdMsgT(InfoString+6) ; Display message no. 6 in InfoString Exit

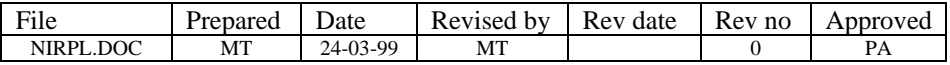

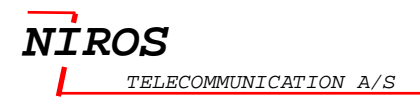

### **1.137 StoUserSetup**

#### **Allow to use with :**

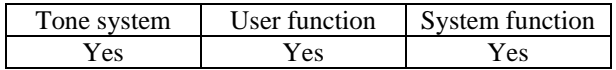

**Syntax** StoUserSetup

**Description** Store the user setup.

### **Example:**

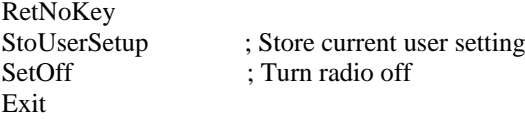

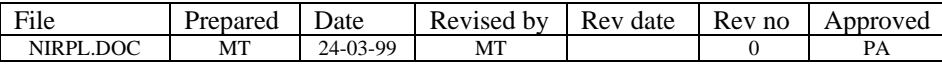

### *1.138 StoVar*

#### **Allow to use with :**

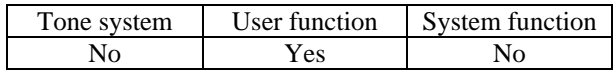

**Syntax** StoVar (Num, Address)

**Description** Store Num byte from the current var buffer to Address.

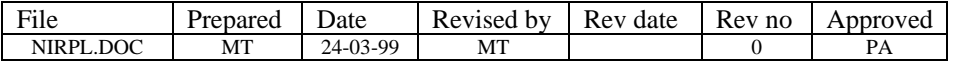

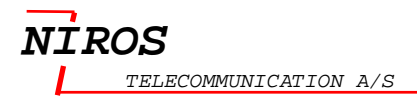

### **1.139 Sys**

#### **Allow to use with :**

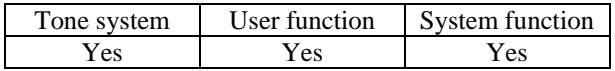

**Syntax** Sys (SysFuncType)

**Description** System function call.

SysFuncType is decribes in the table below.

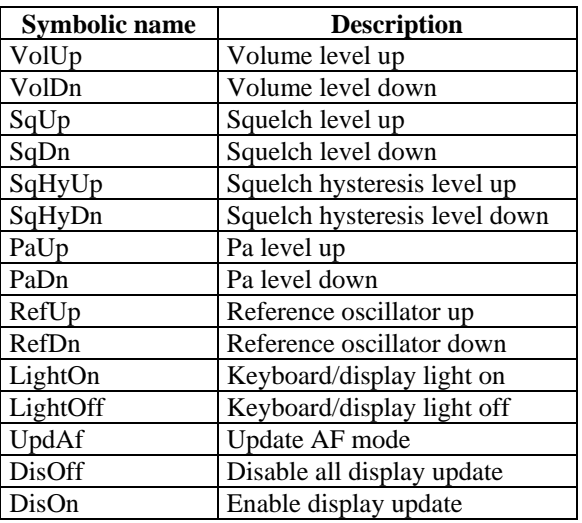

#### **Example:**

RetNoKey  $Sys(VolUp)$  ; Turn volume up Exit

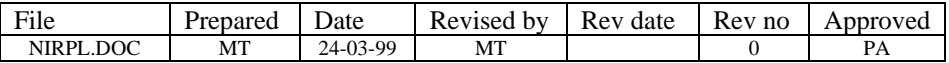

### **1.140 SysTx**

#### **Allow to use with :**

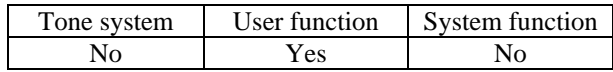

**Syntax** SysTx (0/1)

**Description** Set/Clear system TX request (0 = Clear, 1 = Set).

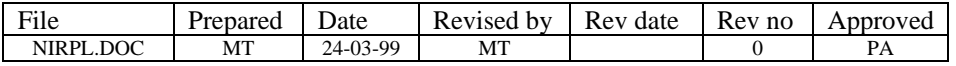

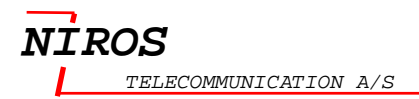

### **1.141 Tgl**

#### **Allow to use with**

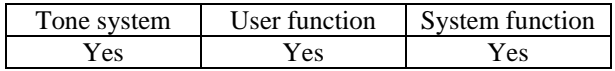

**Syntax** Tgl(BitFlag)

**Description** Toggle bit flag.

See [Appendix G List of System flag](#page-218-0) on pag[e 217.](#page-218-0)

**Example:**<br>Tgl(AutoStb) ; Toggle AutoStb bit

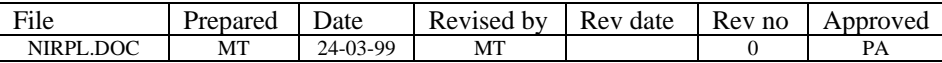

### **1.142 Timer**

#### **Allow to use with :**

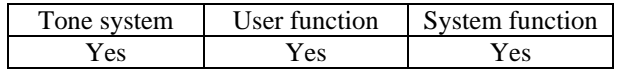

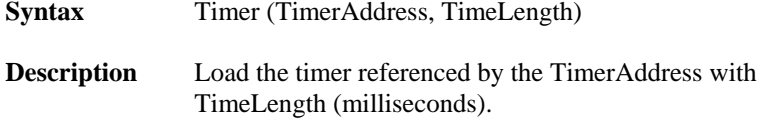

#### **Example:**

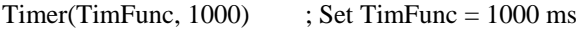

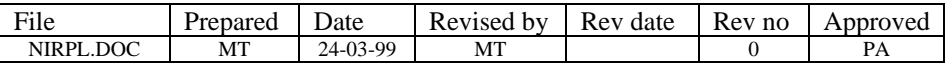

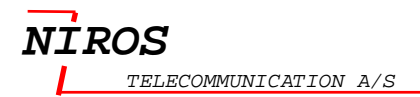

### **1.143 TInfo**

#### **Allow to use with :**

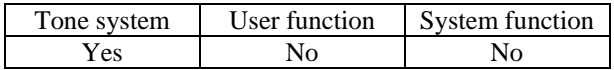

**Syntax** TInfo ('message')

**Description** Write tone message to top line.

#### **Example:**

%TInfo('Hello world') ; Write 'Hello world' to top line

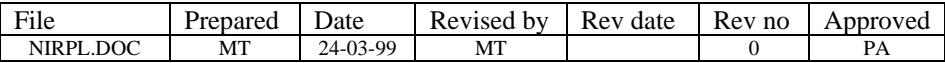

### **1.144 TMsg**

#### **Allow to use with :**

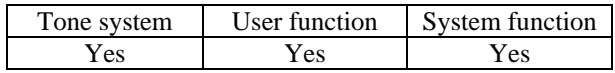

**Syntax** TMsg ('message')

**Description** Display Message.

**Example:** RetNoKey Tmsg('Hello world') **Exit** 

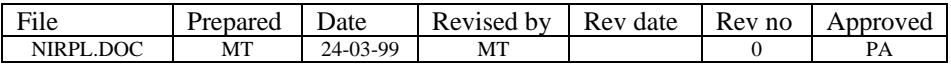

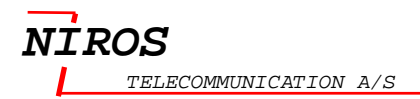

### **1.145 ToneLen**

#### **Allow to use with :**

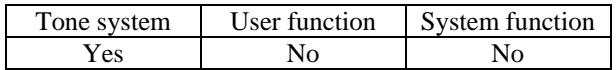

**Syntax** ToneLen (TimeLength)

**Description** Set current tone length equal TimeLength (milliseconds).

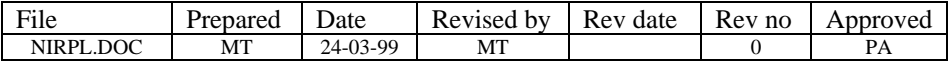

### **1.146 ToneMonitor**

#### **Allow to use with :**

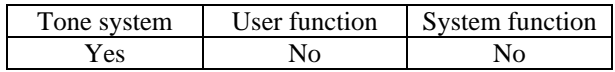

**Syntax** ToneMonitor

**Description** Enable tone monitor.

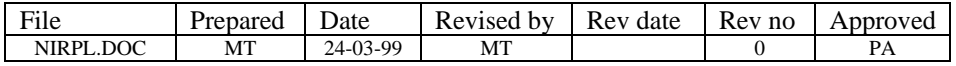

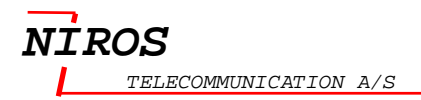

# **1.147 ToneSysClr**

#### **Allow to use with :**

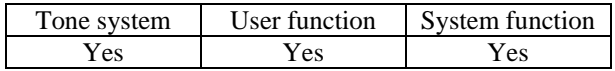

**Syntax** TonSysClr

**Description** Clear tone system.

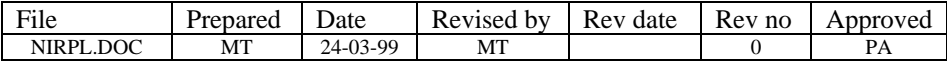

### **1.148 TPause**

#### **Allow to use with :**

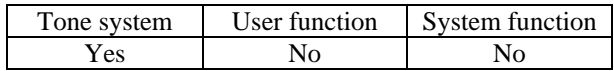

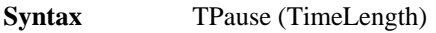

**Description** Set tone system pause for the time specified by TimeLength (milliseconds).

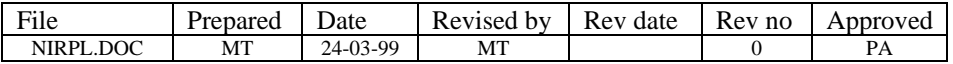

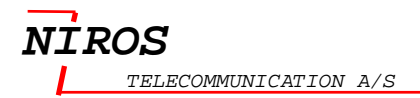

### **1.149 TReset**

#### **Allow to use with :**

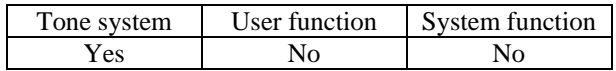

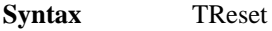

**Description** End and reset tone system.

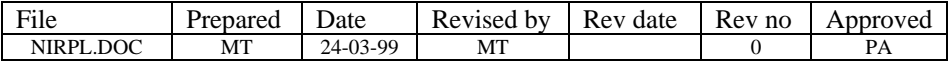

### **1.150 TStdFunc**

#### **Allow to use with :**

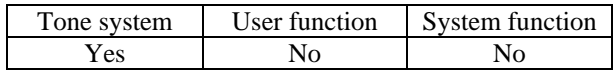

**Syntax** TStdFunc (FunctionName, Key)

**Description** Do function number.

Se[e Appendix B List of Function name](#page-211-0) on pag[e 210.](#page-211-0) Se[e Appendix C List of Key](#page-214-0) on pag[e 213.](#page-214-0)

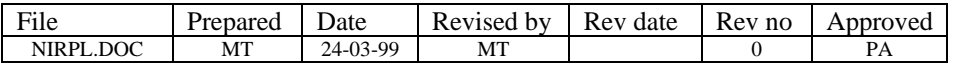

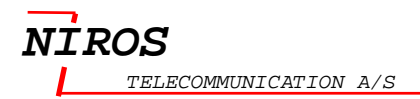

### **1.151 TxEnd**

#### **Allow to use with :**

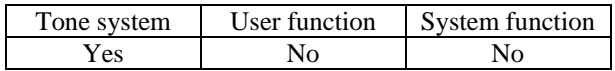

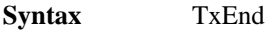

**Description** End transmission of Tx tone.

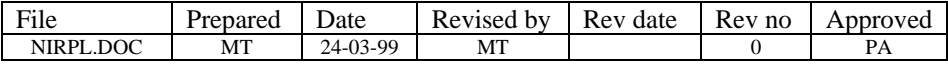

### **1.152 TxPreAmb**

#### **Allow to use with :**

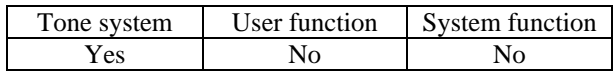

**Syntax** TxPreAmb (TimeLength)

**Description** Transmit preamble for TimeLength (milliseconds).

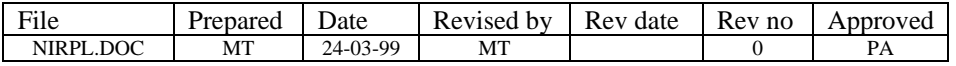

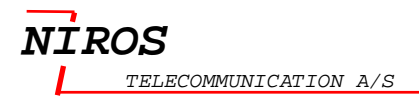

### **1.153 TxSekvIni**

#### **Allow to use with :**

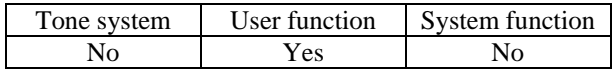

**Syntax** TxSekvIni (SequenceNo)

**Description** Initiate TX tone sequence with sequence number.

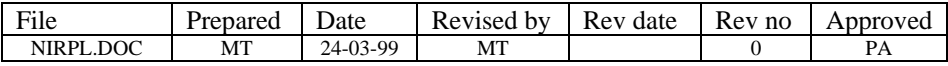

### **1.154 TxStart**

#### **Allow to use with :**

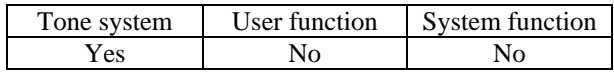

**Syntax** TxStart

**Description** Start TX tone transmit.

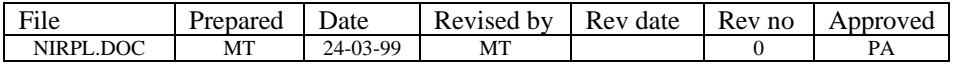

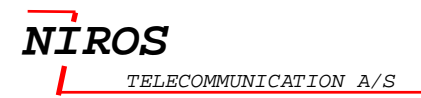

## **1.155 UpdDisB**

#### **Allow to use with :**

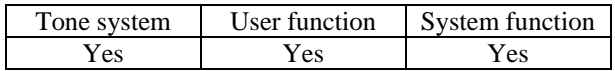

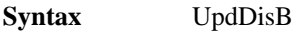

**Description** Update menu line.

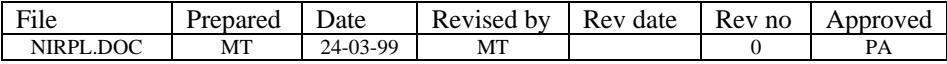

## **1.156 UpdDisT**

#### **Allow to use with :**

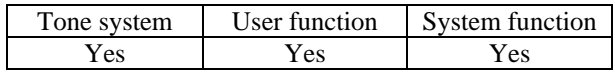

**Syntax** UpdDisT

**Description** Update function line.

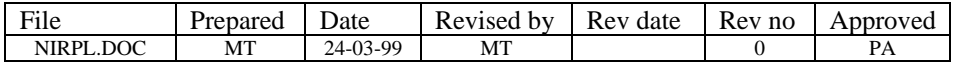

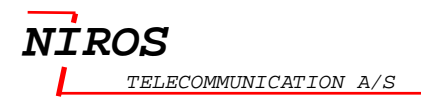

## *1.157 UpdOptShift*

#### **Allow to use with :**

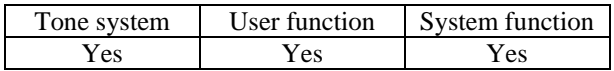

**Syntax** UpdOptShift

**Description** Update option shift registers.

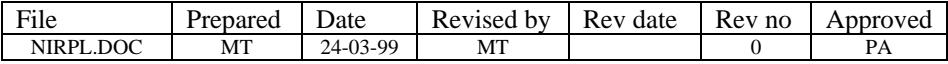

### *1.158 UpdShift*

#### **Allow to use with :**

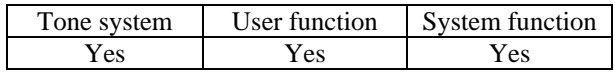

**Syntax** UpdShift

**Description** Opdate shift register.

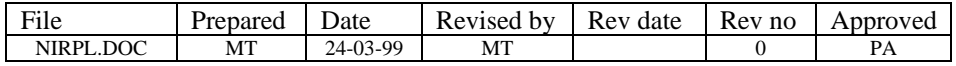

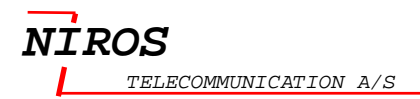

### *1.159 UserText*

#### **Allow to use with :**

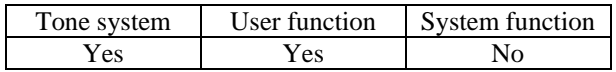

**Syntax** UserText (n/control.w)

**Description** Set display user text.

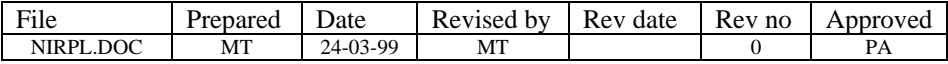

## *1.160 VarAdj*

#### **Allow to use with :**

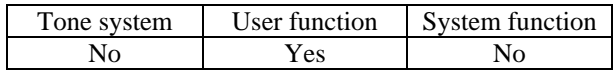

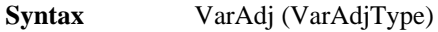

**Description** Control current var buffer.

The VarAdjType is describes in the table below.

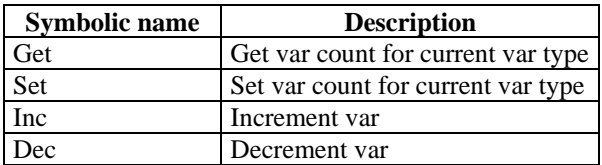

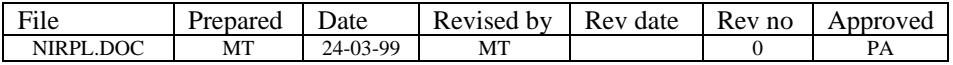

### *1.161* **Volume**

#### **Allow to use with :**

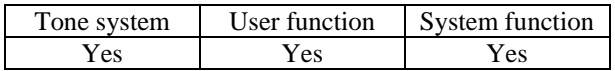

**Syntax** Volume (LevelNo, CmdNo)

**Description** Select or set volume level or temporary volume level.

The LevelNo is describes in the table below.

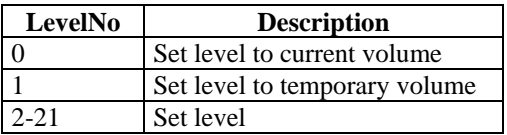

The CmdNo is describes in the table below.

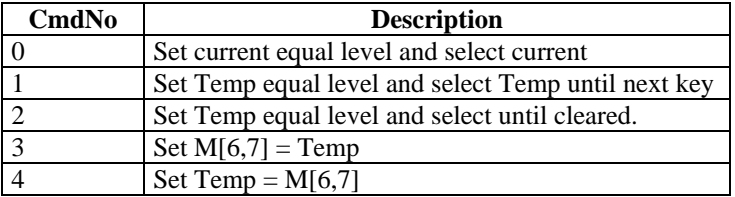

#### **Example:**

RetNoKey Volume(15,0) ; Select and set current level equal 15 Exit

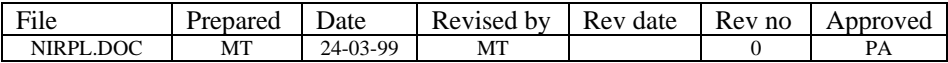

### **1.162 WaitCarr**

#### **Allow to use with :**

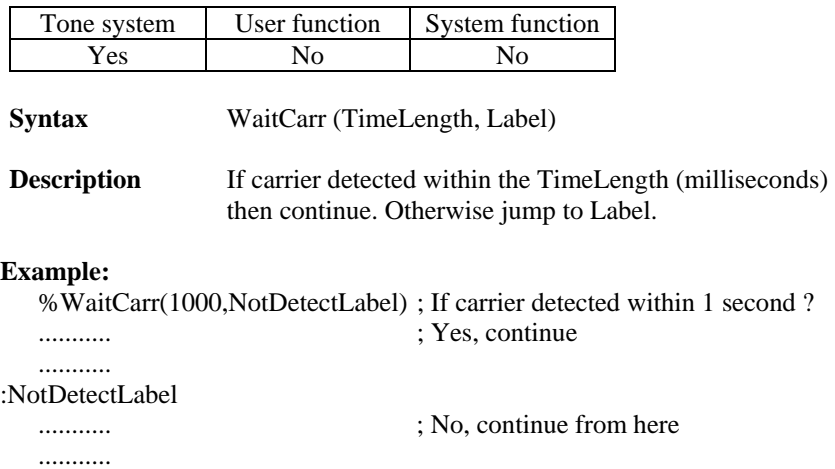

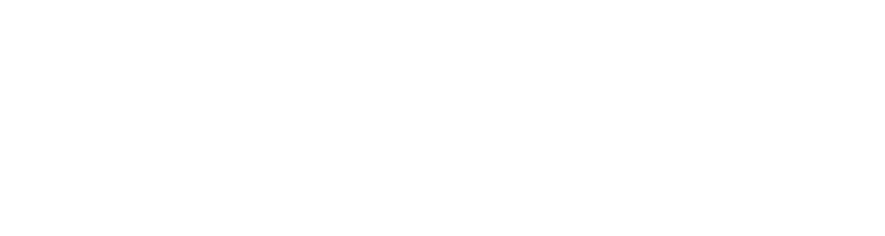

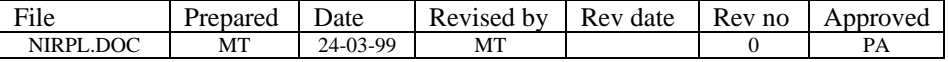

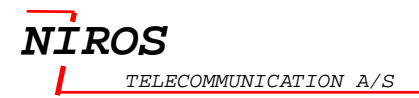

### **1.163 WaitNoCarr**

#### **Allow to use with :**

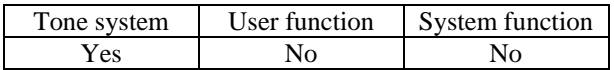

**Syntax** WaitNoCarr(TimeLength, Label)

**Description** If NO carrier detected within the TimeLength (milliseconds) then continue. Otherwise jump to Label.

#### **Example:**

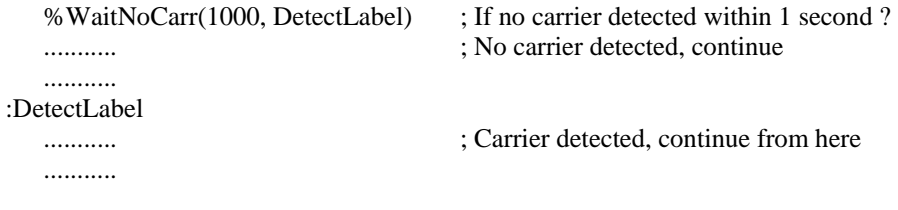

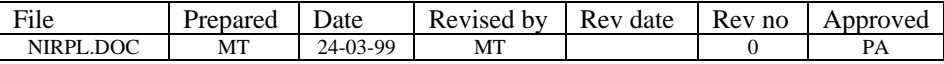

### **1.164 WrB**

#### **Allow to use with :**

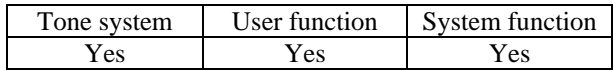

**Syntax** WrB (Address, Databyte)

**Description** Write DataByte to the memory location referenced by the Address.

### **Example:**

 $WrB(UserBuf_T, 5)$  ; Write 5 to temporary buffer

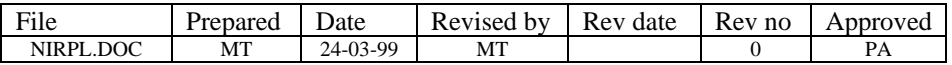

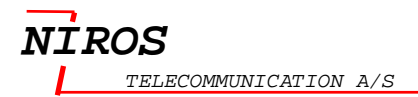

### **1.165 WrW**

#### **Allow to use with :**

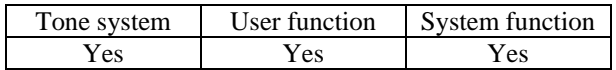

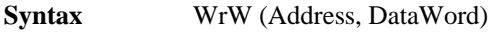

**Description** Write DataWord to the memory location referenced by the Address.

**Example:**<br>WrW(UserBuf\_T, \$0102)

; Write  $$0102$  to the Temporary buffer

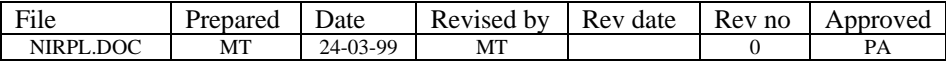

### *1.166 WrI2C*

#### **Allow to use with :**

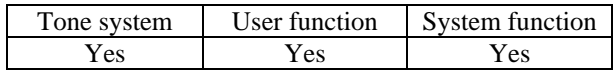

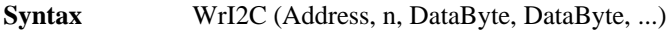

**Description** Write n bytes to the I2C at Address

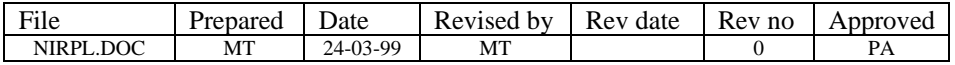

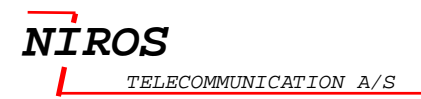

### *1.167 XBufToBin*

#### **Allow to use with :**

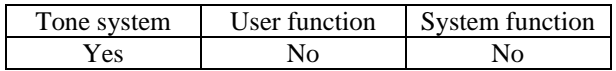

**Syntax** XBufToBin (ctl.b)

**Description** Convert current X dig to bin

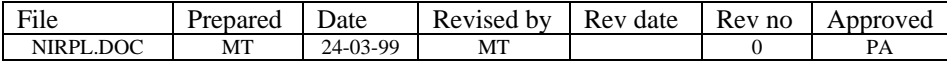
#### **1.168 XorB**

#### **Allow to use with :**

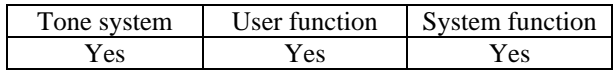

**Syntax** XorB (Address, DataByte)

**Description** XOR DataByte with the contents of memory location referenced by the Address.

**Example:**<br>XorB(UserBuf\_V, \$01) ; XOR buffer V with \$01

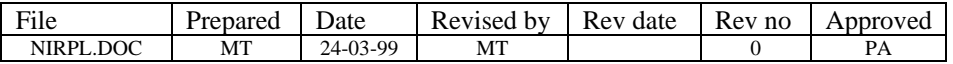

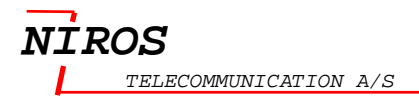

#### **1.169 XorTmpB**

#### **Allow to use with :**

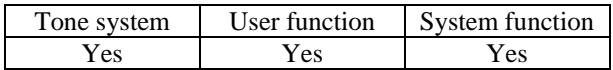

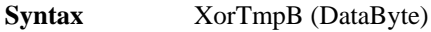

**Description** XOR current temporary variable with DataByte.

**Example:**<br>XorTmpB(\$01) ; XOR the current Temporary buffer with \$01

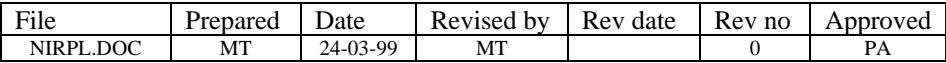

## **1.170 XorVarB**

#### **Allow to use with :**

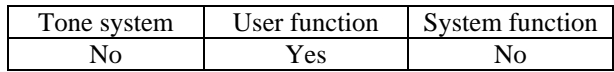

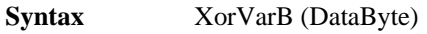

**Description** XOR current var with DataByte.

#### **Example:**

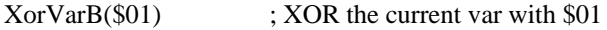

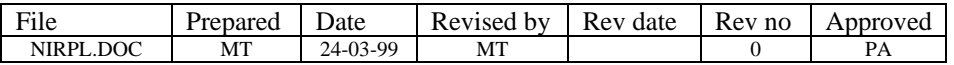

# **2 Appendix A Display commands**

The display commands are sub commands and used as parameter in FuncL and Display command.

The parameter DisplayString used in these commands: WrT, ClrWrT eg. is defined as:

- A string: 'ABC', '123', '#%!12aAZX', 'This is a text'.
- An icon:  ${``house''}, {``car''}.$
- Direct graphic:  $\{1,3,7,F,1F,3F,7F\}$ .
- Standard icon:  $\{\omega_0\}$ ,  $\{\omega_2\}$ .
- Combined of the above types: 'This is a text' + {"house"} + {1,3,7,F,1F,3F,7F} + { $@1$ }.

The display commands is describes below.

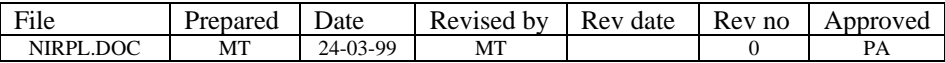

## *NIROS TELECOMMUNICATION A/S*

## **2.1 Arr**

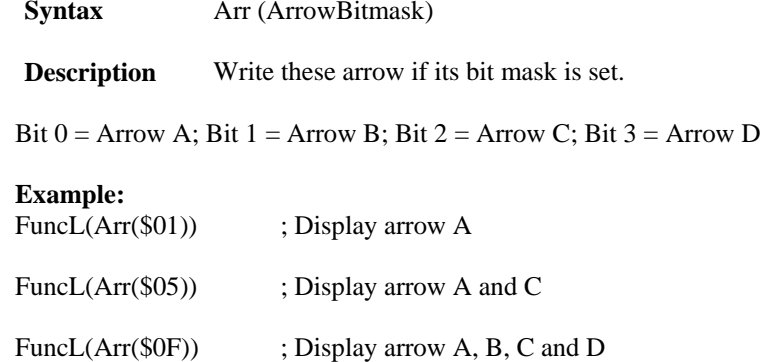

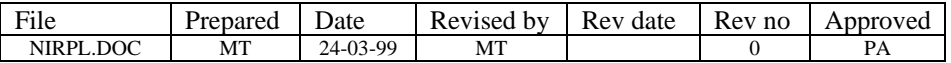

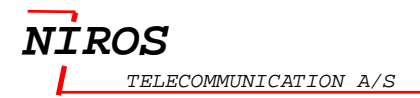

**Syntax** BClear

**Description** Clear bottom line.

**Example:** FuncL(BClear)

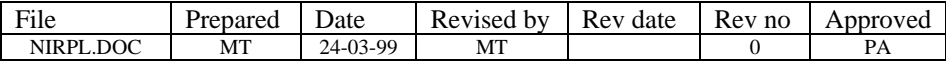

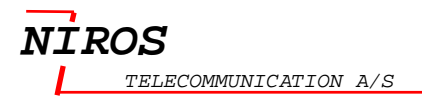

#### **2.3 BufB**

**Syntax** BufB

**Description** Write current buffer to bottom line

**Example:** FuncL (BufB)

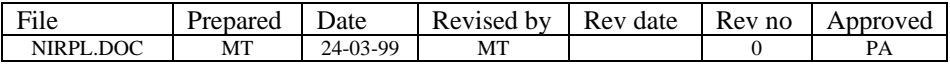

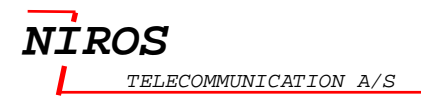

## **2.4 BufT**

**Syntax** BufT

**Description** Write current buffer to top line.

**Example:** FuncL(BufT)

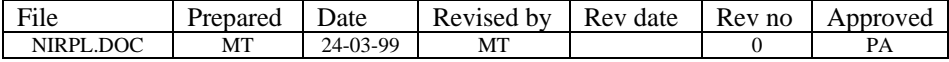

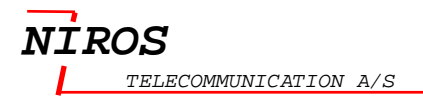

## **2.5 BufVarT**

**Syntax** BufVarT (Address)

**Description** Write specified buffer to top line.

**Example:** Write the contents of the Temporay buffer to top of line. FuncL (BufVarT (UserBuf\_T))

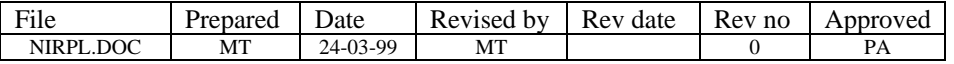

## **2.6 ChName**

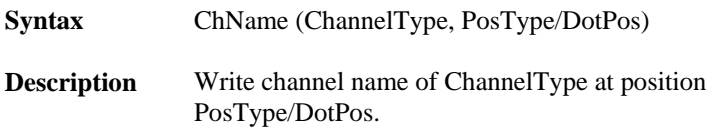

The ChannelType is describes in the table below.

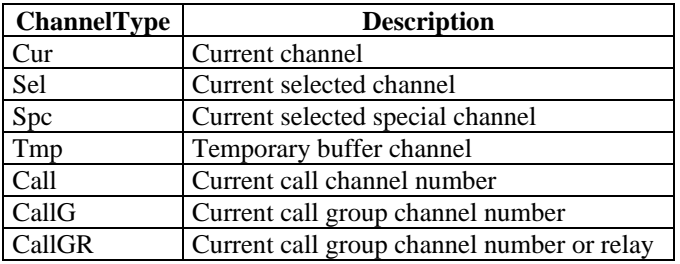

ChPos is Ch0..Ch27 indicates the characters position. DotPos is a number indicates the dots position.

#### **Example:**

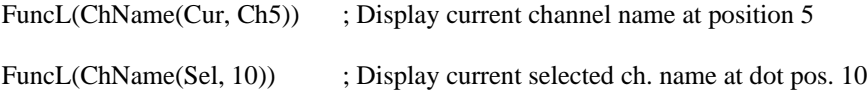

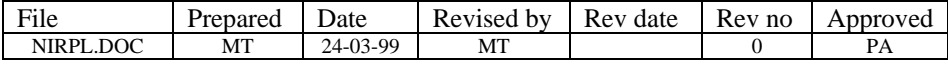

## **2.7 ChNo**

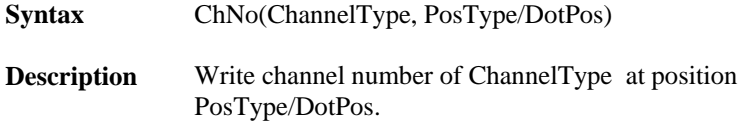

The ChannelType is describes in the table below.

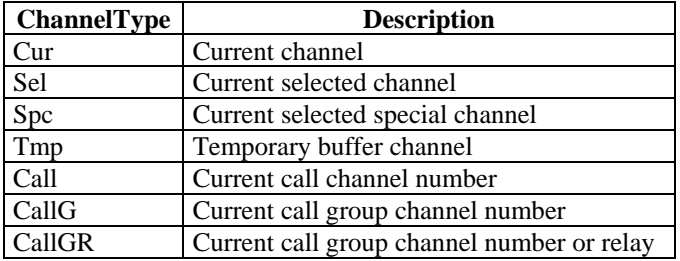

ChPos is Ch0..Ch27 indicates the characters position. DotPos is a number indicates the dots position.

**Example:**<br>FuncL(ChNo(Cur, Ch5)) FuncL(ChNo(Cur, Ch5)) ; Display current channel number at position 5<br>FuncL(ChNo(Sel, 10)) ; Display current selected channel num at dot p ; Display current selected channel num at dot pos. 10

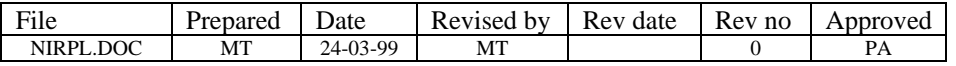

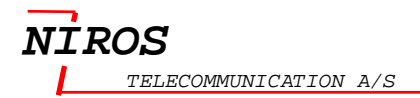

## **2.8 Clear**

**Syntax** Clear

**Description** Clear top and bottom line.

**Example:** FuncL(Clear)

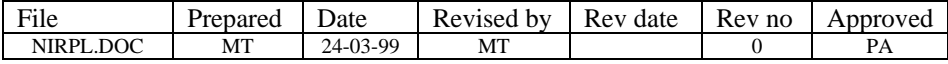

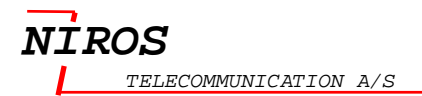

## **2.9 ClrWrB**

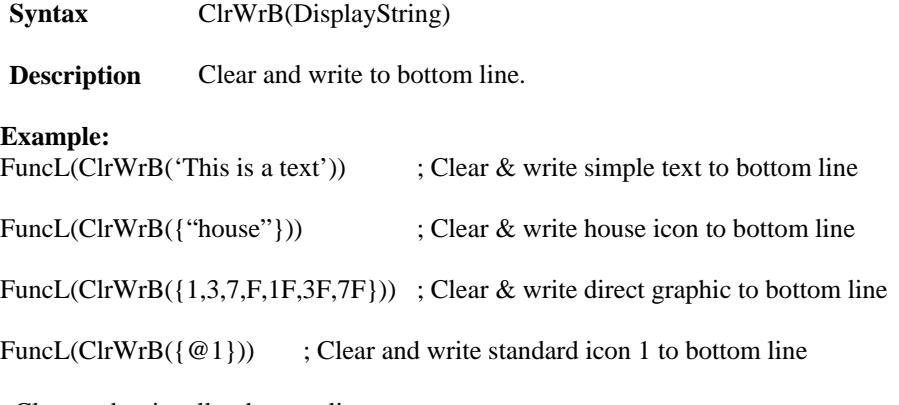

; Clear and write all to bottom line FuncL(ClrWrB('This is a text' + {"house"} + {1,3,7,F,1F,3F,7F} + { $@1$ }))

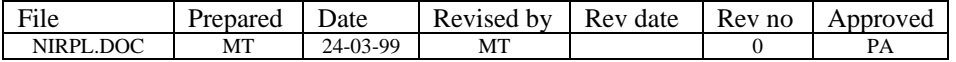

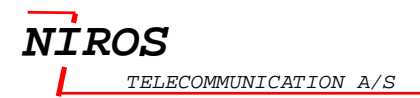

## **2.10 ClrWrT**

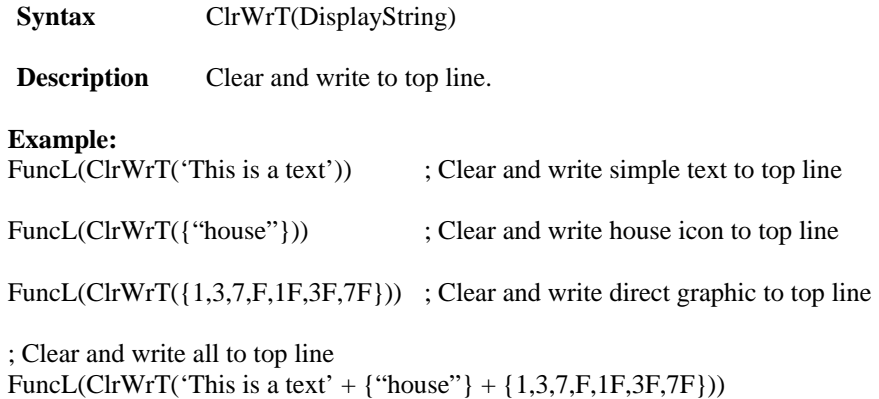

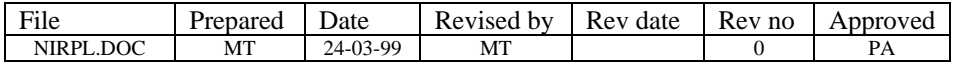

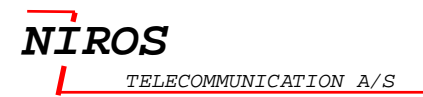

## **2.11 ErrTimer**

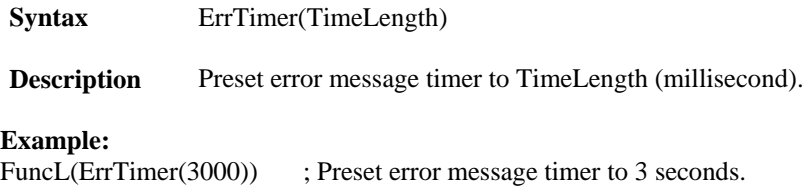

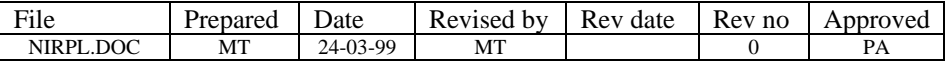

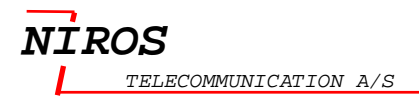

#### **2.12 MsgTimer**

**Syntax** MsgTimer(TimeLength)

**Description** Preset message timer to TimeLength (millisecond).

**Example:**<br>FuncL(MsgTimer(3000)) ; Preset message timer to 3 seconds.

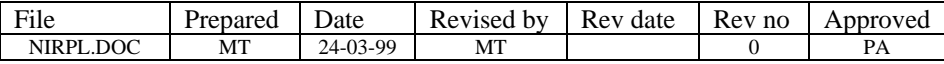

## **2.13 PtrStr**

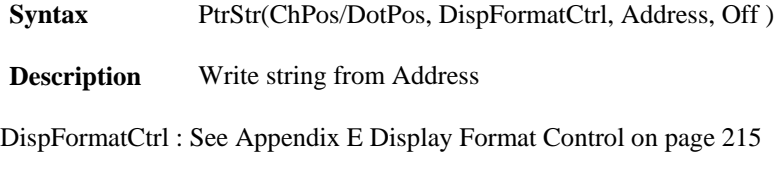

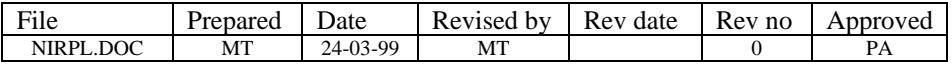

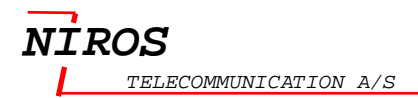

#### **2.14 PtrVar**

**Syntax** PtrVar(ChPos/DotPos, BufFormatCtrl, Address, Off)

**Description** Write variable from address.

ChPos is Ch0..Ch27 indicates the characters position. DotPos is a number indicates the dots position.

BufFormatCtrl : Se[e Appendix F Buffer Format Controlo](#page-217-0)n page [216](#page-217-0)

#### **Example:**

FuncL(PtrVar(Ch0,0,UserBuf\_V,0)) ; Write Buffer V at position 0

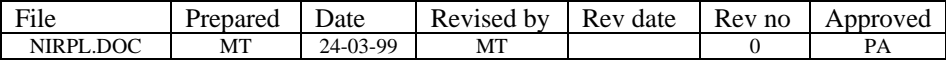

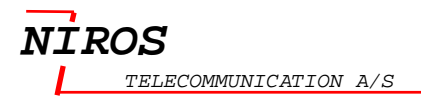

## **2.15 SpcVar**

- **Syntax** SpcVar(ChPos/DotPos, BufFormatCtrl, Address)
- **Description** Write variable to display.

ChPos is Ch0..Ch27 indicates the characters position. DotPos is a number indicates the dots position.

BufFormatCtrl : See [Appendix F Buffer Format Control](#page-217-0) on page [216](#page-217-0)

#### **Example:**

FuncL(SpcVar(Ch0,0,UserBuf\_V)) ; Write Buffer V at position 0

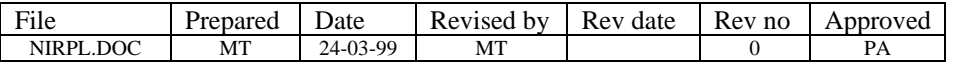

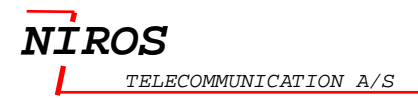

#### **2.16 SpcVarSet**

**Syntax** SpcVarSet(ChPos/DotPos, BufFormatCtrl, Address)

**Description** Write variable and set current var info

ChPos is Ch0..Ch27 indicates the characters position. DotPos is a number indicates the dots position.

BufFormatCtrl : Se[e Appendix F Buffer Format Control](#page-217-0) on page [216](#page-217-0)

#### **Example:**

FuncL(SpcVarSet(Ch0,0,UserBuf\_V)) ; Write Buffer V at position 0

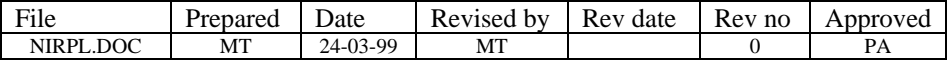

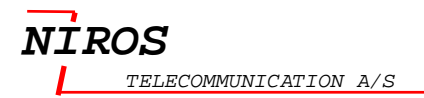

## **2.17 StdStrB**

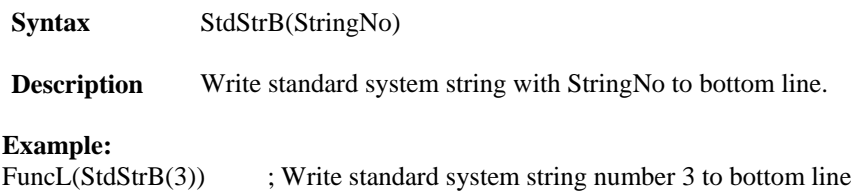

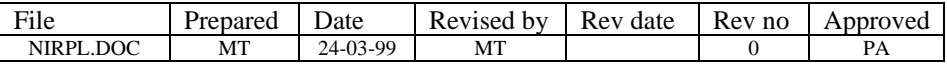

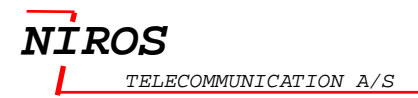

#### **2.18 StdStrPos**

**Syntax** StdStrPos(ChPos/DotPos, StringNo)

**Description** Write standard string to position ChPos/DotPos.

ChPos is Ch0..Ch27 indicates the characters position. DotPos is a number indicates the dots position.

**Example:**

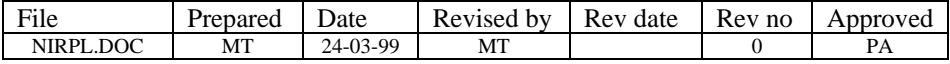

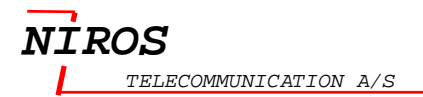

## **2.19 StdStrT**

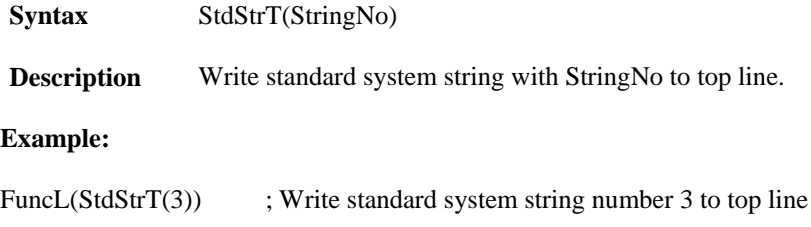

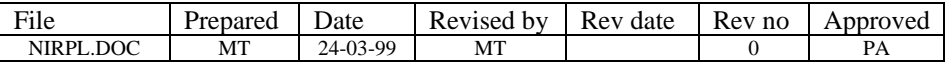

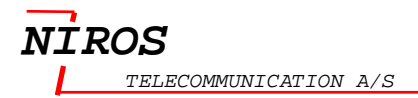

#### **2.20 StdVar**

**Syntax** StdVar(ChPos/DotPos, BufFormatCtrl, BufName, Off)

**Description** Write variable reference by BufName to display

ChPos is Ch0..Ch27 indicates the characters position. DotPos is a number indicates the dots position.

BufFormatCtrl : Se[e Appendix F Buffer Format Control](#page-217-0) on page [216](#page-217-0)

The BufName describes in the table below. The buffer is 4 bytes long (8 digits ).

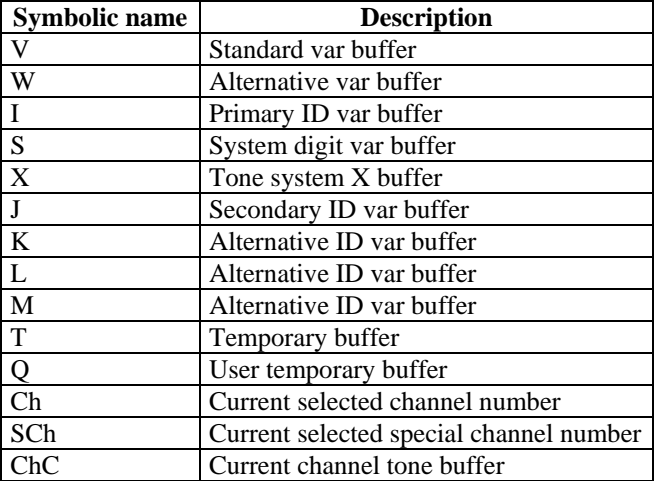

#### **Example:**

FuncL(StdVar(Ch0, 0, V, 0) ; Write buffer V at position 0

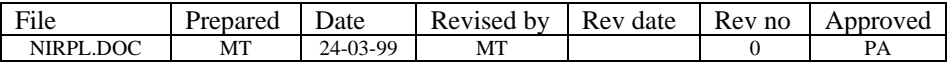

## **2.21 StdVarSet**

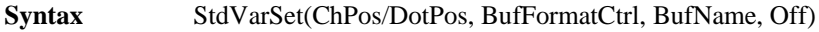

**Description** Write and set standard variable

ChPos is Ch0..Ch27 indicates the characters position. DotPos is a number indicates the dots position.

BufFormatCtrl : See [Appendix F Buffer Format Control](#page-217-0) on page [216](#page-217-0)

The BufName describes in the table below. The buffer is 4 bytes long (8 digits ).

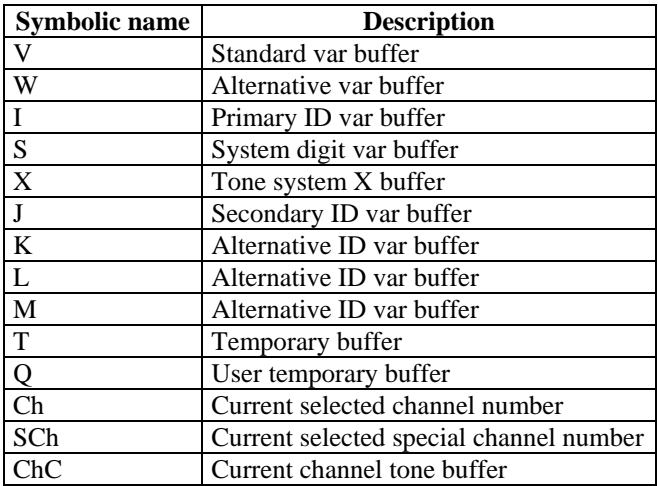

#### **Example:**

FuncL(StdVarSet(Ch6, 3, I, 0)) ; Write 3 digits of buffer I starting at character position 6

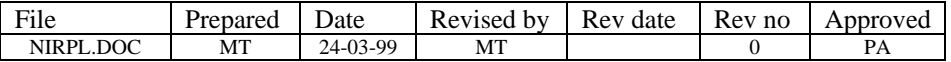

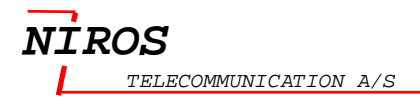

## **2.22 TClear**

**Syntax** Tclear

**Description** Clear top line.

**Example:** FuncL(TClear);

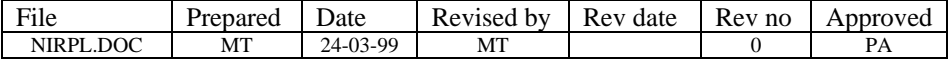

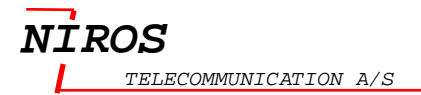

## **2.23 UserText**

**Syntax** UserText(ControlType/Num)

**Description** Display user text.

ControlType is describes in the table below.

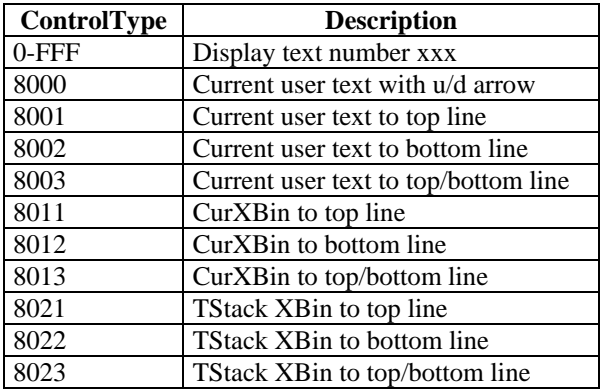

#### **Example:**

FuncL(UserText(8001)) ; Display current user text to top line

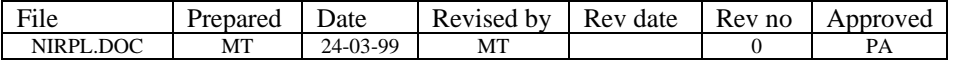

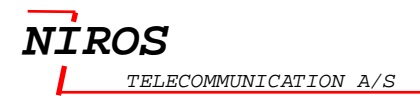

**206**

#### **2.24 WrB**

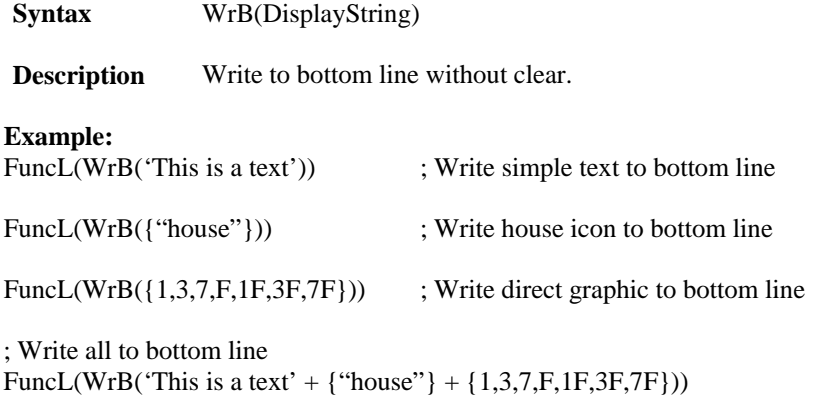

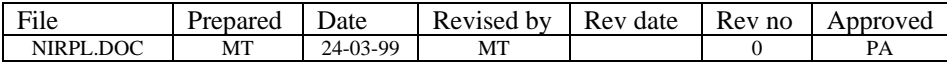

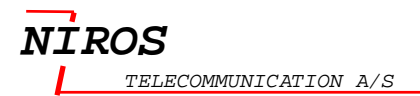

#### <span id="page-208-0"></span>**2.25 WrForm**

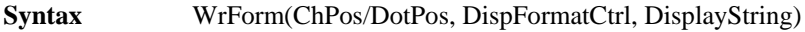

**Description** Write formatted string to display.

ChPos is Ch0..Ch27 indicates the characters position. DotPos is a number indicates the dots position.

DispFormatCtrl : See [Appendix E Display Format Control](#page-216-0) on page [215](#page-216-0)

#### **Example:**

; Write simple text at dot position 5 and used default setting FuncL(WrForm(5,0, 'This is a text'))

; Write simple text at haracter position 5 and with character pitch 8 FuncL(WrForm(Ch2,\$0800,'This is a text'))

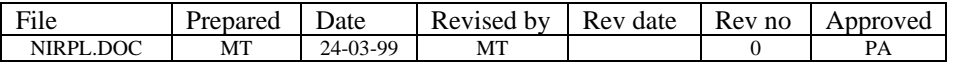

#### **2.26 WrFormP**

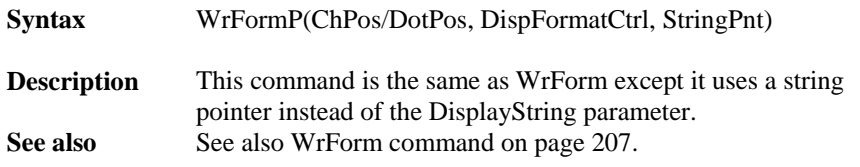

ChPos is Ch0..Ch27 indicates the characters position. DotPos is a number indicates the dots position.

DispFormatCtrl : See [Appendix E Display Format Control](#page-216-0) on page [215](#page-216-0)

#### **Example:**

; Write simple text at dot position 5 and used default setting FuncL(WrFormP(5,0, ))

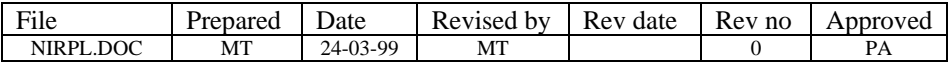

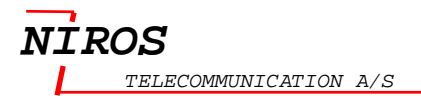

## **2.27 WrT**

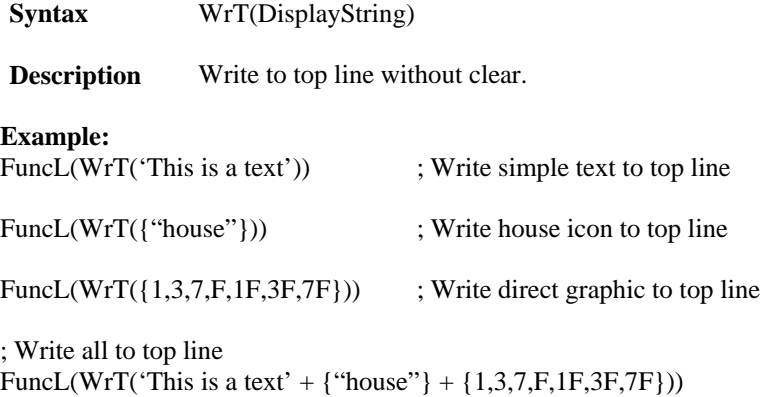

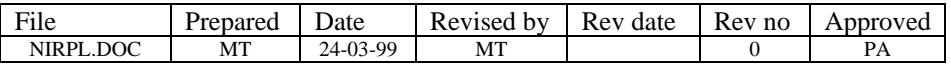

# **3 Appendix B List of Function name**

These functions describes in the table below is used as a parameter (FunctionName) in these command JumpFunc, SetFunc, StdFunc or TstdFunc.

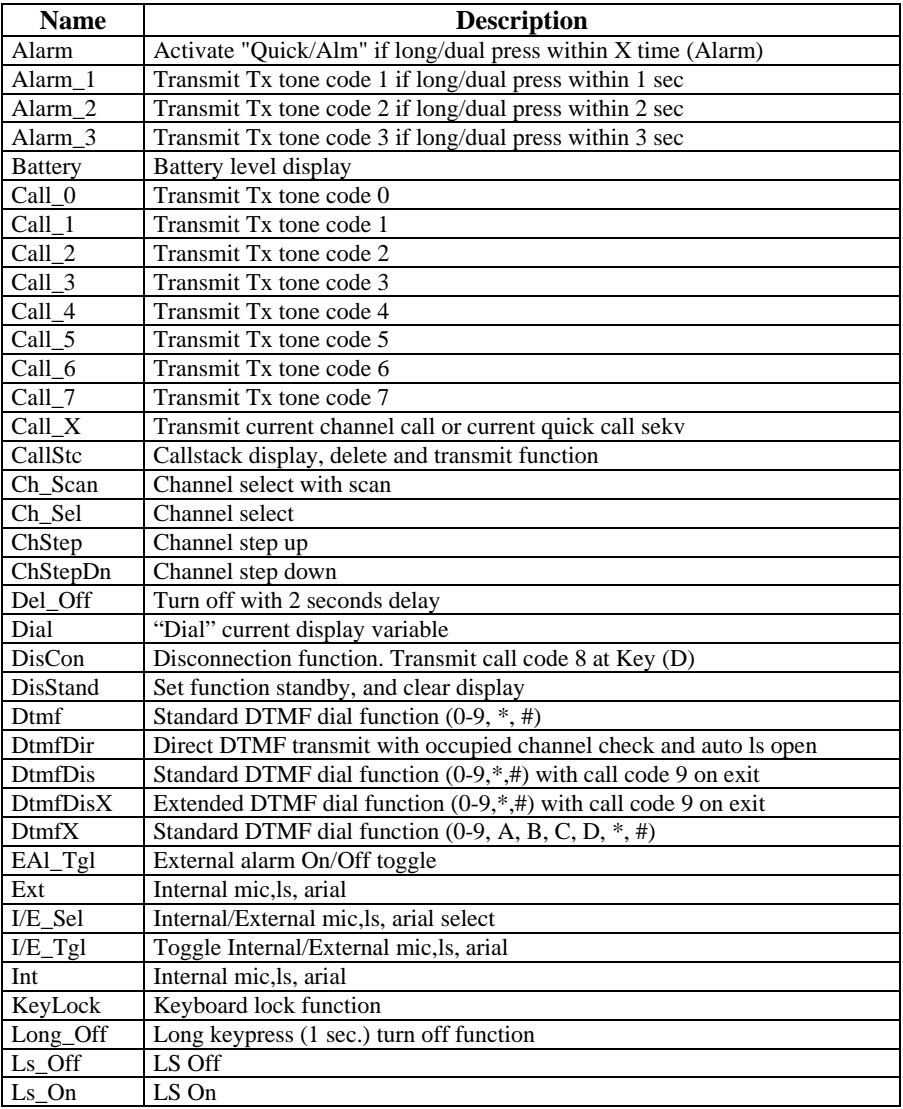

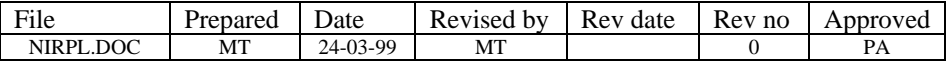

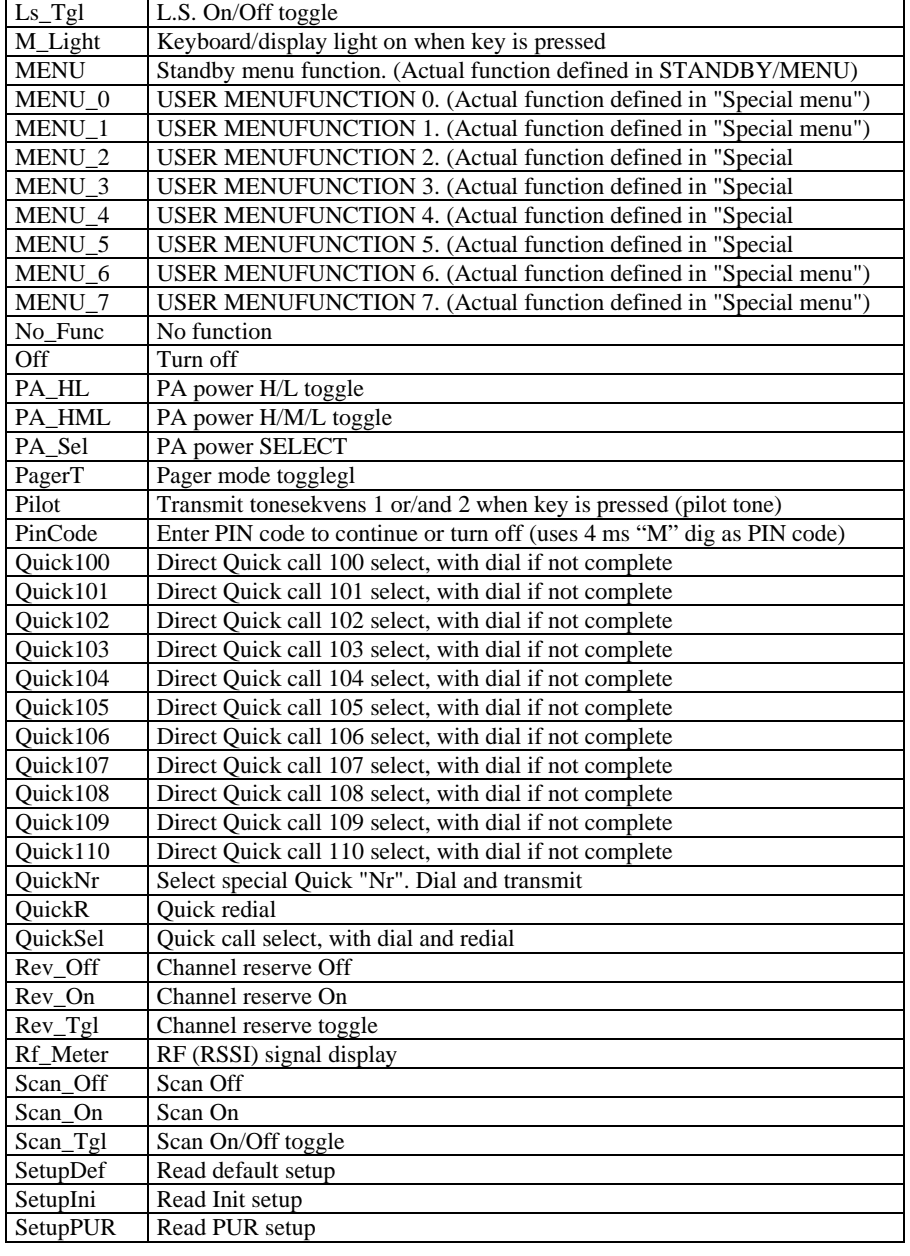

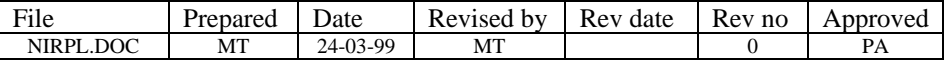

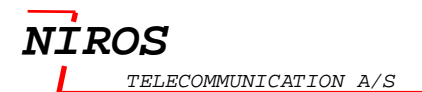

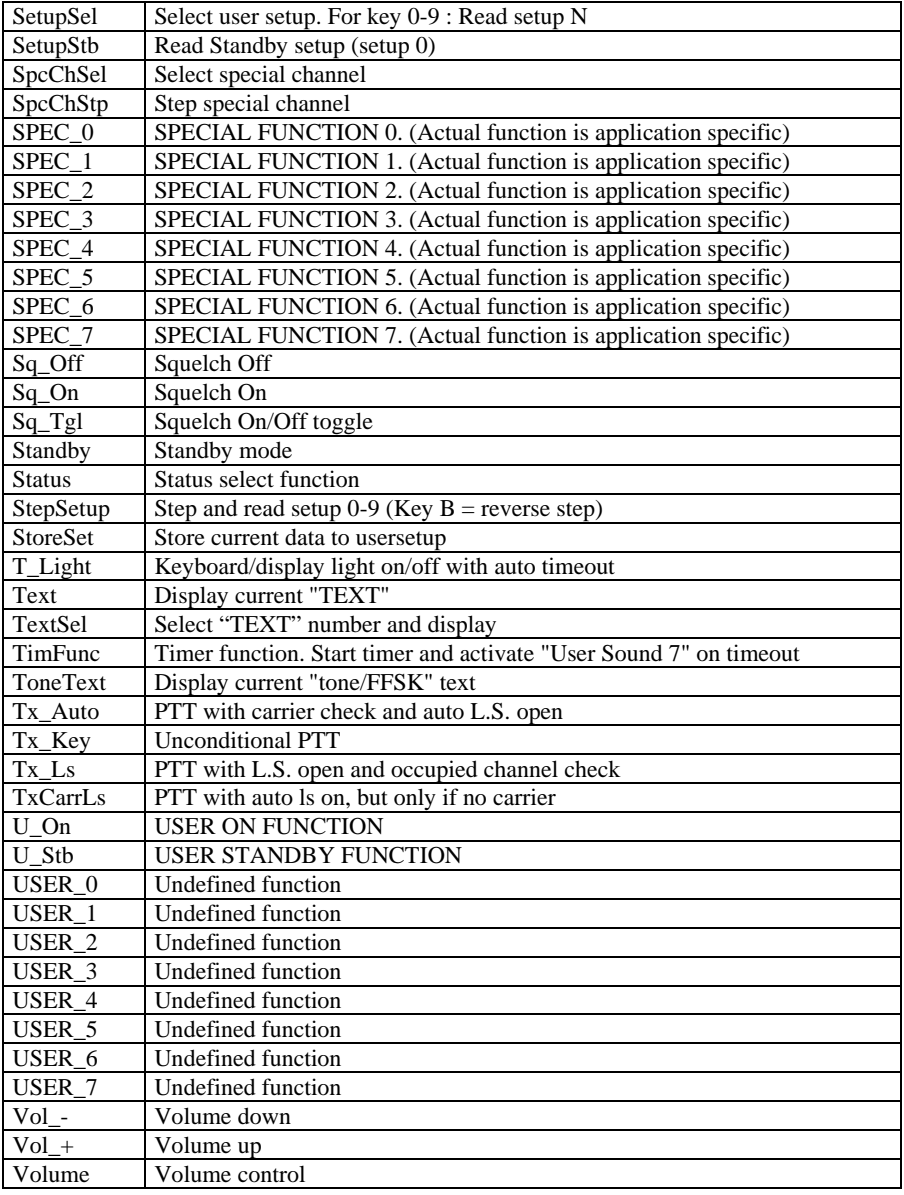

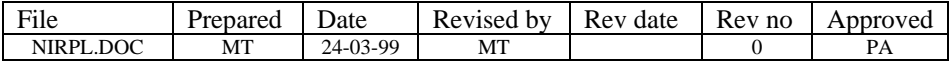

# **4 Appendix C List of Key**

The symbolic name and the bit mask of the keys is describes in the table below.

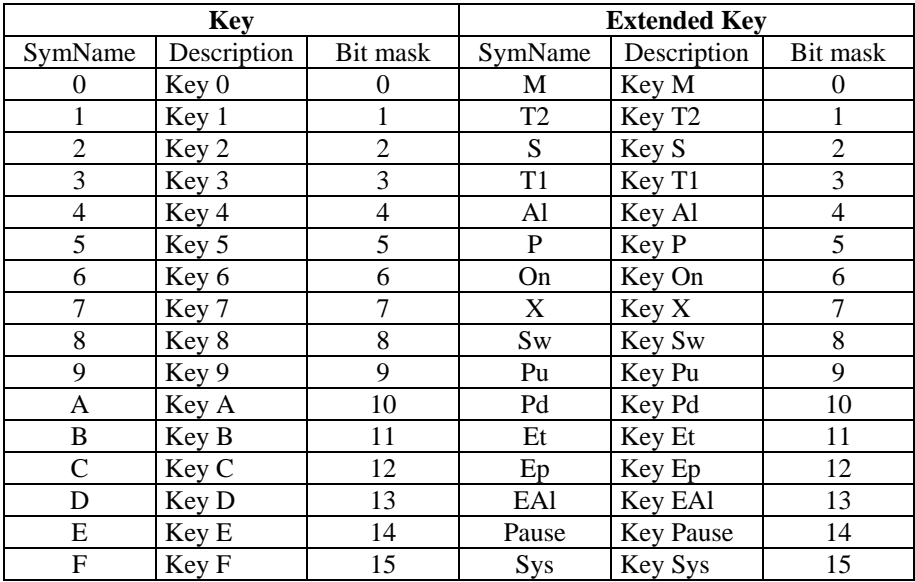

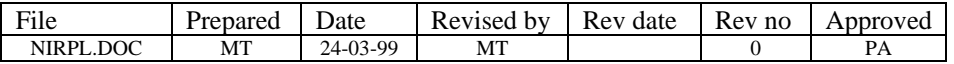

# **5 Appendix D System Address**

The buffer address is describes in the table below.

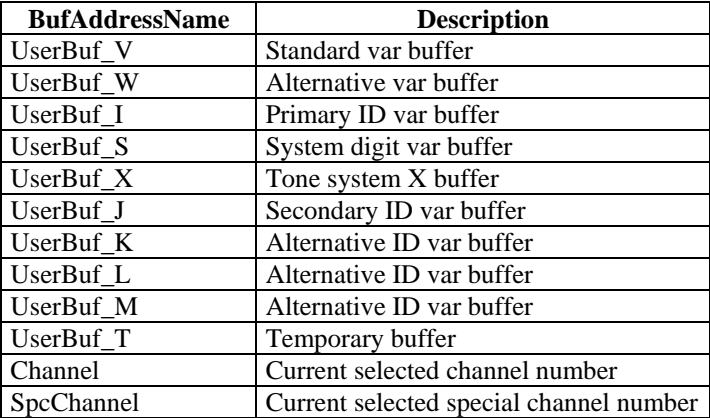

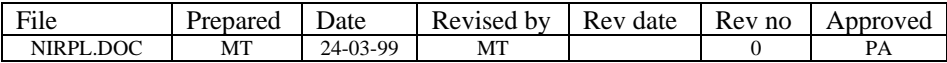
# **6 Appendix E Display Format Control**

The display format control (DispFormatCtrl) is used to control character pitch, wrap to next line, write overlap eg.

The DispFormatCtrl is 16 bits long and decribes below.

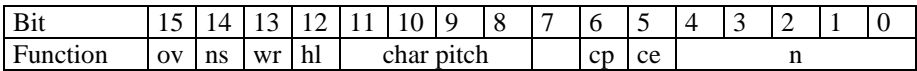

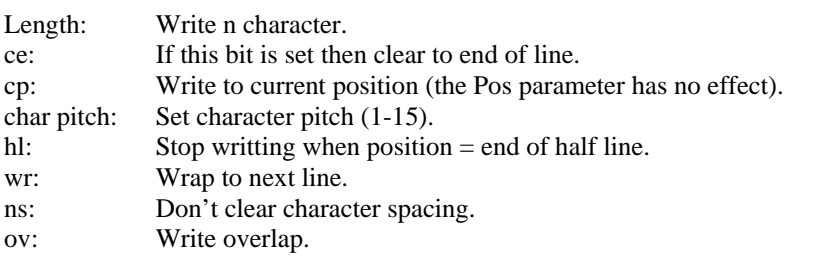

Note: If  $DispFormatCtrl = 0$  then the command used the default setting (6 character pitch, write to string terminated, clear character space ...).

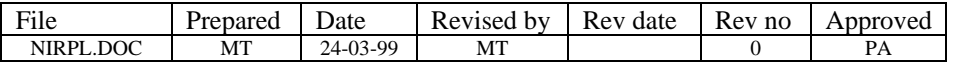

# **7 Appendix F Buffer Format Control**

The buffer format control (BufFormatCtrl) is 16 bits long and used to control how the digits in the buffer.

The BufFormatCtrl is 16 bits long and decribes below.

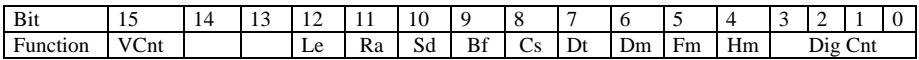

Dig Cnt: Digit count.

Hm: Display  $A - F$  as 'F' digit.

Fm: Mask F digit.

- Dm: Display masked char as '\_'.
- Dt: Display  $E/F$  as # and  $*$ .
- Cs: Clear digit spacing.
- Bf: Byte format.
- Sd: Single digit inc/dec.
- Ra: Right align.
- Le: Left entry mode.
- VCnt: Use current variable count as digit count.

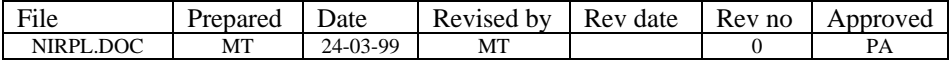

# **8 Appendix G List of System flag**

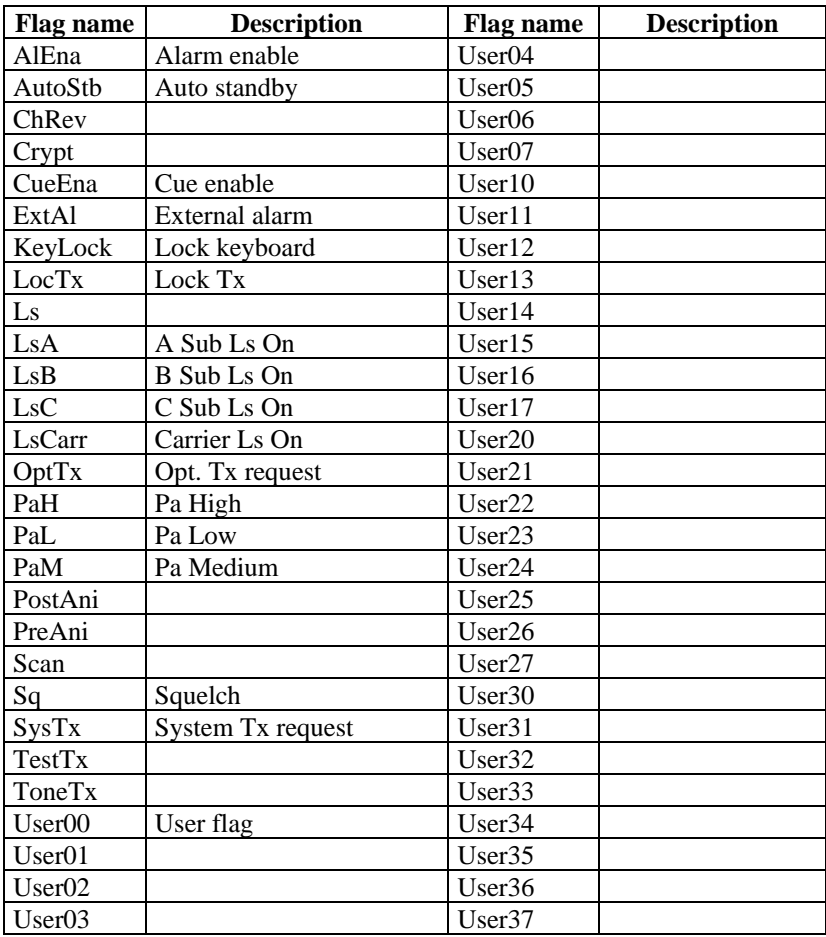

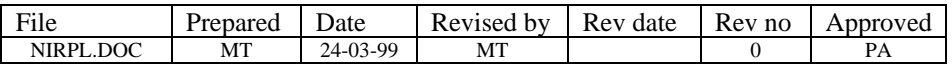

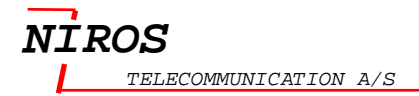

## **9 INDEX**

#### **A**

And

contents of memory with data byte;44 current variable with data byte;46 temporary variable with data byte;45

#### **B**

Bar Select left bar, right bar;67 BitFlag Clear bitflag;58 Set bit flag;119 Test bit flag;41 Toggle bit flag;153 Branch;50 Buffer compare digit in a buffer with n;18 compare Q buffer with data;37 Compare X buffer;42 Move n bytes from buffer;91 Save X buffer;114 Set standard Q buffer equal;130 Set temp pointer;133 Set var pointer;137

## **C**

Carrier detected within the TimeLength;174 If carrier then continue;16 If NO carrier detected;175 Ls on;89 only if no carrier;213 PTT with carrier check;213 Channel Channel control;57 Check channel number;17

Test for scan and Ls status;55 Cue Disable cue for this key;97 Generate standard cue;143

### **D**

Decrement repeat counter;62 var;172 Disable all display update;151 auto standby timer;96 cue;97 Display Clear and write to bottom line;192 Clear and write to top line;193 Clear bottom line;185 Clear top and bottom line;191 Clear top line;205 Write and set standard variable;204 Write arrow;184 Write channel name;189 Write channel number;190 Write current buffer to bottom line;186 Write current buffer to top line;187 Write formatted string;208 Write formatted variable;203 Write specified buffer to top line;188 Write string to bottom line;200 Write string to top line;202 Write to bottom line;207 Write to top line;210 Dtmf Set/Clear DTMF;69

#### **E**

Enable

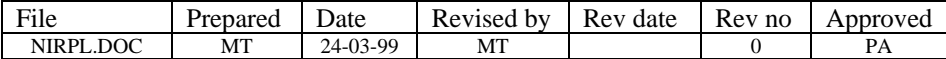

display update;151 group tone;113 Error Display standard error message;147 Extended menu key;21

#### **G**

Group tone Enable group tone for next tone;113 if group tone detected;24

#### **I**

Increment var;172

### **J**

Jump Jump to function name;83

### **K**

Keyboard Keyboard block control;85 Keycode If keycode;25 KeyDown If Keycode equal KeyDown;26 Keylist If key in list;27 Keymask;86 KeyOn If key On flag;28 KeyUp If keycode equal KeyUp;30

## **L**

Ls If Ls On;31 Ls control;89

#### **M**

Memory AND contents of memory with data byte;44 compare and branch;61 compare n bytes of memory;19 Decrement and test memory;20 Move n bytes from memory;92 OR the data with memory;99 Test memory byte;12 Test memory word;15 Menu Menu line and arrow;90 Setup standard menu string;146 Update menu line;167 Menu key If keycode equal menu key;32 Message Display message to top line;156 Display standard message to top line;148 Write message to bottom line;48;49 Write standard tone message;145 Write tone message to top line;155

### **N**

Number key If number key;36

#### **O**

Off Turn radio off;125 Or temporary var with data;100 the current Var with data;101

#### **P**

Pa Set Pa level;102

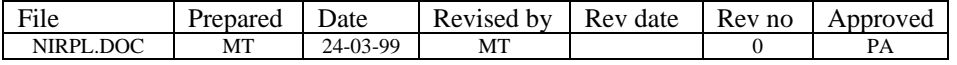

## **R**

RX If RX responce within TimeLength;39

#### **S**

Scan list Set scan list number;127 Standby Exit and jump to current standby;71 Exit and set standby function;72 Lock current function as standby;78 Set standby function equal function;128 String InfoString Display InfoString;147 System function call;151

#### **T**

Timer Disable auto standby timer;96 Set standby timer;129 Tone Enable tone monitor;158 Set current tone length;157 Set default tone length;66 Set/Clear scan tone;115

Tone generator Set tone generator;134;135

## **U**

User Store user setup;149

## **V**

Variable AND current Var with data;46 AND temporary variable with data byte;45 Decrement current temporary var;63 Decrement current var;64 Increment current temporary variable;80 Increment current variable;81 OR the current Var with data;101 OR the temporary var with data;100 Set temporary variable pointer;133 Set var pointer;137 Test temp variable with data byte;13 Test Var variable;14 Volume;173 level down;151 level up;151 Select or set volume level;173

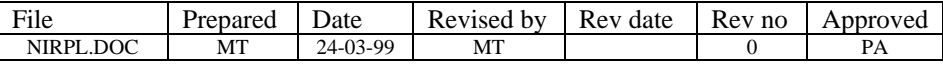